#### д -р ТАТЈАНА АТАНАСОВА - ПАЧЕМСКА ЖАКЛИНА РИСТОВСКА СКА ЈАДРАНКА КЛИСАРОВА ЛИНДИТА МАМУТИ А - ПАНОВА САДИЈЕ РАМАДАНИ ИРЕНА ХРИСТОВСКА

MATEMATUKA MAT

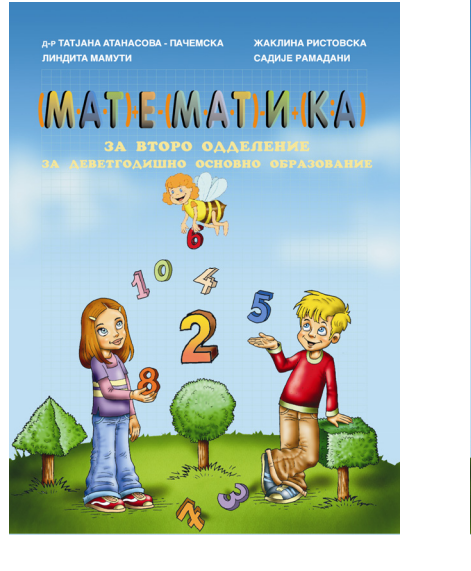

# ЕМАТИЧКА РАБОТИЛНИЦА

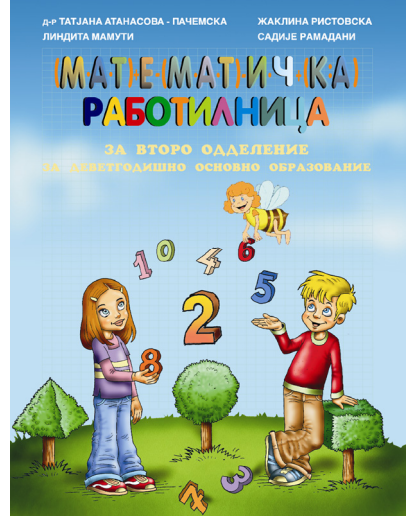

# ПРИРАЧНИК ЗА НАСТАВНИЦИ НАСОКИ ЗА ПРИМЕНА НА УЧЕБНИКОТ ПО МАТЕМАТИКА

ЗА ВТОРО ОДДЕЛЕНИЕ ЗА ДЕВЕТГОДИШНОТО ОСНОВНО ОБРАЗОВАНИЕ

#### Почитувани,

Прирачникот е наменет за наставниците, со цел да им помогне и да ги поттикне на изработка на сопствени планирања. Сите содржини се предлог или идеја како да се презентираат содржините од учебникот и книгата Математичка работилница. Дневните планирања се работени според најновите насоки и барања од БРО, учебниците и наставниот план и програма за второ одделение на деветгодишното основно образование.

Дидактичките помагла по математика се состојат од:

- Учебник по математика за второ оплеление 1.
- $2.$ Математичка работилница - работни листови

 $\mathcal{Z}$ Математичка работилница - листови за проверка на знаењата

Учебникот по математика е конципиран така за да ја задоволи детската љубопитност за усвојувања на знаења за нивна возраст. Низ него, учениците, во усвојувањето на математичките знаења, ги водат ликовите Ана, Кире и пчеличката Тина. Во почетокот на секоја содржина се започнува со слика или математичка задача според која се води разговор, со цел усвојување на математички поим, постапка, правило, закон или техника на решавање на задачите. Почетните активности се креирани така, да на многу едноставен начин ја доближува математиката до секојдневието на децата. Истата идеја создава можност за интеграција на содржините од математика со македонски јазик, запознавање на околината и сл.

Книгата Математичка работилница содржи активности за повторување, утврдување и продлабочување на знаењата и активности за следење на постигањата. Задачите се распоредени во три тежински нивоа со што се овозможува ученикот, родителот или наставникот, многу лесно да го открие степенот на усвоеност на материјалот. Со тоа се создава услов за надминување на нејаснотиите при решавање на задачите.

Прирачникот за насоки за работа со учебникот и книгата е наменет за наставниците, со цел да им помогне при изработка на планирања во наставата по математика.

Содржи:

- $\bullet$ Годишно и глобално планирање,
- $\bullet$ Распоред на содржините по месеци
- Очекувани резултати од секоја тема,  $\bullet$
- Модели на дневни подготовки
- Модели на чек листи за формативно оценување.

Се надеваме дека користењето на прирачникот ќе Ви помогне во осмислувањето на Вашите интерни подготовки и ќе Ви го унапреди дидактичко - методичкото искуство.

Сите сугестии, предлози и подобрувања се добредојдени.

Можете да ги испратите на следната контакт адреса: matematika2@t-home.mk

Од авторите

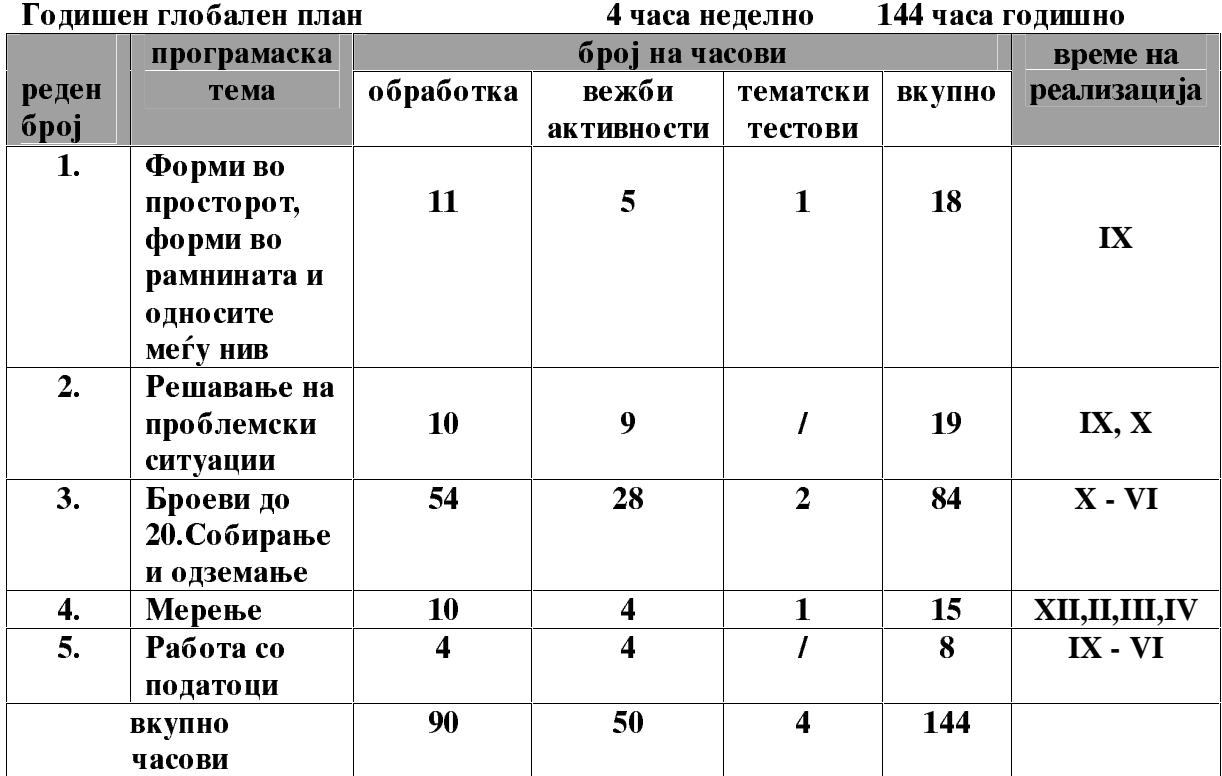

#### Цели:

- одредуваат, именуваат и разликуваат предмети во форма на  $\bullet$ геометриски фигури
- воочуваат и одредуваат односи меѓу предметите во непосредната околина;
- формираат и графички претставуваат множества
- осознаваат предметите преку практични искуства и конкретни  $\bullet$ материјали;
- сфаќаат поимот број преку множествен приод;
- формираат претстава за десетка
- сфатаат броевите до 20 како потреба во секојдневниот живот;  $\bullet$
- изведуваат и практично ги применуваат операциите собирање и одземање до 20;
- решаваат проблемски ситуации;  $\bullet$
- споредуваат и мерат време, должина и маса. Се служат со пари до 20  $\bullet$ ден.;
- прибираат, класифицираат и споредуваат податоци;
- читаат, интерпретираат и презентираат податоци;
- воведуваат и користат ИКТ за содржини од математиката  $\bullet$

#### Следење и оценување на постигањата на учениците:

- Се врши дијагностичко согледување на претходните искуства и знаења;
- Следењето се врши со примена на евиденциони и чек листи, анегдотски белешки:
- Постојано набљудување на реализирањето на активностите од ученикот;
- Примена на наставни и контролни листови за секоја тема;
- Проверка на знаењата и способностите на крајот од учебната година;
- Описното оценување по тримесечја и на крајот на годината се врши според реализација на темите во тој период;

#### 1 тема: Форми во просторот, форми во рамнината и односите меѓу нив

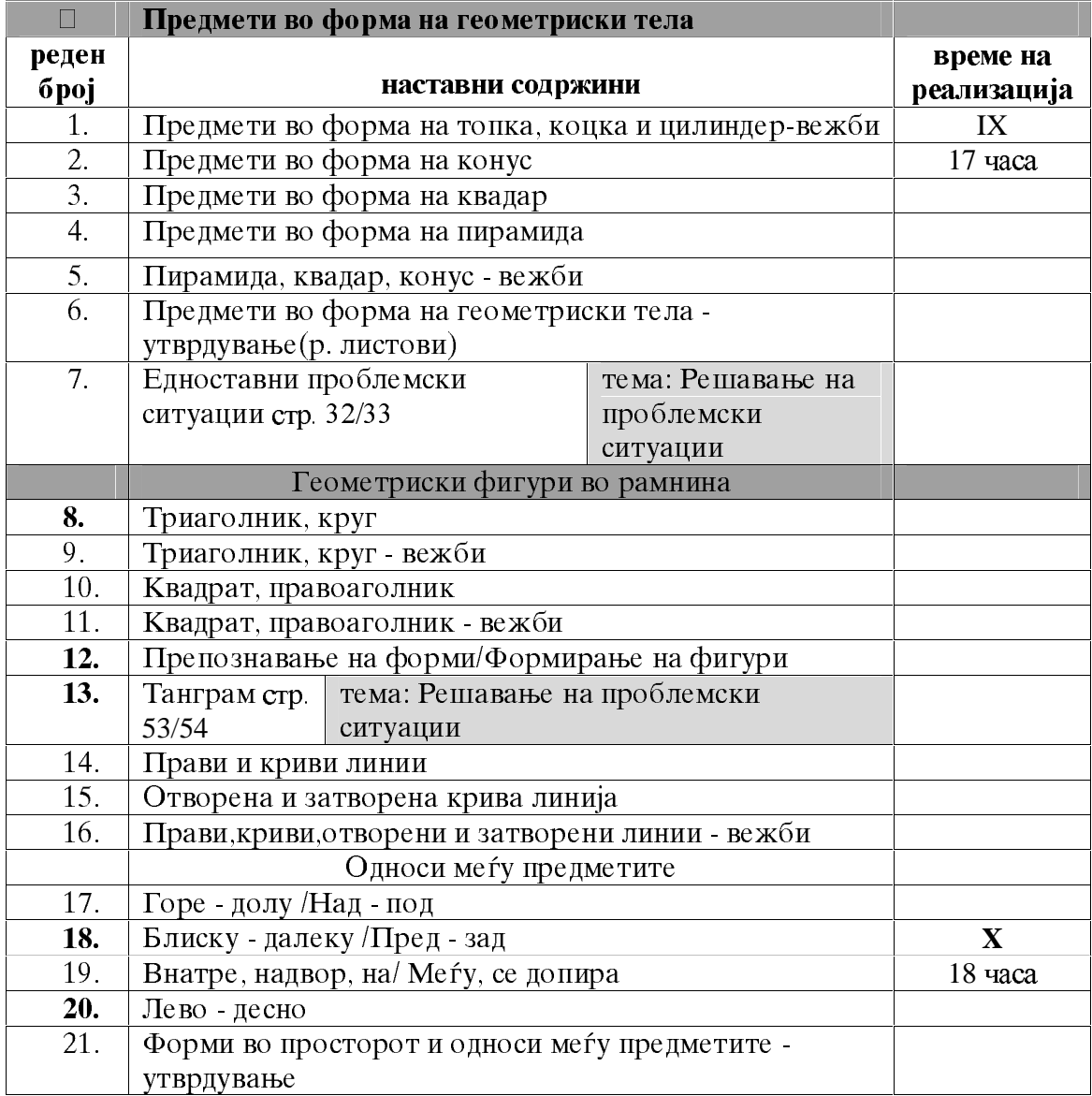

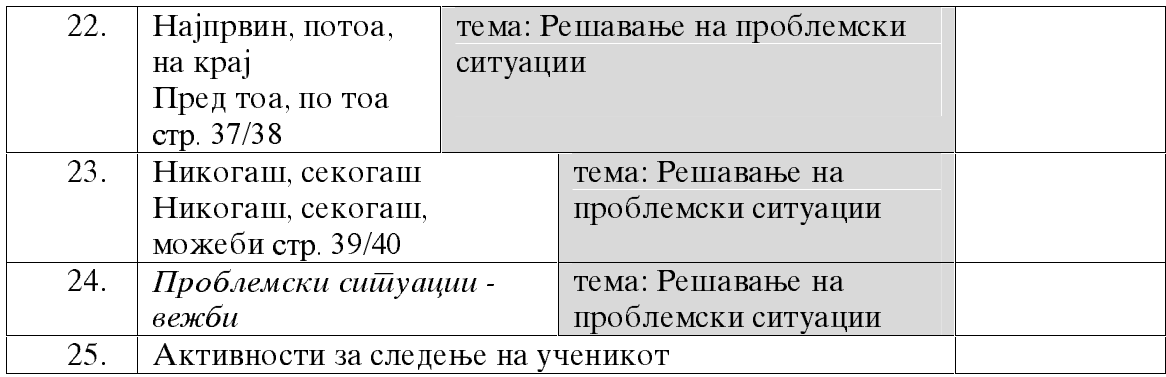

Цели:

- препознаваат и именуваат геометриски тела;
- класифицираат и споредуваат предмети по големина, форма и боја;
- одредуваат и вербално ја искажува положбата на предметите во нивниот меѓусе бен однос со примена на соодветна терминологија;
- оспособуваат графички да ги претставува меѓусебните односи на предметите;
- формираат разни фигури од логички плочки;
- поврзуваат со линија две или три групи од објекти за прикажување на изучените односи;
- да направат класификација на логичките плочки по дадени признаци;
- одредуваат објект кој недостасува;
- развивање на логичкото мислење, способност за воочување и заклучување и споредување;
- коритење со линијар за цртање на прави линии;
- научат да цртаат со помош на шаблон;  $\bullet$

• откриваат изучените геометриски фигури во непосредната околина; Активности:

- моделирање на различни линии;
- поставување на предмети надвор, внатре или на линијата;
- формирање на фигури со помош на манипулативни средства;  $\bullet$
- боење на внатрешноста или надворешноста на предмет или објект;

#### Ш. Наставни средства, материјали и други услови за реализација (се планира според условите за работа)

#### IV. Следење и оценување на постигањата на ученикот (се планира според условите за работа)

Очекувани резулшаши:

- Препознава и именува предмети во форма на геометриски тела;
- Именува и црта со помош на шаблон: круг, триаголник, квадрат и правоаголник;
- Одредува и графички ги претставува меѓусебните односи на предметите;
- Прпознава и именува: права, крива, отворена и затворена линија;
- Црта со помош на линијар прави линии

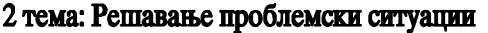

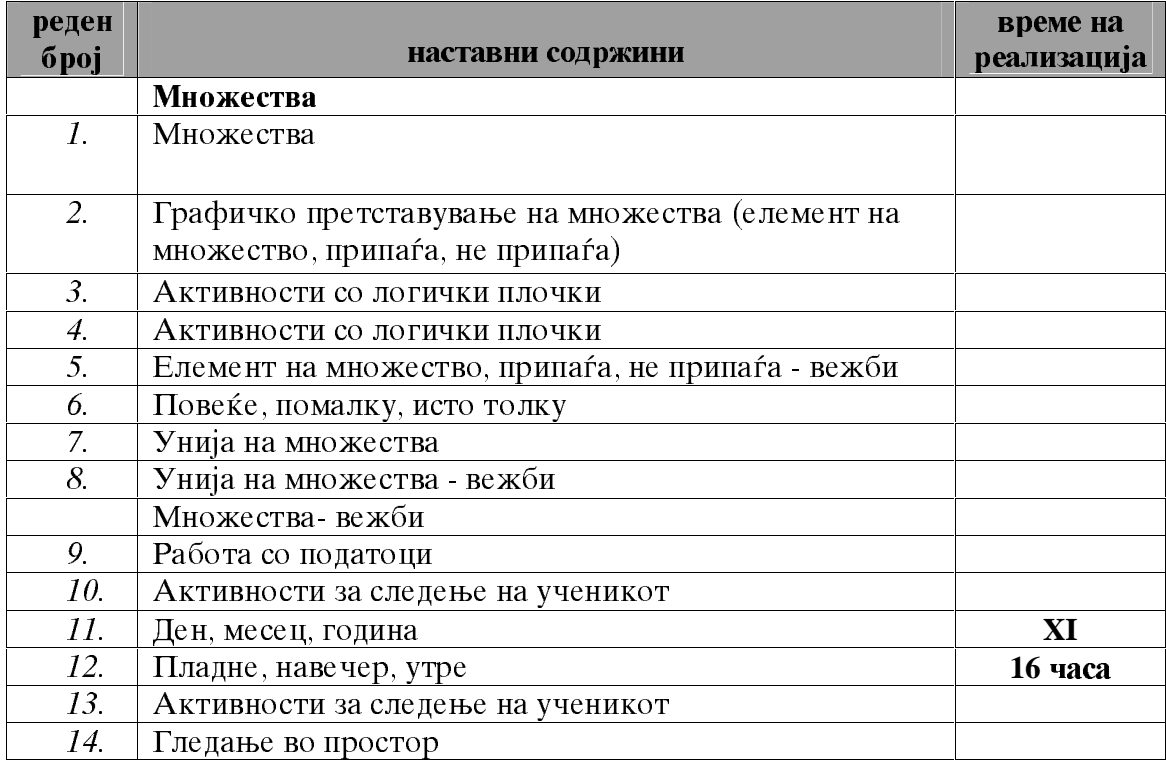

◆ Оваа тема се обработува на посебни часови, но и како дел од други наставни теми и содржини

Цели:

- пронаоѓаат логичност во редоследот на подреденоста на геометриските фигури;
- решава едноставни проблемски ситуации
- се движи во простор според нацртана шема
- утврдува логичната поврзаност на настаните
- проценува неверојатен, можен и секогаш можен настан
- формираат множества според заедничко својство на елементитте;  $\bullet$
- да откриваат примери за множество од непосредната околина според  $\bullet$ изучените признаци (големина, дебелина, боја и форма)
- разбирање на поимите припаѓа и не припаѓа и правилно да ги користи;
- развивање на способност за заклучување, воочување;
- формираат унија на множества;
- именуваат, разликуваат и споредуваат состојбите што се однесуваат на поимот време
- прави едноставни фигури по дадена шема од елементи на танграм
- $\bullet$ формирање на навики за правилно користење со приборот за цртање и пишување;

#### Очекувани резулшаши:

- Пронаоѓа логичност во редоследот на подреденоста на геометриските фигури;
- Решава проблемски ситуации: наоѓа дел што недостасува или соодветен пар;
- Се движи во просторот според нацртана шема;
- Утврдува логична поврзаност на настаните;
- Проценува неверојатен, можен и секогаш можен настан во познати ситуации;
- Класифицира предмети според еден и два признаци;
- Претставува множества со Венов дијаграм;
- Формира унија од две и три множества;
- Прави фигура по дадена шема;
- Воочува и искажува разлики на предмет гледан однапред, одназад и отстрана;

#### 3 тема: Броеви до 20. Собирање и одземање

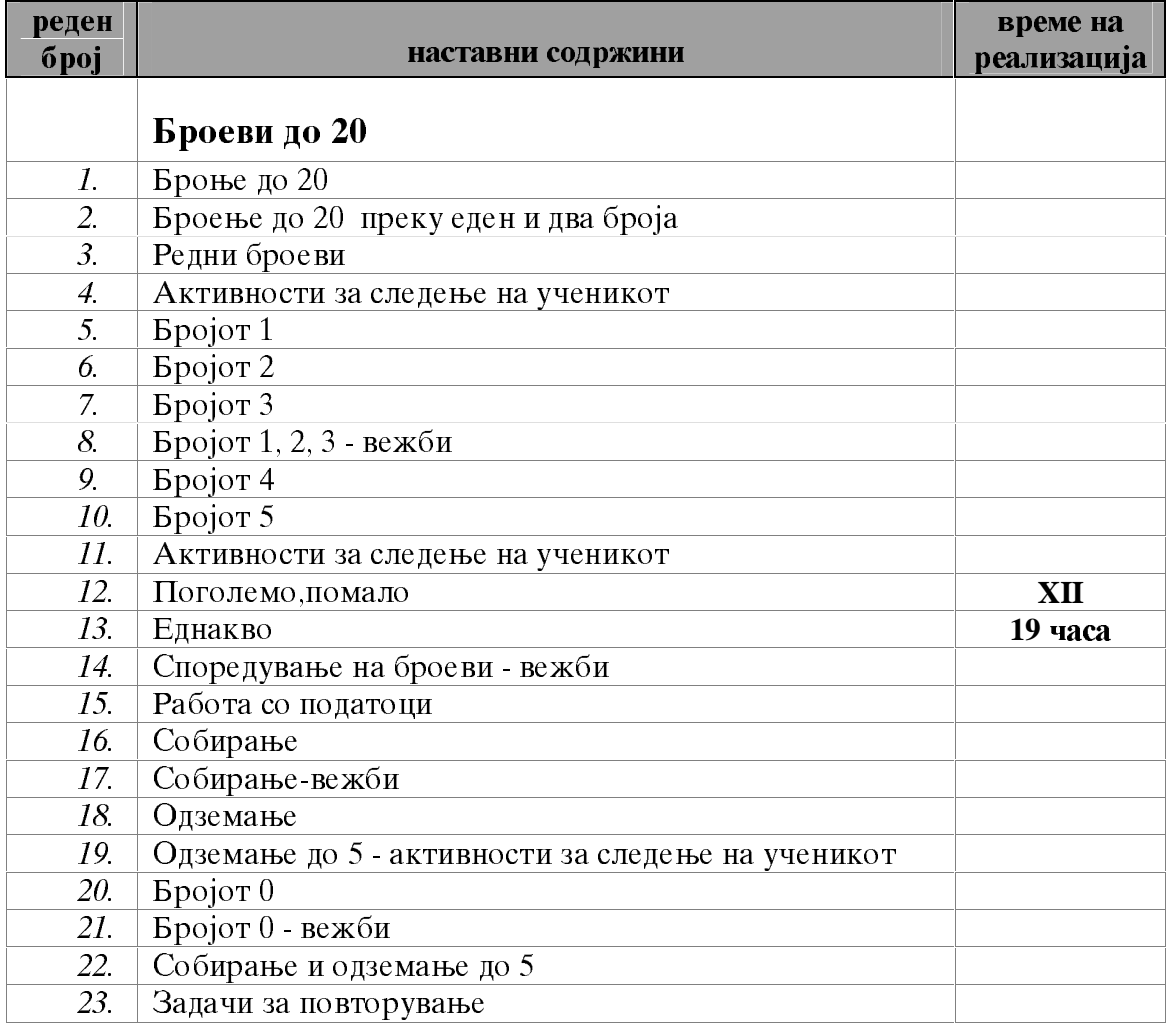

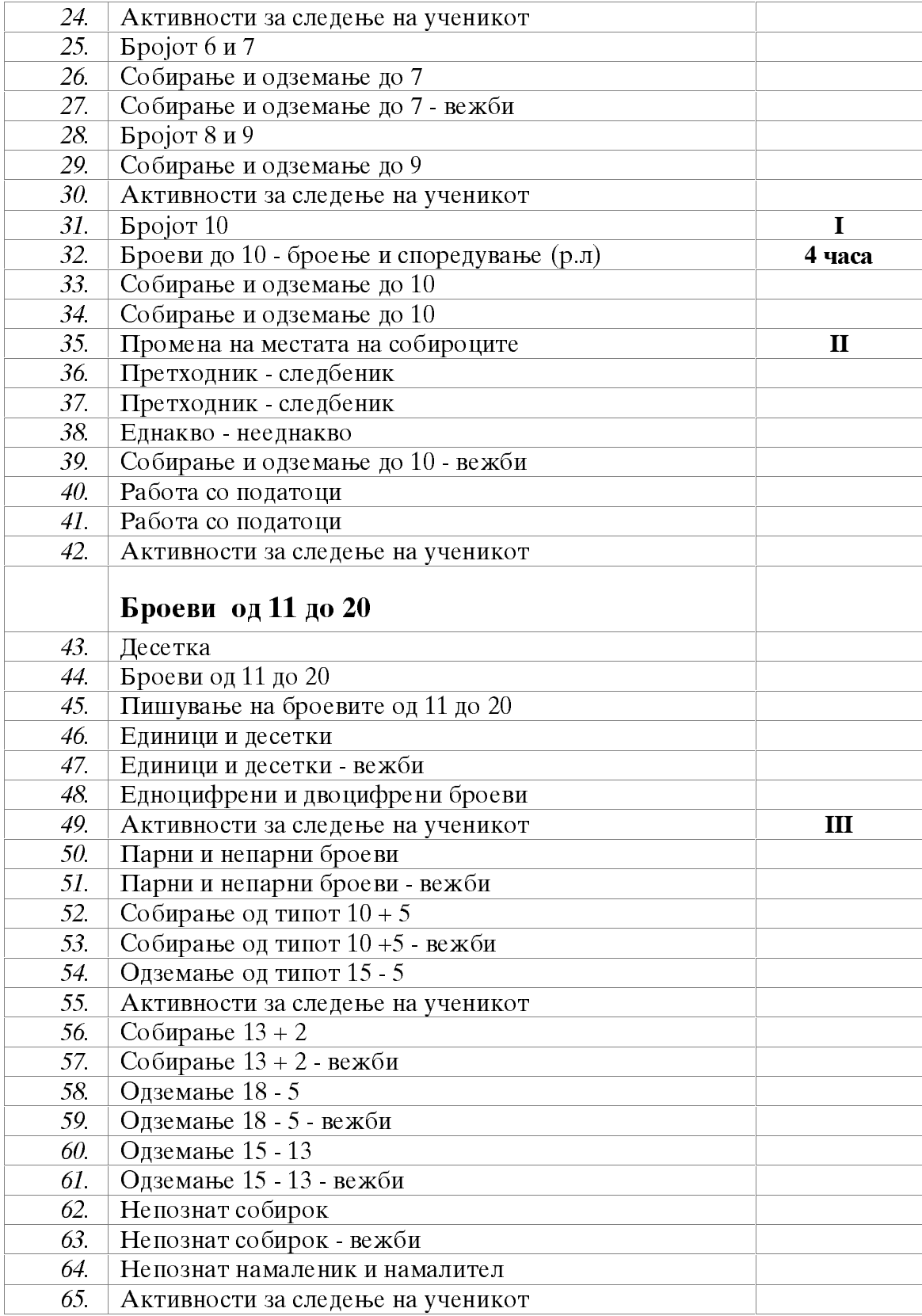

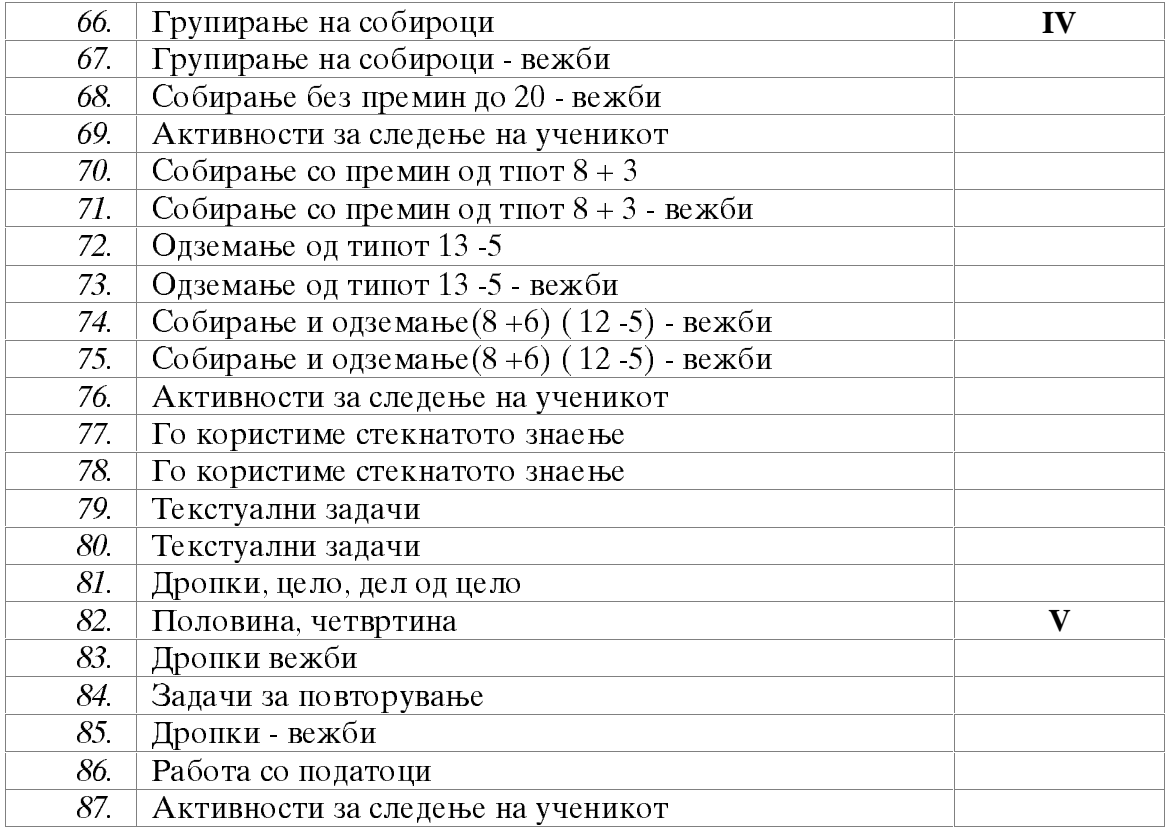

#### **Heau:**

- да научат да бројат до 20 и обратно, како и со прескокнување преку  $\bullet$ еден или два броја;
- препознавање, читање, споредување и запишување на броевите до 20;  $\bullet$
- оспособуваат да формираат претстава за десетка;  $\bullet$
- разликуваат едноцифрен од двоцифрен број;  $\bullet$
- формираат претстава за парен и непарен број;  $\bullet$
- да научат да запишуваат и разликуваат знаците  $\lt, \gt, =$ ,  $\neq$ ,  $+$  и  $\div$ ;  $\bullet$
- правилно и сигурно собираат и одземаат до 20;  $\bullet$
- разбираат термините: собирок, збир, намаленик, намалител и разлика;  $\bullet$
- умеат да запишат цифра за даден број;  $\bullet$
- претставуваат едноставни проблемски ситуации со броен израз;
- решаваат едноставни текстуални задачи;
- практично применуваат промената на местата и групирањето на собироците;
- препознаваат и разликуваат на цело и дел од цело;
- одредување, запишување, моделирање и споредување на половина и  $\bullet$ четвртина;
- одредуваат непознати компоненти при одземање и собирање;

#### **Акшивносши:**

- со помош на математички семафор формирање на низи од броеви;
- формирање на таблици за собирање до 5, до 10 и до 20;
- претставување на збир со помош на домино;
- формирање броен израз за проблем даден со слика;
- превиткување и сечење на хартија на 2 или 4 еднакви делов;  $\bullet$ препознавање на форми од тангарам(модел)

#### Очекувани резулшаши:

- чита и пишува броеви до 20 и симболите <, >, =, +, и ги  $\bullet$ применува во математички изрази;
- споредува броеви до 20 по големина;
- ги применува редните броеви до 10;
- умее да собира и одзема броеви до 20;  $\blacksquare$
- применува термините: збир, собирок, разлика, намаленик,  $\bullet$ намалител низ конкретни операции;
- на конкретно ниво ја воочува промената на местата на собироците  $\bullet$ и групирање на собироците;
- одредува бројната вредност на бројните изрази со и без загради;  $\bullet$
- умее да решава едноставни текстуални задачи;
- препознава цело, дел од целото. четвртина, половина  $\bullet$

#### Ш. Наставни средства, материјали и други услови за реализација (се планира според условите за работа)

#### IV. Следење и оценување на постигањата на ученикот (се планира според условите за работа)

# 4 тема: Мерење

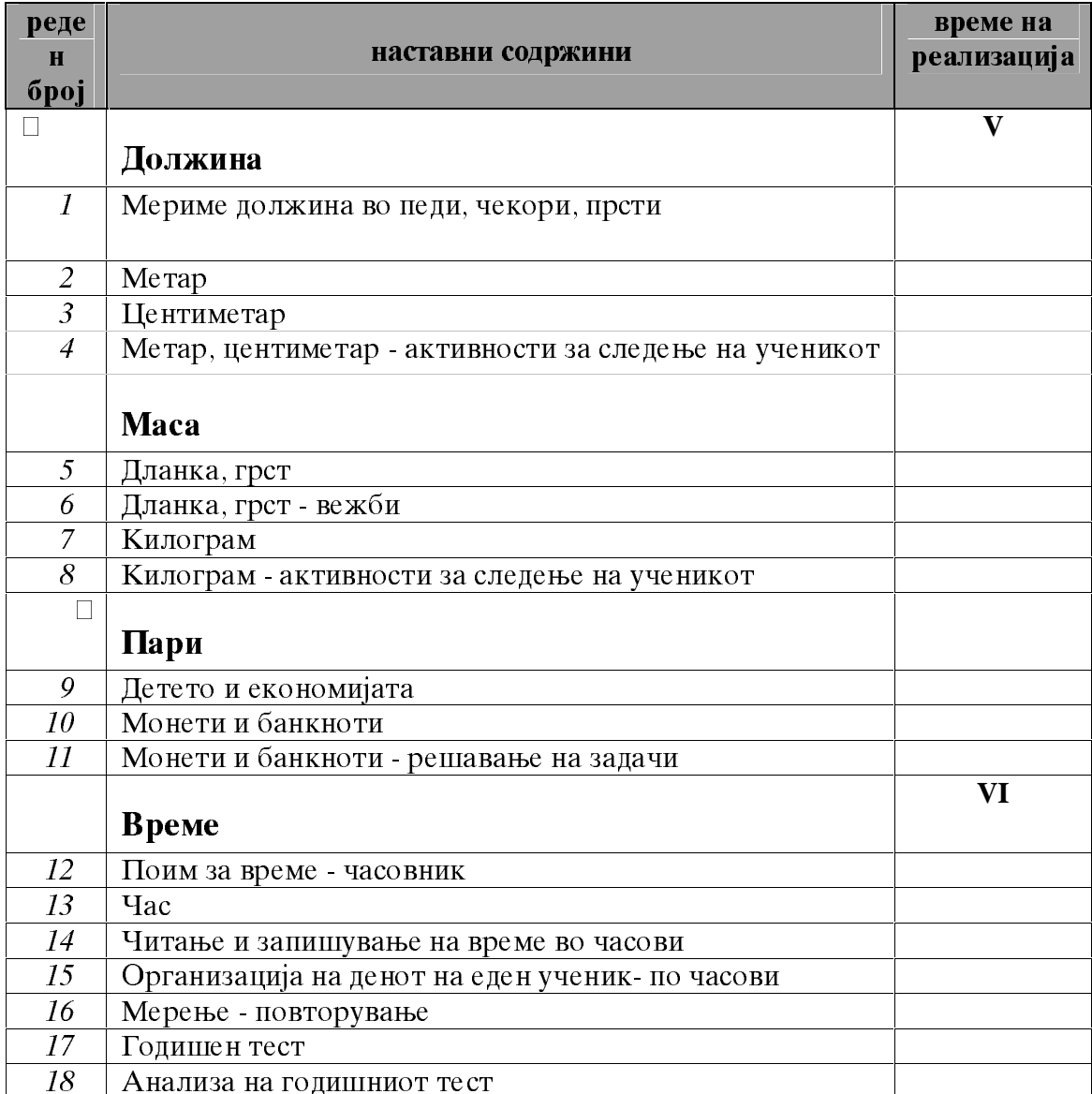

#### Цели:

- мери, проценува и споредува димензии искажани со нестандардни мерки за должина и маса
- навика за правилно користење со часовникот;
- разбирање и читање на времето од часовник;
- мерење и споредување на должината на предмети во метри и центиметри;
- користи елемнтарни поими од економијата
- користи монети и банкноти од 10 денари
- препознавање и разликување инструменти за мерење на маса
- мерење на маса во килограми,
- 
- 
- 
- користење на вагата;

#### **Ак**шивносши:

- читање на времето од часовник;
- изготвување на ценовник на производи;
- изготвување на календар на дневните активности на ученикот;импровизција на пазар ,маркет;
- мерење на разни предмети;

#### Очекувани резулшаши:

- мери, проценува и споредува должини искажани во центиметри и метри
- мери и црта прави линии со линијар;
- мери маса во килограми со помош на вага;
- проценува и споредува маса на предмети и ја проверува проценката со мерење;
- користи елементарни поими од економијата
- искажува вредност на предмети во денари;
- чита и мери време со часовник, искажано во часови;

#### Ш. Наставни средства, материјали и други услови за реализација (се планира според условите за работа)

#### IV. Следење и оценување на постигањата на ученикот (се планира според условите за работа)

#### 5 тема: Работа со податоци

**Henu:** 

- прибирање, селектирање, подредување и средување на податоци;
- читање на податоци подредени во сликовити прикази;
- проверување на својата претпоставка преку експеримент;
- навика за работа со податоци и користење во секојдневниот живот;

#### Очекувани резулшаши:

- собира, подредува и внесува податоци со симболи:
- прави графички прикази на податоци;
- чита податоци од сликовити прикази;

#### ИИИ Наставни средства, материјали и други услови за реализација (се планира според условите за работа)

#### ИВ Следење и оценување на постигањата на ученикот (се планира според условите за работа)

 $\div$  Оваа шема се обрабошува на йосебни часови, но и како дел од други насшавни содржини.

## ИРЕНА ХРИСТОВСКА

## ПРОГРАМСКО ПОДРАЧЈЕ:

Форми во просторот

## НАСТАВНА СОДРЖИНА:

Предмети во форма на топка, коцка и цилиндер-вежби

#### **НЕЛ:**

Да се оспособат да го препознаваат и именуваат геометриските тела топка, коцка и цилиндер и да воочуваат предметите во форма на овие геометриски тела во непосредната околина.

#### НАСТАВНИ СРЕДСТВА, МАТЕРЈАЛИ (помагала):

ножички, дрвени боички, лепило, креда во боја

## МЕСТО НА РЕАЛИЗАЦИЈА:

училница

## ТЕК НА АКТИВНОСТА

## ВОВЕДНИ АКТИВНОСТИ:

Учениците се поделени во парови свртени грб со грб, така што едниот ученик е свртен кон таблата. Наставникот му дава лист хартија на која предходно тој има нацртано цртеж со геометриски тела (топка, коцка и цилиндер). Ученикот треба од таа позиција да му го објаснува цртежот на својот пар, давајќи му насока за тој да може што поидентично да го нацрта цртежот на листот. Покрај тоа што учениците ги повторуваат веќе учените геометриски тела тие воедно ги повторуваат и учените односи меѓу предметите, разликите во бојата и големината. Играта се повторува неколку пати

## УЧЕЧКО-ПОУЧУВАЧКИ АКТИВНОСТИ:

Активностите на учениците се насочуваат во учебникот на страна 6 и 7. Со насока и напатствија од страна на наставникот за самостојна реализација на зададените задачи од страна на учениците.

#### ЕВАЛУТИВНИ АКТИВНОСТИ:

Заедничка анализа-проверка на стореното. Примена на соодветни мерни инструменти за следење и описно оценување (дијагностичко) на ученици кои од страна на наставникот се определени за опсервација во текот на овој училишен ден. Практична активност на учениците: изработка на мрежата на коцка и цилиндер дадена во прилогот на крајот на учебникот.

## ПРОЦЕНКА НА ЕФЕКТИТЕ:

## Дневна подготовка

**TEMA:** 

Форми во просторот, форми во рамнината и односи меѓу нив

ПРОГРАМСКО ПОДРАЧЈЕ:

Форми во просторот

#### НАСТАВНА СОДРЖИНА:

Предмети во форма на конус

#### **ШЕЛ:**

Да се оспособат да го препознаваат и именуваат геометриското тело конус и предметите во форма на ова геометриско тело во да воочуваат непосредната околина.

Да се потикнува односно развива толеранцијата меѓу членовите на овој колектив, конкретно меѓу групите кои ќе се создадат.

### НАСТАВНИ СРЕДСТВА, МАТЕРЈАЛИ (помагала):

корнети за сладолед, конзерви од кока кола или било кој друг сок, ножички, дрвени боички, лепило, креда во боја

#### МЕСТО НА РЕАЛИЗАЦИЈА:

училница

### ТЕК НА АКТИВНОСТА

#### ВОВЕДНИ АКТИВНОСТИ:

Учениците се делат во групи со по 5 членови. Секоја група добива по 3 конзерви лименки и на секој член по 2 стапчиња. На даден знак имаат за задача да ги наредат лименките една врз друга со помош на стапчињата и меѓусе бна помош но ни случајно со раце. Наредените конзерви остануваат на масичките и им се дава ново задолжение, на ист начин едно врз дуго да ги наредат 5 те корнети поставени на масичките на секоја група. Се прогласуваат победници, која група најбрзо и најуспешно ги поставила предметите едни врз други.

## УЧЕЧКО-ПОУЧУВАЧКИ АКТИВНОСТИ:

Разговор по реализираната игра за нејзините правила, начин на кординирано партнерско однесување на учесниците во групите, а пота разговор за предметите кои се користени во играта, цилиндерот кој им е познат и геометриското тело конус кое се разгледува во групите преку корнетот. Воочување и посочување со детски речник на сличностите и разликите во формата на конусот и цилиндерот. Именување и покажување на други предмети од непосредната околина со форма на конус од страна на наставникот и учениците по што ќе следат активности на учениците во учебникот на страна 8. Напатсвија од стрна на наставникот за задолженијата што ги имаат односно ги бараа задачите.

#### ЕВАЛУТИВНИ АКТИВНОСТИ:

Заедничка проверка на активноста во учебникот и индиректно истакнување на целта на часот. Практична активност на учениците изработка на конус од мрежата дадена во прилогот на крајот на учебникот.

**TEMA:** 

Форми во просторот, форми во рамнината и односи меѓу нив

## ПРОГРАМСКО ПОЛРАЧЈЕ:

Форми во просторот

### НАСТАВНА СОДРЖИНА:

Предмети во форма на квадар

**:** 

Да се оспособат да го препознаваат и именуваат геометриското тело квадар и да воочуваат предметите во форма на ова геометриско тело во непосредната околина.

#### НАСТАВНИ СРЕДСТВА, МАТЕРЈАЛИ (помагала):

ножички, дрвени боички, лепило, креда во боја

## МЕСТО НА РЕАЛИЗАЦИЈА:

училница

## ТЕК НА АКТИВНОСТА

#### ВОВЕДНИ АКТИВНОСТИ:

На таблата истакнува плакат со нацртани контурни линии на топка, коцка и цилиндер, а и квадар со болдирани контурни линии. Ги именуваат заедно веќе учените геометриски тела издвојувајки го квадарот и задржувајки се на неговиот изглед сличности и разлики со останатите геометриски тека. Потоа учениците заедно со наставникот се придвижуваат низ просториите на училиштето, посебно задржувајки се во информатичката лабараторија. Целта на ваквата прошетка е сами да ги воочат предметите од непосредната околина кои имаат форма на геометриското тело квадар.

### УЧЕЧКО-ПОУЧУВАЧКИ АКТИВНОСТИ:

По враќањето во училницата уште еднаш се набројуваат предметите што се видени и нивните форми. Акцентот се дава на квадарот и сите воочени предмети со форма на квадар. По оваа активност се разгледува сликата во учебникот на стр.9 по што со заедничко проследување на напатствијата за работа на задачите се решаваат истите.

## ЕВАЛУТИВНИ АКТИВНОСТИ:

Практична активност на учениците, изработка на квадар од дадената мрежа во прилогот на крајот на учебникот. Задолжение: да ја исечат мрежата на квадарот, да ја обојат и истата да ја залепат.

**TEMA:** 

Форми во просторот, форми во рамнината и односи меѓу нив

### ПРОГРАМСКО ПОДРАЧЈЕ:

Форми во просторот

## НАСТАВНА СОДРЖИНА:

Предмети во форма на пирамида

#### **ШЕЛ:**

Да се оспособат да го препознаваат и именуваат геометриското тело пирамида и да воочуваат предметите во форма на ова геометриско тело во непосредната околина.

#### НАСТАВНИ СРЕДСТВА, МАТЕРЈАЛИ (помагала):

На пребарувачот гоогле "егѕптиан пѕрамид, - страните што ќе се излистаат се остава да бидат избор на секој наставник поединечно зависно од сите пропратни услови што се наметнуваат дрвени боички, бел лист хартија, ножички, лепило, креда во боја

### МЕСТО НА РЕАЛИЗАЦИЈА:

училница

## ТЕК НА АКТИВНОСТА

### ВОВЕДНИ АКТИВНОСТИ:

Наствникот да прибере матерјали за пирамидите во Египед, слики за истите или учениците да ги однесе во лабараторијата за информатика каде што на Интернет предходно ќе пронајде веб страна на кој идндиректно ќе разговара за историјата но постојано ќе го насочува вниманието на децата кон сликите што се излистуваат и изгледот на таквите зданија кои ќе ги насочува да ги именуваат.

#### УЧЕЧКО-ПОУЧУВАЧКИ АКТИВНОСТИ:

Активностите се пренасочуваат во учебникот на страна 10 каде наствникот заеднички ги проследува содржините на задачите, а учениците самостојно или во групи истите ги решаваат.

#### ЕВАЛУТИВНИ АКТИВНОСТИ:

Кратка проверка на решенијата од страна на наставникот. Се формираат три поголеми групи и секоја група добива по еден лист хртија на кој што треба да доловат еден од моментите на живеење на фараоните и Египет (се разбира со пирамидита како неизбежен дел од таа целина) или изработка на мрежата на пирамидата дадена во прилог на крајот на учебникот.

**TEMA:** 

Форми во просторот, форми во рамнината и односи меѓу нив

## ПРОГРАМСКО ПОЛРАЧЈЕ:

Форми во просторот

## НАСТАВНА СОДРЖИНА:

Пирамида, кавадар, конус - вежби

**ШЕЛ:** 

Да воочуваат предмети од непосредната околина во форма на учените геометриски тела. Развивање на способност да ги препознаваат и именуваат геометриските облици, нивната боја и големина.

#### НАСТАВНИ СРЕДСТВА, МАТЕРЈАЛИ (помагала):

предмети од непосредната околина со форма на пирамида, кавадар и конус

### МЕСТО НА РЕАЛИЗАЦИЈА:

училница

## ТЕК НА АКТИВНОСТА

## ВОВЕДНИ АКТИВНОСТИ:

Во текот на изминатиот период додека се совладуваат геометриските тела се претпоставува дека наставникот со учениците има создадено збирка од најралични предмети со форма на пирамида, квадар и конус. Разновидните премети се поставуваат на најразлични места во училницата. Учениците се делат во две групи и со веќе учена бројалка се определува кој по кој редослед ќе игра. На даден знак наставникот им покажува еден предмет на прво определените од групата, а тие најбрзо што можат треба да пронајдат друг предмет со иста форма од распоредените (скриените) низ училницата, кој предмет го носат во својата група. Откако ќе го остават предметот, вторите се приближуваат кон наставникот кој подигнува нов предмет, за кој се повторува истата постапка. На крајот се пребројуваат пронајдените предмети и се споредуваат со оние на наставникот кој редоследно исто така поставува на својата катедра баш за таа намена. Додека се врши пребројувањето на собранте предмети се води сметка континуирано истите да се именуваат и опишуваат по нивната боја и големина од страна спротивната група. Се посочува и причините за успешноста на групата од страна на наставникот и учениците.

#### УЧЕЧКО-ПОУЧУВАЧКИ АКТИВНОСТИ:

Заедничка активност, именување на учените геометриски тела и посочување на предмети од непосредната околина воочувајки ја и именувајки ја нивната форма. Самостојна активност во учебникот на страна 11.

## ЕВАЛУТИВНИ АКТИВНОСТИ:

Заедничка проверка во групи со кординација од страна на наставникот на прва, трета и четврта задача. Проверка со поставување на табла на втора задача, со цел именување на форма, боја, големина на геометриските тела.

#### **TEMA:**

Форми во просторот, форми во рамнината и односи меѓу нив

ПРОГРАМСКО ПОДРАЧЈЕ:

Форми во просторот

#### НАСТАВНА СОДРЖИНА:

Предмети во форма на геомериски тела-утврдување

#### **ШЕЛ:**

Да воочуваат предмети од непосредната околина во форма на учените геометриски тела. Развивање на способност да ги препознаваат и именуваат геометриските облици, нивната боја и големина.

#### НАСТАВНИ СРЕДСТВА, МАТЕРЈАЛИ (помагала):

Стиропол со кружна форма, картонски лица за стирополот со различни математички цртежи.

#### МЕСТО НА РЕАЛИЗАЦИЈА:

училница

### ТЕК НА АКТИВНОСТА

## ВОВЕДНИ АКТИВНОСТИ:

#### "Тркало на среќата"

Оваа нагледно средство наставникот го изработува еднаш, а истото може да има намена во различни наставни содржини но и по сите наставни предмети. Истото е направено од стиропол (може и од друг матерјал) и има кружна форма со центар, кој се поставува во шајче или изработен сталак така што може кругот слободно да се врти. Од десната странан крај кругот ce поставува стрелка кој мора да е фиксирана на едно место. Наставникот изработува три картонски круга и тоа првиот поделен на шест дела, во секој дел нацртани контурите на учените геометриски тела со иста големина и боја. Го поставува на стирополот го завртува тркалото на среќа, онаму каде ќе застане, учениците го именуваат тоа геометриско тело. На вториот картонски круг сега со дванаесет дела на кои се нацртани учените геометриски тела но со различна големина и боја. Се поставува вториот картон и тркалото на серќа продолжува да врти, од учениците со барање да се именуваат и бојата и големината на геометриските тела. На ист начин и третиот со дванаесет дела и во секој дел по еден предмет од непосредната околина со форми од учените геоетриски тела, различна боја и големина кој се именуваат откако ќе застанат на стрелката на тркалото на среќа. За подобра мотивација на учениците и потикнување на нтпреварувачки дух, децата може да се поделат во групи и истата игра да е во духот на натпревар меѓу групите.

#### УЧЕЧКО-ПОУЧУВАЧКИ АКТИВНОСТИ:

Самостојна активност на учениците во учебникот на страна 12.

#### ЕВАЛУТИВНИ АКТИВНОСТИ:

Откако ќе се означи крај на самостојната активност учениците се поставуваат во групи и низ целата училница наставникот поставува по три копии од правилното решение на секоја задача. По еден преставник од групата се придвижува пред решенијата, воочуваа како е точниот одговор и се враќа на своето место да даде повртна информација на групата и заеднички да се воочи дали истото се совпаѓа со решенијата во групата... Така наизменично се менуваат членовите во групата за да се направи проверка на сите задачи. На крај даваат извештај пред сите за решенијата или можните гешки во задачите.

#### ПРОШЕНКА НА ЕФЕКТИТЕ:

## Дневна подготовка

#### TEMA:

Форми во просторот, форми во рамнината и односи меѓу нив

#### ПРОГРАМСКО ПОДРАЧЈЕ:

Форми во рамнината

#### НАСТАВНА СОДРЖИНА:

Триаголник и круг

#### **UEJ:**

Да ги препознава, идентификува и именува геометриските фигури триаголник и круг.

Да се оспособува да црта со помош на шаблон триаголник и друг.

Да открива триаголник и круг од непосредната околина.

#### НАСТАВНИ СРЕДСТВА, МАТЕРЈАЛИ (помагала):

слагалка изработена од страна на наставникот, учебник

### МЕСТО НА РЕАЛИЗАЦИЈА:

училница

### ТЕК НА АКТИВНОСТА

## ВОВЕДНИ АКТИВНОСТИ:

"Состави го предметот - слагалка,

Учениците се делат во групи. Секое дете добива по еден комплет делови од триаголнеста слика од одредена позната приказна во првата група, а пак во втората група секое дете добива по еден комплет делови од кружна слика од исто така позната приказна по избор на наставникот. Од сликите треба да се направат слагалки на следниот начин: првата слика да се исече на два дела вертикално; втората слика да се исече на четри дела вертикално и хоризонтално; третата слика да е исечена на четри дела дијагонално; четвртата слика, целината на приказната да е поделена на делови според елементите, предметите што се нацртани на самата слика; петата слика да е поделена на неколку дела без било каков одреден ред. Децата од двете групи се натпреваруваат кој побрзо и точно ќе ја нареди сликата од приказната. Откако ќе бидат наредени се бараат од учениците да кажат за кој две

приказни станува збор. Оваа игра се усложнува така што во втората варијанта се вртат деловите наопаку, чија позадина е исто бојадисана и не се гледа цртежот, туку само формата на деловите од целината, од која децата ја составуваат целината и тоа во првата група кругот, а во втората триаголникот. Откако ќе ги добијат геометриските слики ги именуваат неколку пати поединечно и зеденички групата.

#### УЧЕЧКО-ПОУЧУВАЧКИ АКТИВНОСТИ:

Активностите се пренасочуваат во учебникот на страна 13 каде што се разгледува најпрво сликата на која ги проноѓаат геометриските фигури круг и триаголник. Прва, втора и трета задача се решаваат напоредно и тоа најпрво со читање на наптствието заеднички од еден ученик, а потоа со самостојна активност на сите. На ист начин се решаваат и задачите на страна 14. со заедничко читање, а самостојно решавање.

#### ЕВАЛУТИВНИ АКТИВНОСТИ:

Зедничка проверка на задачите со посочување на целта на часот.

ПРОЦЕНКА НА ЕФЕКТИТЕ:

## Дневна подготовка

TEMA:

Форми во просторот, форми во рамнината и односи меѓу нив

#### ПРОГРАМСКО ПОДРАЧЈЕ:

Форми во рамнината

#### НАСТАВНА СОДРЖИНА:

Триаголник и круг - вежби

#### **ШЕЛ:**

Да ги препознава, идентификува и именува геометриските фигури триаголник и пруг.

Да се оспособува да цта со помош на шаблон триаголник и друг.

Да открива триаголник и друг од непосредната околина.

НАСТАВНИ СРЕДСТВА, МАТЕРЈАЛИ (помагала):

Дрвени боички, хартиени коцки, математички логички плочки, греда во боја

#### МЕСТО НА РЕАЛИЗАЦИЈА:

училница, училишен двор

## **ТЕК НА АКТИВНОСТА**

#### ВОВЕДНИ АКТИВНОСТИ:

Учениците ги изнесува наставникот надвор каде што црта геометриски слики триаголник и друг на неколку места наизменично со различна големина. Децата се оставаат да трчаат слободно обавестени предходно дека на даден знак на наставникот имаат за задача да се групираат и се наредат концентрирано еден до друг по нацртаните страни на геометриската слики. Сликата перцептивно лесно се вочува оформена од нивните тела во просторот. Играта се повторува неколку пати така што да можат сите деца да ги воочат оформените слики во просторот.

### УЧЕЧКО-ПОУЧУВАЧКИ АКТИВНОСТИ:

По активностите во училишниот двор во училницата се повторува кои геомериски слики биле формирани од страна на самите ученици. Практични активности на учениците од работни листови или изработен наставен лист од страна на наствникот. Самостојна активност на учениците, но заедничка групна проверка на решенијата.

#### ЕВАЛУТИВНИ АКТИВНОСТИ:

Наставникот прави онолку коцки колку групи што може да направи од бројот на ученици во своето оплеление и на конките на нивните страни прта триаголници и кругови со различна големина и боја на сите шест страни. Ги дели на децата во групите на кои предходно секое пред себе става има по еден комлет логички математички плочки. Коцките се вртат сите наизменично. Која од геометриските фигури ќе се падне на ученикот што врти, ученикот ја именува и ја пронаоѓа истата во логичките плочки издвојувајки ја.

#### ПРОШЕНКА НА ЕФЕКТИТЕ:

## Дневна подготовка

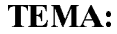

Форми во просторот, форми во рамнината и односи меѓу нив

#### ПРОГРАМСКО ПОЛРАЧЈЕ:

Форми во рамнината

#### НАСТАВНА СОДРЖИНА:

Квалрат, правоаголник - вежби

#### **ШЕЛ:**

Да ги препознава, идентификува и именува геометриските фигури триаголник и друг.

Да се оспособува да цта со помош на шаблон триаголник и друг.

Да открива триаголник и друг од непосредната околина.

#### НАСТАВНИ СРЕДСТВА, МАТЕРЈАЛИ (помагала):

Наставно середство изработено од наставникот - томбола

МЕСТО НА РЕАЛИЗАЦИЈА:

училница

## ТЕК НА АКТИВНОСТА

#### ВОВЕДНИ АКТИВНОСТИ:

"Томола со геометриски фигуре,

За оваа игра наставникот има малку поголем ангажман иако истата игра може понатаму да најде примена и за други наставни содржини и наставни предмети. За нејзина реализација потребно е да изработи 10 картони со големина 30\*50 см кои се поделени на четри полиња. Во секое поле се наоѓа по една геометриска слика: друг, квадрат, триаголник, правоаголник; 40 празни квадрати со големина 10\*7 см; 40 квадрати со големина 15\*15 см на кои се нацртани учените геометриски слики.

На децата им се дава по еден картон со празни полиња и по четири празни квадрати. Помалите картони со нацртани геометриски слики ги има кај себе наставникот. Децата по определен ред влечат од тие картони и ја именуваат геометриската слика што е напртана на картонот. Она лете кое има извлечено геометриска слика што ја има на својот картон ќе ја покрие со празниот квалрат. Оплелените геометриски слики откако ќе билат извлечени. наставникот ги става на видно место (пано, табла). Она дете што прво ќе ги покрие сликите на својот картон со празните квадрати е победник на играта. Победникот понатаму раководи со играта.

#### УЧЕЧКО-ПОУЧУВАЧКИ АКТИВНОСТИ:

Активностите продолжуваат на страна 17 во учебникот. Во случај наствникот да има доволно време за доплнителни задачи истите може да се исползуваат од работни листови или дополнителен наставен лист изработен од него.

#### ЕВАЛУТИВНИ АКТИВНОСТИ:

Истакнување на целта на часот, во паралелна блиц проверка на решенијата на задачите.

#### ПРОЦЕНКА НА ЕФЕКТИТЕ:

## Дневна подготовка

**TEMA:** 

Форми во просторот, форми во рамнината и односи меѓу нив

#### ПРОГРАМСКО ПОДРАЧЈЕ:

Форми во рамнината

#### НАСТАВНА СОЛРЖИНА:

Препознавање на форми / Формирање на фигури

**:** 

Да се оспособат учениците да ги препознаваат идентификуваат и именуваат геометриските фигури.

Да се оспособат да цртаат со помош на шаблон триаголни, куг, квадрат, правоаголник.

Обогатување на перцептивниот механизам, фантазијата и креативното мислење.

НАСТАВНИ СРЕДСТВА, МАТЕРЈАЛИ (помагала):

Наставен лист, ножички, лепило, дрвени боички, триаголник шаблон

### МЕСТО НА РЕАЛИЗАЦИЈА:

училница

#### ТЕК НА АКТИВНОСТА

#### ВОВЕДНИ АКТИВНОСТИ:

На учениците им се делат наставни листови на кои што е се наоѓа веќе започнат геометриски мозаик или така наречена идеа за орнаментална симетрична шара (како во прилог подолу), кој што за задолжение имаат во парови да ја продолжат и го пополнат целиот лист со помош на линиарот шаблон. Истиот треба да го средат и со соодветни бои но да се насочуваат

истиите да не бидат нападни и многу разнолики за да биде во преден план формата, а не бојата. Отакако ќе се завршат активностите истите се поставуваат на одредено видно место и парот треба да даде обарзложение кој геометриски слики ги имало и со каква замисла се продилжил оранаментот.

#### УЧЕЧКО-ПОУЧУВАЧКИ АКТИВНОСТИ:

Самостона активност во учебникот на страна 18 и 19. Наствникот дава напатствија за работа и ги кординира активностите во текот на активностите на учениците.

#### ЕВАЛУТИВНИ АКТИВНОСТИ:

Заедничка анализа на стореното. Примена на соодветни мерни инструменти за следење и описно оценување на ученици кои од страна на наставникот се определени за опсервација во текот на овој училишен ден.

### ПРОЦЕНКА НА ЕФЕКТИТЕ:

## Дневна подготовка

**TEMA:** 

Форми во просторот, форми во рамнината и односи меѓу нив

ПРОГРАМСКО ПОДРАЧЈЕ:

Решавање на проблемски ситуации

НАСТАВНА СОДРЖИНА:

Танграм стр.53/54

#### **ЦЕЛ:**

Да се оспособат учениците да ги препознаваат идентификуваат и именуваат геометриските фигури.

Да се оспособуваат за визуелна и мисловна анализа, потикнување развој на досетливоста, фантазијата и мислањето.

Да се оспособува да пронајде логичност во редоследот на геометриските фигури.

### НАСТАВНИ СРЕДСТВА, МАТЕРЈАЛИ (помагала):

ножички, лепило, дрвени боички, триаголник шаблон

## МЕСТО НА РЕАЛИЗАЦИЈА:

училница

## ТЕК НА АКТИВНОСТА

#### ВОВЕДНИ АКТИВНОСТИ:

.. Игра Пантомима..

Наствникот засанува пред учениците и со движење на рацете дава опис на една геометриска фигура. Ученикот кој ќе погоди за која геометриска слика станува збор, застанува на местото на наставникот и дава опис на друга геомериска слика. Може да се прошири описот и во посочувањето на големината на геометриските слика. Вториот дел од играта се состои од давање опис со помош на зборови, каде се насочуваат учениците да ги посочуваат како опис бројот на страните, сличност или меѓусе бна различност на големината на стараните на геометриските сликии сл.

### УЧЕЧКО-ПОУЧУВАЧКИ АКТИВНОСТИ:

Кординирани самостојни активности од страна на наставникот на учениците во учебникот на страна 53 и54.

#### ЕВАЛУТИВНИ АКТИВНОСТИ:

На секоја група им се дава веќе готов исечен танграм од кој за најкратко време со заедничка активност на членовите од групата на предходно даден лист во боја се лепат деловите и се формира замислената форма, за потоа од изработките да се направи мала изложба, која ќе се истакне во математичкото катче.

### ПРОЦЕНКА НА ЕФЕКТИТЕ:

## Дневна подготовка

#### TEMA:

Форми во просторот, форми во рамнината и односи меѓу нив

#### ПРОГРАМСКО ПОДРАЧЈЕ:

Форми во рамнината

#### НАСТАВНА СОДРЖИНА:

Прави и криви линии

#### **ШЕЛ:**

Да се оспособат да препознаваат и именуваат права, крива линија. Да се оспособат да користат линијар за цртање на права линија.

#### НАСТАВНИ СРЕДСТВА, МАТЕРЈАЛИ (помагала):

Дрвени боички, бел лист од блок, креди во боја

## МЕСТО НА РЕАЛИЗАЦИЈА:

училница, училишен двор

## ТЕК НА АКТИВНОСТА

## ВОВЕДНИ АКТИВНОСТИ:

.. Манекени..

Во училишниот двор наставникот црта две линии, едната права, едната крива. На учениците им дава образложение дека денеска ќе пробаат да ги емитиираат движењата на манекените. Најпрво треба правилно да го држат телота и главата, а потоа да се обидат да се движат по нацртаните линии. и тоа да се побара од учениците да ги именуваат по кави линии треба да се движат; најпрво по правата линија, а потоа по кривата линија што се исцртани на плочникот. По придвижувањето на учениците по линиите се инсистира преку најразлични парашање да се повторуваат видот на линиите прави и криви линии на движење.

## УЧЕЧКО-ПОУЧУВАЧКИ АКТИВНОСТИ:

Активностите продолжуваат во училницата и тоа во учебникот на страна 20 и 21 и тоа со заедничка анализа на содржините на задачите и нивните конкретни барања со понатамошна самостојна активност на учениците и реализација на бараното реашение.

#### ЕВАЛУТИВНИ АКТИВНОСТИ:

Разговорот се насочува на инсектот мува и неговата траекторија на движење кој се имитира со движења на рацете од страна на учениците наведувајки ги да посочуваа дека се формираат криви и прави траектории на движење. Наставникот им дели празни бели листови на учениците пола а4 формат и им дава за задолжение со моливче да го забележат движењето на инсектот мува.

#### ПРОЦЕНКА НА ЕФЕКТИТЕ:

## Дневна полготовка

TEMA:

Форми во просторот, форми во рамнината и односи меѓу нив

ПРОГРАМСКО ПОДРАЧЈЕ:

Форми во рамнината

#### НАСТАВНА СОДРЖИНА:

Отворена и затворена крива линија

**ШЕЛ:** 

Да се оспособуваат да препознаваат и именуваат отворена и затворена линија

НАСТАВНИ СРЕДСТВА, МАТЕРЈАЛИ (помагала):

вуница-црвена и сина, две копчиња, две јажиња од Ф.З.О., дрвени боички

МЕСТО НА РЕАЛИЗАЦИЈА:

училница

## ТЕК НА АКТИВНОСТА

## ВОВЕДНИ АКТИВНОСТИ:

За да го прилече вниманието наставникот, реализацијата на оваа наставна солржина ја започнува со приказна во која отворената и затворената линија им дава човекови особини - ги оживува. Та вели дека се сретнале затворената и отворената крива линија и се искарале меѓу себе, која од нив е поважна за децата во училиштето. Се карале што се карале секоја тврдејки дека со неа децата можат да нацртаат многу поважни работи, но на крајот откако се измориле дошле до заклучок дека децата нема да можат ниту без едната, ниту без другата. Тука наставникот наведува примери според моменталната ситуација и активности на работа што се дел и од математика и од македонски па и од запознавање на околината. На пример за да нацртаме сонце ни е потребно и крива отворена и крива затворена линија. На табла да се нацрта пример за отворена и затворена линија, за потоа да покаже преку пример со два конци од вуница кој едниот го заврзува, а другиот останува да лежи на масата.

## УЧЕЧКО-ПОУЧУВАЧКИ АКТИВНОСТИ:

На секое дете му се дава по еден црвен еден син син конец од вуница и по две копчиња. Добиваа за задолжение да го вовлечат конецот во едното копче и другиот конец во другото копче. Двата краја на црвениот конец да ги подврзат. Се поставува парашањето од кој конец може да се извлече копчето?

Се донесува закључок дека копчето од заврзаниот конец не може да се извлече, додека од другиот без поголеми потешкотии се извлекува копчето. Активностите продолжуваат во математиката на страна 22 и 23.

#### ЕВАЛУТИВНИ АКТИВНОСТИ:

Се земаат две јажиња за скокање од предметот Ф.З.О. На едното јаже се подврзуваа краевите и им се дава на учениците внатре да тркалаат топка, но така што да не излезат од јажето, од што повторно се донесува закључок од кое јаже мож да се излезе, а од кое не може.

#### ПРОШЕНКА НА ЕФЕКТИТЕ:

## Дневна подготовка

TEMA:

Форми во просторот, форми во рамнината и односи меѓу нив

ПРОГРАМСКО ПОДРАЧЈЕ:

Форми во рамнината

### НАСТАВНА СОЛРЖИНА:

Прави, криви, отворени и затворени линии - вежби

ЦЕЛ:

Да се оспособуваат да препознаваат и именуваат отворена и затворена линија Да се оспособат да препознаваат и именуваат права, крива линија.

Да се оспособат да користат линијар за цртање на права линија.

#### НАСТАВНИ СРЕДСТВА, МАТЕРЈАЛИ (помагала):

вуница-црвена и сина, две копчиња, две јажиња од Ф.З.О., дрвени боички

#### МЕСТО НА РЕАЛИЗАЦИЈА:

училница, училишниот двор

## **ТЕК НА АКТИВНОСТА**

#### ВОВЕДНИ АКТИВНОСТИ:

За оваа наставна содржина предвидени активности е пожелно да бидат активностите и игрите од предходните две наставни соджини со цел да се направи една синтеза, заокружување.

На тема, Во светот на волшебствата, изработка на цртеж од страна на учениците искључиво со посочените видови линии.

## УЧЕЧКО-ПОУЧУВАЧКИ АКТИВНОСТИ:

Практични активности на учениците во работни листови или изготвен наставен лист од страна на наставникот.

#### ЕВАЛУТИВНИ АКТИВНОСТИ:

Изработка чек листа од страна на наставникот за следење на учениците.

**TEMA:** 

Форми во просторот, форми во рамнината и односи меѓу нив

## ПРОГРАМСКО ПОДРАЧЈЕ:

Односи меѓу предметите

#### НАСТАВНА СОДРЖИНА:

Горе, долу/над, под

#### **ШЕЛ:**

Да ја одредува и вербално искажува положбата на предметите во нивниот меѓусе бен однос со примена на соодветна терминологија.

Да се оспособуваат графички да ги претставуваат меѓусе бните односи на предметите.

#### НАСТАВНИ СРЕДСТВА, МАТЕРЈАЛИ (помагала):

линијар шаблон, дрвени боички

МЕСТО НА РЕАЛИЗАЦИЈА: училница

## ТЕК НА АКТИВНОСТА

### ВОВЕДНИ АКТИВНОСТИ:

Учениците се поставуваат во круг. Со броенка се одредува едно дете за во средината на кругот. Негова задача е баз да погреши да каже два предмети за кои со сигурност може да се рече дека се наоѓа горе, т.е. долу. Препорачливо е наставникот да интерпретира стихови со кои уште повеќе децата ќе ги воведе во правилниот тек и целата на играта, како следните стихови:

Горе гранка, долу трева,

А во трева зајчето спие.

Ветрето пирка меѓу гранките,

А под гранките зајачето сонува.

А што сонува, тоа веќе го знаете,

Лист зелка и салата....

Искажувањето на предметоте од страна на учениците треба да иде брзо без многу развлекување на времето по претпоставка дека тие односи меѓу предметите се веќе усвоени од минатата година.

## УЧЕЧКО-ПОУЧУВАЧКИ АКТИВНОСТИ:

Активностите продолжуваат со именување предмети кои се наоѓаат над и под во училницата, за потоа да следат активности во математиката на страна 24 и 25. Наствникот треба да ги исползува дадените почетни слики од авторите во математиката на посечените страници по кои што ќе ги повтори односите горе - долу, над - под. По усниот заеднички разговор по сликите во учебникот напоредно на стр.24 и 25 во кординација, надзор и насоки на наставникот се решаваат зададените задачи.

#### ЕВАЛУТИВНИ АКТИВНОСТИ:

Креативно-творечка активност: учениците да се обидат со помош на наставникот да создадат стихотворба каде ќе биде провејана целата на овој час.

#### **TEMA:**

Форми во просторот, форми во рамнината и односи меѓу нив

ПРОГРАМСКО ПОДРАЧЈЕ:

Односи меѓу предметите

### НАСТАВНА СОДРЖИНА:

Блиску-далеку, пред-зад

#### **ШЕЛ:**

Да ја одредува и врбално искажува положбата на предметите во нивниот меѓусе бен однос со примена на соодветна терминологија.

Да се оспособуваат графички да ги претставуваат меѓусе бните односи на предметите.

### НАСТАВНИ СРЕДСТВА, МАТЕРЈАЛИ (помагала):

## МЕСТО НА РЕАЛИЗАЦИЈА:

училница училишен двор

## ТЕК НА АКТИВНОСТА

### ВОВЕДНИ АКТИВНОСТИ:

Во училишниот лвор наставникот спровелува натпревар во брзо олење на учениците. Постигањата по секоја трка се анализираат заеднички со учениците. За да биде поинтересно може оваа активност наставникот да ја овековечи со дигитален апарат како видо запис, да ја искористи можноста што ја нудат дигиталните апарати, веднаш истиот тој запис заеднички да го анализираат на ТВ. Тука лесно и брзо можат да се повторуваат и утврдуваа односите блиску, далеку, пред зад.

#### УЧЕЧКО-ПОУЧУВАЧКИ АКТИВНОСТИ:

Практични активности во учебникот на страна 26 и 27. Заедничко воочување на релациите на дадените слики во учебникот и решавање на зададените задачи.

## ЕВАЛУТИВНИ АКТИВНОСТИ:

"Воз од ученици,,-повторување на учените релации

ПРОШЕНКА НА ЕФЕКТИТЕ:

## Дневна полготовка

#### **TEMA:**

Форми во просторот, форми во рамнината и односи меѓу нив

#### ПРОГРАМСКО ПОДРАЧЈЕ:

Односи меѓу предметите

НАСТАВНА СОЛРЖИНА:

Внатре, надвор, на / меѓу, се допира

### ЦЕЛ:

Да ја одредува и врбално искажува положбата на предметите во нивниот ме ѓусе бен однос со примена на соодветна терминологија.

Да се оспособуваат графички да ги претставуваат меѓусе бните односи на предметите.

### НАСТАВНИ СРЕДСТВА, МАТЕРЈАЛИ (помагала):

математички логички плочки, волница, дрвени боички

**МЕСТО НА РЕАЛИЗАЦИЈА:** училница

### ТЕК НА АКТИВНОСТА

### ВОВЕДНИ АКТИВНОСТИ:

"Подморница,

Учениците се делат во парови, седнуваат еден спроти друг и помеѓу себе ставаат книга или ранецот за да не можат да си гледаат еден кон друг. Им се дава за задолжени да направат море од парчето вуница кое предходно им е дадено и во неговата внатрешност на оформеното море да стават подморници (тоа ќе им бидат логичките математички плочки) и тоа вкупно 3 на број. Откако ќе го сторат тоа еден со друг се парашуваа по претпоставка каква геомериска слика на подморница има во морето на другарчето. Таа подморница што ќе ја погоди другарчето по нејзината форма и големина се смета за оштетена подморница и се вади од морето за да се поправи, посочувајки им го тој момент на учениците..

## УЧЕЧКО-ПОУЧУВАЧКИ АКТИВНОСТИ:

Се воли краток разговор со учениците:

"Кале биле полморниците, пред да ги погоди другарчето?..

"Каде ги стававте откако ви беа погодени?,

"Како е подобро да се распоредат внатре подморниците, блиску или далеку една од друга?..

"Треба ли да се допираат и што ако се допираат, полесна мета ли се?,,

Сите возможни комбинации со кои ќе се повторат сите досега учени односи на формите (предметите).

Активности во учебникот на страна 28 и 29 во кординација со наствникот, каде треба наставникот да ги исползува двете почетни слики во учебникот со кои што ќе ја потенцира целта на часот и воедно ќе им го олесни решавањето на дадените задачи на учениците.

#### ЕВАЛУТИВНИ АКТИВНОСТИ:

Заедничка проверка на решените задачи.

## ПРОЦЕНКА НА ЕФЕКТИТЕ:

## Дневна подготовка

#### TEMA:

Форми во просторот, форми во рамнината и односи меѓу нив

#### ПРОГРАМСКО ПОДРАЧЈЕ:

Односи меѓу предметите

### НАСТАВНА СОДРЖИНА:

Лево - десно

#### ЦЕЛ:

Да ја одредува и врбално ислажува положбата на предметите во нивниот ме ѓусе бен однос со примена на соодветна терминологија.

Да се оспособуваат графички да ги претставуваат меѓусе бните односи на предметите.

НАСТАВНИ СРЕДСТВА, МАТЕРЈАЛИ (помагала):

Креди во боја, предмети од училницата (играчки)

МЕСТО НА РЕАЛИЗАЦИЈА:

училница, училишен двор

## **ТЕК НА АКТИВНОСТА**

### ВОВЕДНИ АКТИВНОСТИ:

Во училишниот двор на училиштето се црта раскрсница со три или повеќе влезови. На двете патчиња кои водат кон раскрсницата се поставува по еден предмет (пр. топка на едниот, а автомобил на другиот пат). Секое дете индивидуално влегува по патот до раскрсницата и застанува за да ги чуе информациите од страна на наставникот или соученик во улога на милиционер:

"Ако одиш лево ќе ја пронајдеш топката, а ако одиш десно ќе го пронајдеш автомобилот, која играчка ја сакаш, на која страна ќе појдеш?

Ученикот има за задолжение да одговори десно или лево и да се движи по онаа страна која ја именувал. Доколку детето погреши во страните нема да ја лобие саканата играчка. Играта прололжува со менување на влезните патишта и поставувањето на нови играчки по обратен редослед на левата и десната страна.

#### УЧЕЧКО-ПОУЧУВАЧКИ АКТИВНОСТИ:

Игра за релаксација и воедно именување десна и лева рака, прсти од десна лева рака, но со истата се создава и специфична вештина со која се потикнува развитокот на ситната мускулатура на рацете но и правилната кодинација на движењето на очите и прстите на рацете.

Со врвот на левиот палец се допира врвот на десниот показалец, а потоа се спојува врвот на десниот палец со левиот показалец и тоа се повторува со вртење на рацете нагоре или надолу. Играта се изведува во висина на градите на ученикот Постепено може да се преминува и на останатите прсти. Постапката е иста како кај спојувањето на палецот и показалецот.

Активности во учебникот на страна 30.

#### ЕВАЛУТИВНИ АКТИВНОСТИ:

Зедничка проверка и разговор за решенијата на задачите.

**TEMA:** 

Форми во просторот, форми во рамнината и односи меѓу нив

## НАСТАВНА СОЛРЖИНА:

Форми во просторот и односи меѓу предметите - утврдување

ЦЕЛ:

Да ја одредува и вербално искажува положбата на предметите во нивниот ме тусе бен однос со примена на соодветна терминологија.

Да се оспособуваат графички да ги претставуваат меѓусе бните односи на предметите.

### НАСТАВНИ СРЕДСТВА, МАТЕРЈАЛИ (помагала):

предмети од училницата, креда во боја, дрвени боички

МЕСТО НА РЕАЛИЗАЦИЈА:

училница

## ТЕК НА АКТИВНОСТА

### ВОВЕДНИ АКТИВНОСТИ:

Со броенка се определуваат два ученика. Едниот излегува од училницата додека останатите го кријат предметот. За тоа време вториот член од тимот внимателно го следи местото и патот насоката која треба да му ја опише на своето другаче за тоа побрзо и полесно да стигне до бараниот предмет. Ученикот се насочува во своите искази да ги користи релациите лево, десно, пред, зад, блиску, далеку, горе, долу, над, под, се допира, меѓу, внатре, надвор. Потоа се менуваат паровите, а играта продолжува на истиот начин.

## УЧЕЧКО-ПОУЧУВАЧКИ АКТИВНОСТИ:

Активности на учениците во работни листови или наставен лист изготвен од настаникот.

## ЕВАЛУТИВНИ АКТИВНОСТИ:

Примена на соодветни мерни инструменти за следење и описно оценување на ученици кои од страна на наставникот се определени за опсервација во текот на овој училишен ден.

## ЛИДИЈА КАМЧЕВА - ПАНОВА

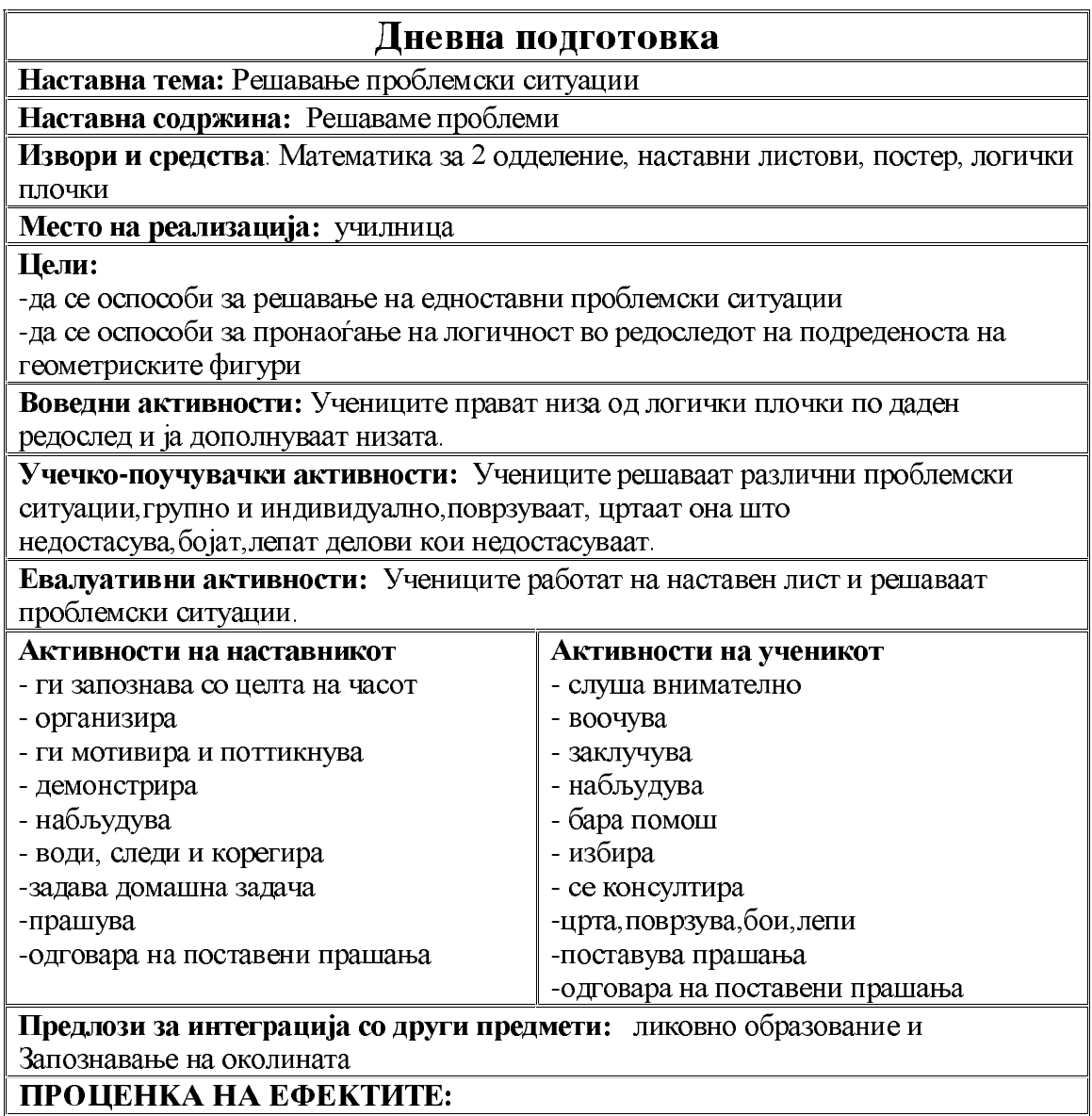

# Дневна подготовка

Наставна тема: Решавање проблемски ситуации

Наставна содржина: Никогаш, секогаш

Извори и средства: Математика за 2 одделение, наставен лист, табла, илустрации

Место на реализација: училница

Цели:

-да умее правилно да ги користи поимите никогаш и секогаш

Воведни активности: На почетокот на часот на таблата се лепат разни илустрации на кои учениците со одговарање со Да и Не ги одобруваат или не илустрациите а потоа полека преку илустрации ги воведуваме поимите никогаш и секогаш.

Учечко-поучувачки активности: Ја разгледуваме сликата од учебникот по математика на стр. 39 и разговараме за сликата при што од учениците се бара да ги употребуваат поимите никогаш и секогаш. Часот понатаму продолжува со тоа што ги решаваме заеднички задачите од учебникот.

Евалуативни активности: Со цел да провериме колку учениците ги сфатиле поимите во овој дел од часот, индивидуално работат на наставен лист со чие решавање се потврдува оствареноста на очекуваните резултати.

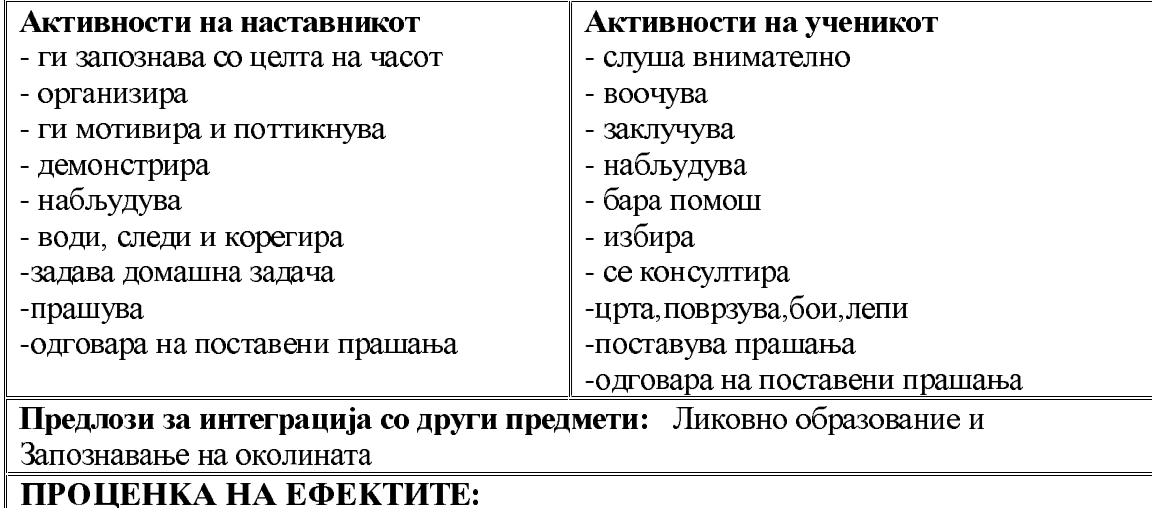

## Дневна подготовка

Наставна тема: Решавање проблемски ситуации

Наставна содржина: Никогаш, секогаш, можеби

Извори и средства: Математика за 2 одделение, наставни листови, картончиња во 2 бои.

Место на реализација: училница

Пели:

-да умее правилно да ги користи поимите никогаш, секогаш, можеби

-да се оспособува за проценување на неверојатен, можен и секогаш можен настан во едноставни и познати ситуации

Воведни активности: Со учениците играме квиз. Добиваат 2 вида картончиња црвени (никогаш) и зелени (секогаш). На поставените прашања учениците го подигаат тоа картонче кое според нив е одговор на прашањето. На крајот на овој дел од часот учениците работат на наставен лист на кој треба да откријат кој цвет на кој му припаѓа.

Учечко-поучувачки активности: Ги разгледуваме сликите од учебникот по математика на стр. 40. Разговараме за сликите и ги користиме поимите кои треба да се усвојат. Понатаму учениците работат во учебникот.

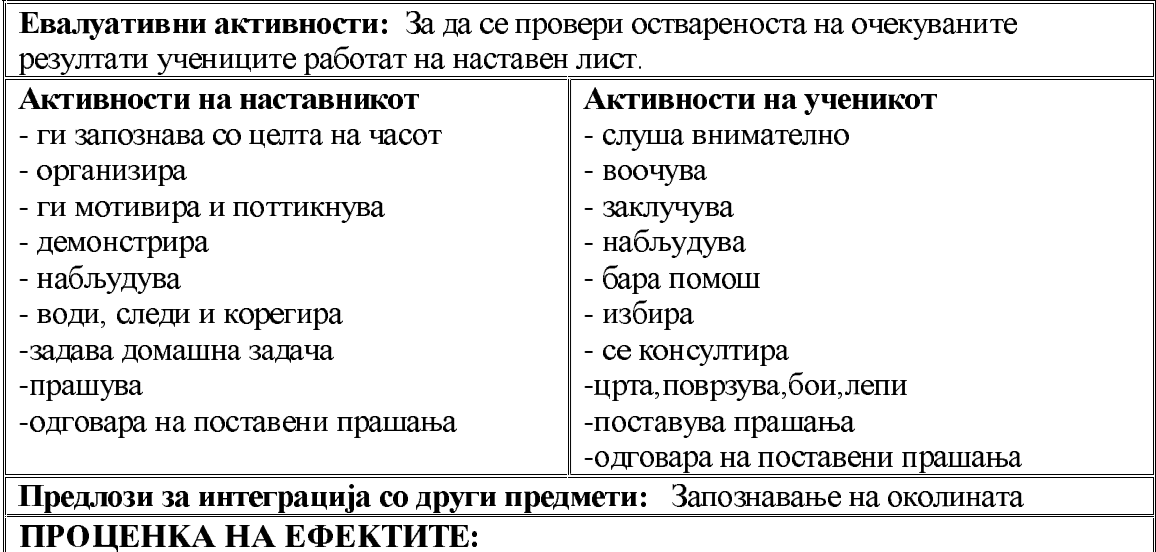

#### Дневна подготовка

Наставна тема: Решавање проблемски ситуации

Наставна содржина: Множества

Извори и средства: Математика за 2 одделение, наставни листови, пластично

овошје и зеленчук, топчиња, торбички, апликации

Место на реализација: училница

Цели:

-да се оспособи за формирање на множество

-да се оспособи за графичко преставување на множеството

Воведни активности: Во овој дел од часот играме варијанта на играта "Чудни торбички". Потоа разговараме за содржината на торбичките и констатираме дека предметите во нив имаат исти особини и припаѓаат на иста група.

Опис на играта

Во една торбичка се ставаат разни предмети на пример: неколку видови на овошје, неколку видови зеленчук и топчиња. На катедрата стојат уште три торбички на кои има залепено апликација кои ја навестуваат нивната содржина. Учениците ја ставаат раката во торбичката извлекуваат еден предмет и го носта во соодветната торбичка. При: ако извлечат јаболка ја носат во торбичката со апликација - овошје.

Учечко-поучувачки активности: Часот продолжува со разгледување на сликата од ученикот на стр. 41 Разговараме за сликата и го воведуваме поимот множество, како се тоа образува и како се црта. Се сцртаат неколку множества на таблата составени од едноставни елементи. Потоа учениците самостојно и со помош на наставникот работата на задачите од учебникот.

Евалуативни активности: За утврдување на поимот множество учениците работат на наставен лист.

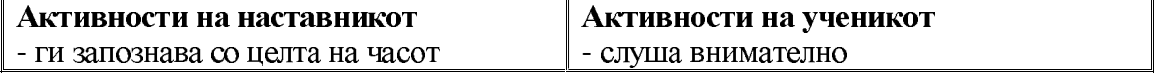

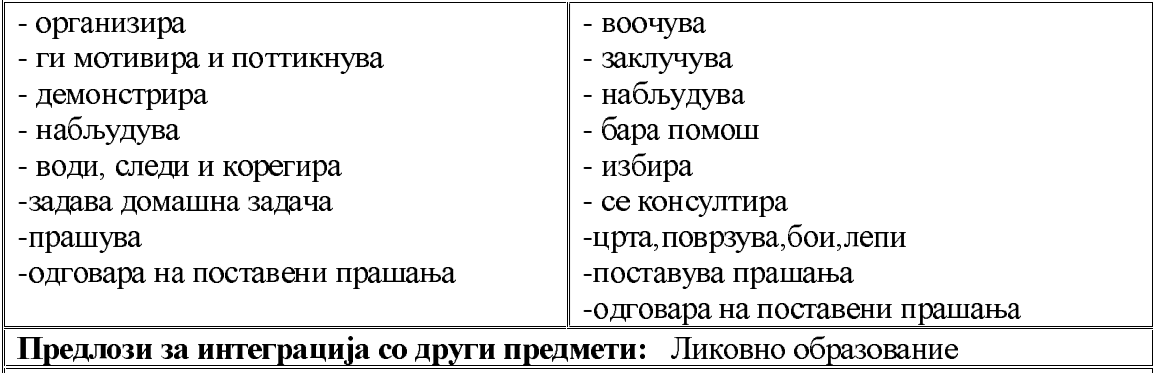

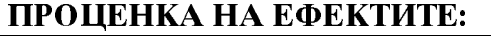

## Дневна подготовка

Наставна тема: Решавање проблемски ситуации

Наставна содржина: Член на множество, припаѓа и не припаѓа

Извори и средства: Математика за 2 одделение, наставен лист, разни предмети, вазни, пластични цветови, логички плочки

Место на реализација: училница

Цели:

-да се оспособува да воочува и покажува елемент на дадено множество -да се оспособи за примена на поимите: припаѓа и не припаѓа

Воведни активности: Во училницата се направени 3 множества од исти предмети и еден предмет - натрапник. Учениците треба да го воочат натрапникот, при тоа се оспособуваат да го употребат зборот не припаѓа и припаѓа.

Учечко-поучувачки активности: На почетокот од овој дел од часот ја разгледуваме сликата од учебникот на стр. 43 и разговараме за неа. Потоа неколку ученика треба во 3 вазни да распределат цветови со иста боја, а натрапниците да ги остават на катедрата. Се поведува разговор околу оваа активност. Потоа учениците ги решаваат задачите во учебникот.

Евалуативни активности: За да се провери оствареноста на очекуваните резултатаи учениците групираат множества од логички плочки по боја.

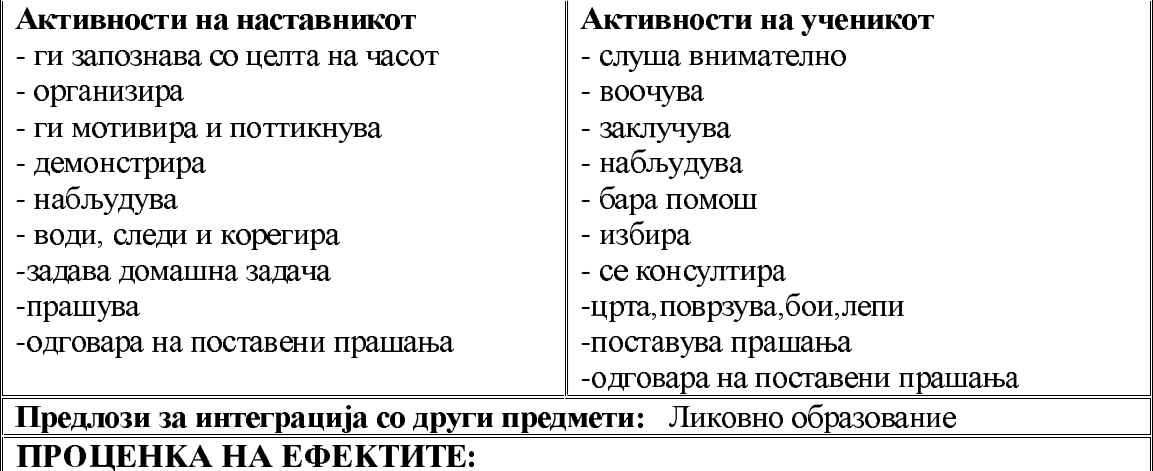

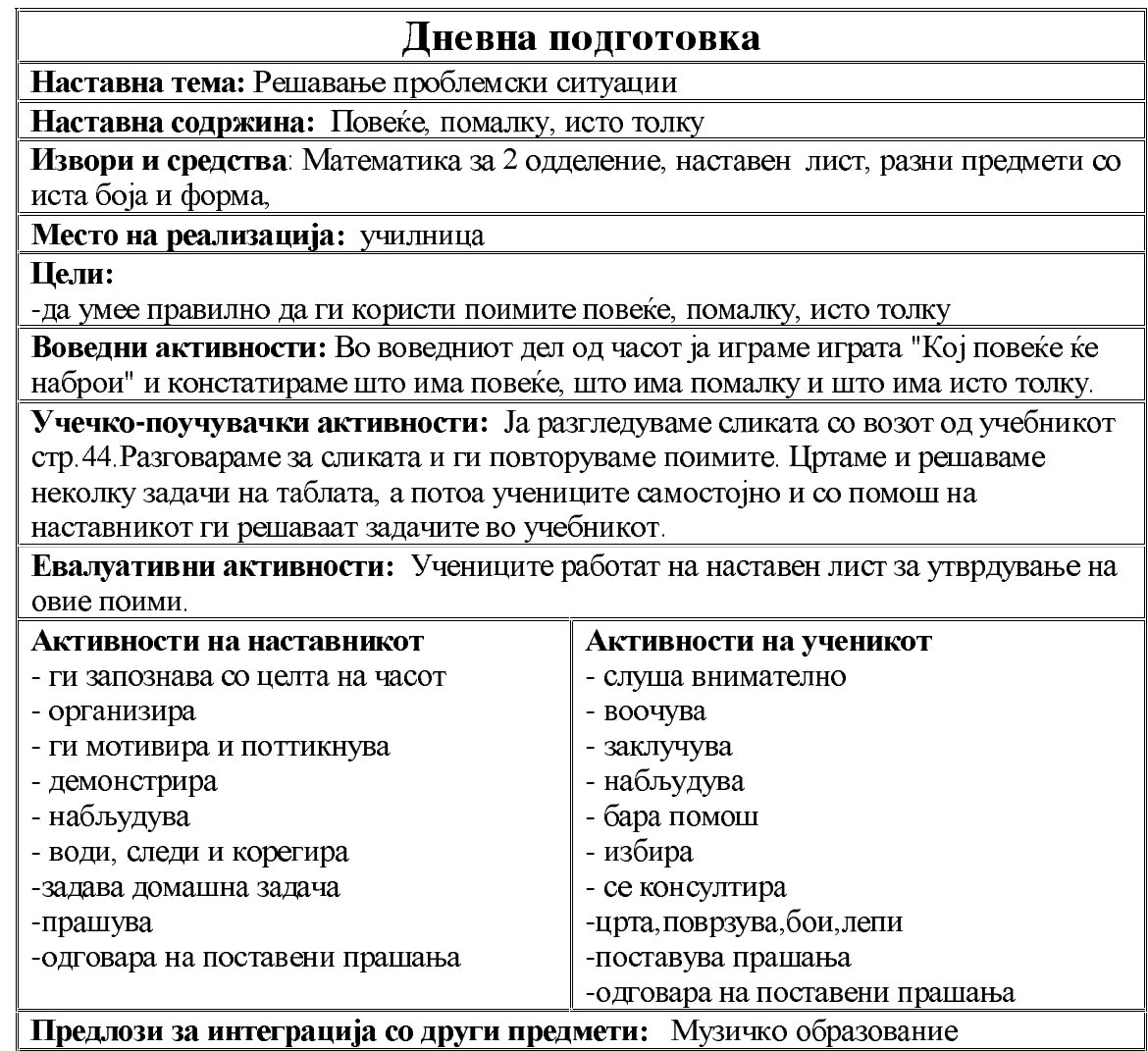

#### | ПРОЦЕНКА НА ЕФЕКТИТЕ:

## Дневна подготовка

Наставна тема: Решавање проблемски ситуации

Наставна содржина: Унија на множества

Извори и средства: Математика за 2 одделение, сина, црвена и зелена лента

Место на реализација: училница

Пели:

-да се оспособува за формирање унија од две или три множества

Воведни активности: На подот од училницата се нацртани две празни множества. Во едното множество застануваат машките ученици и формираме множество од машки ученици со тоа што ги заврзуваме со сина лента и во другото застануваат девојчињата и формираме множество од девојчиња врзани со црвена лента. Потоа разговараме каде учат тие, во кое одделение се и преку слични вакви прашања го воведуваме поимот унија.
Учечко-поучувачки активности: Ја разгледуваме сликата од учебникот на стр. 45. Разговараме колку вида овошје има, го именуваме и констатираме дека тоа овошје се наоѓа во една чинија и дека чинијата претставува унија на овие три множества. Цртаме на таблата уште неколку множества и формираме унија од нив. Потоа учениците работата на задачите во учебникот.

Евалуативни активности: На едниот крај од училницата застануваат сите ученици кои имаат сина коса ги врзуваме со сината лента, а на другиот крај застануваат сите ученици кои имаат кафеава коса и ги врзуваме со црвената лента. Утврдуваме дека имаме две множества од ученици, но дека училницата претставува унија во која припаѓаат сите ученици без разлика на бојата на косата и ги врзуваме со зелената лента.

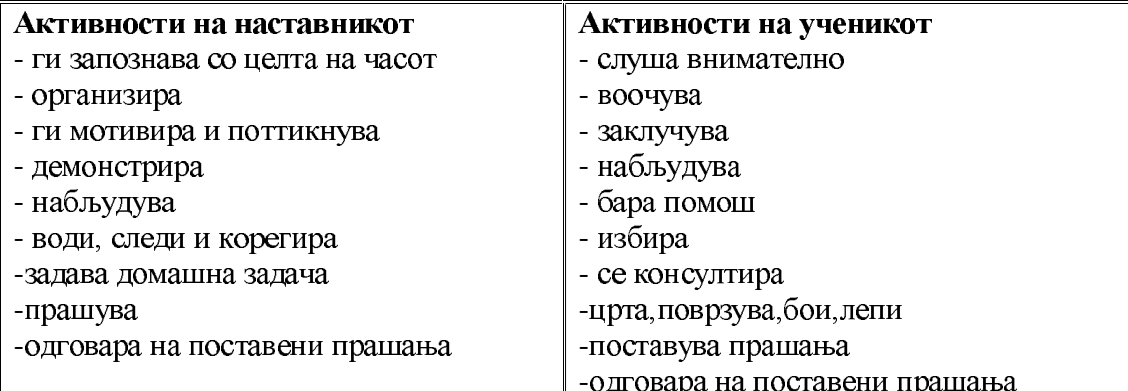

Предлози за интеграција со други предмети: Запознавање на околината

## ПРОЦЕНКА НА ЕФЕКТИТЕ:

#### Дневна подготовка

Наставна тема: Решавање проблемски ситуации

Наставна содржина: Работам со податоци

Извори и средства: Математика за 2 одделение, наставен лист,

хамер, табла, картончиња од тафет-папир

Место на реализација: училница

Цели:

-да се оспособува да собира, подредува и внесува податоци со симболи

Воведни активности: Сите ученици добиваат 3 вида картончиња од

тафетпапир: сини триаголници, жолти кругчиња и црвени правоаголници. На таблата има хамер кој е поделен на три колони и секој ученик треба да ги залепи картончињата во соодветната колона.

Учечко-поучувачки активности: Во овој дел од часот се објаснуваат задачите од стр. 47 и учениците самостојно или со помош на настваникот ги решаваат задачите, односно собираат, подредуваат и внесуваат податоци.

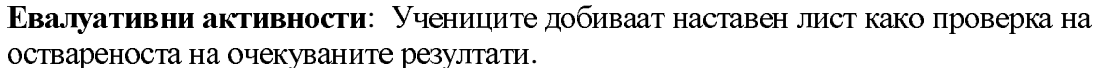

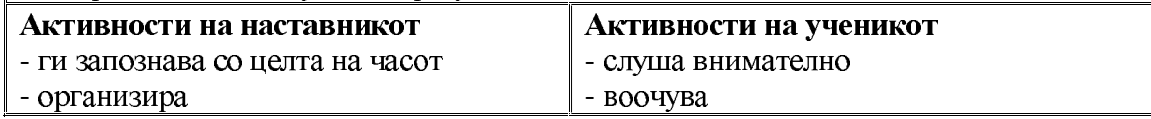

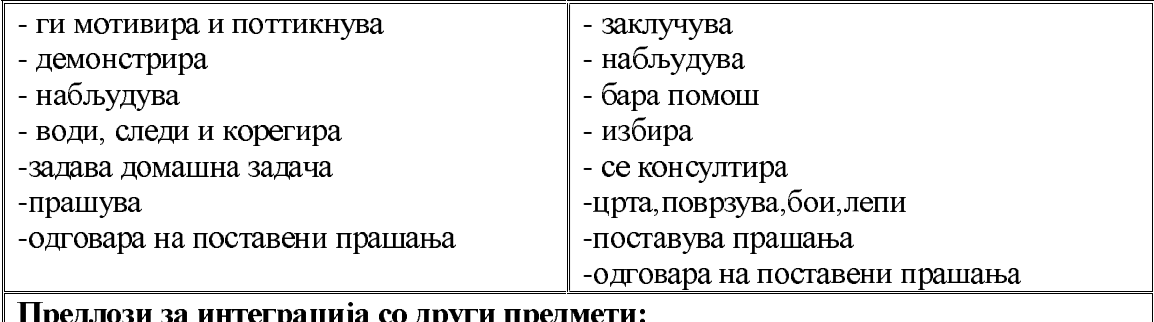

# **Предлози за интеграција со други**

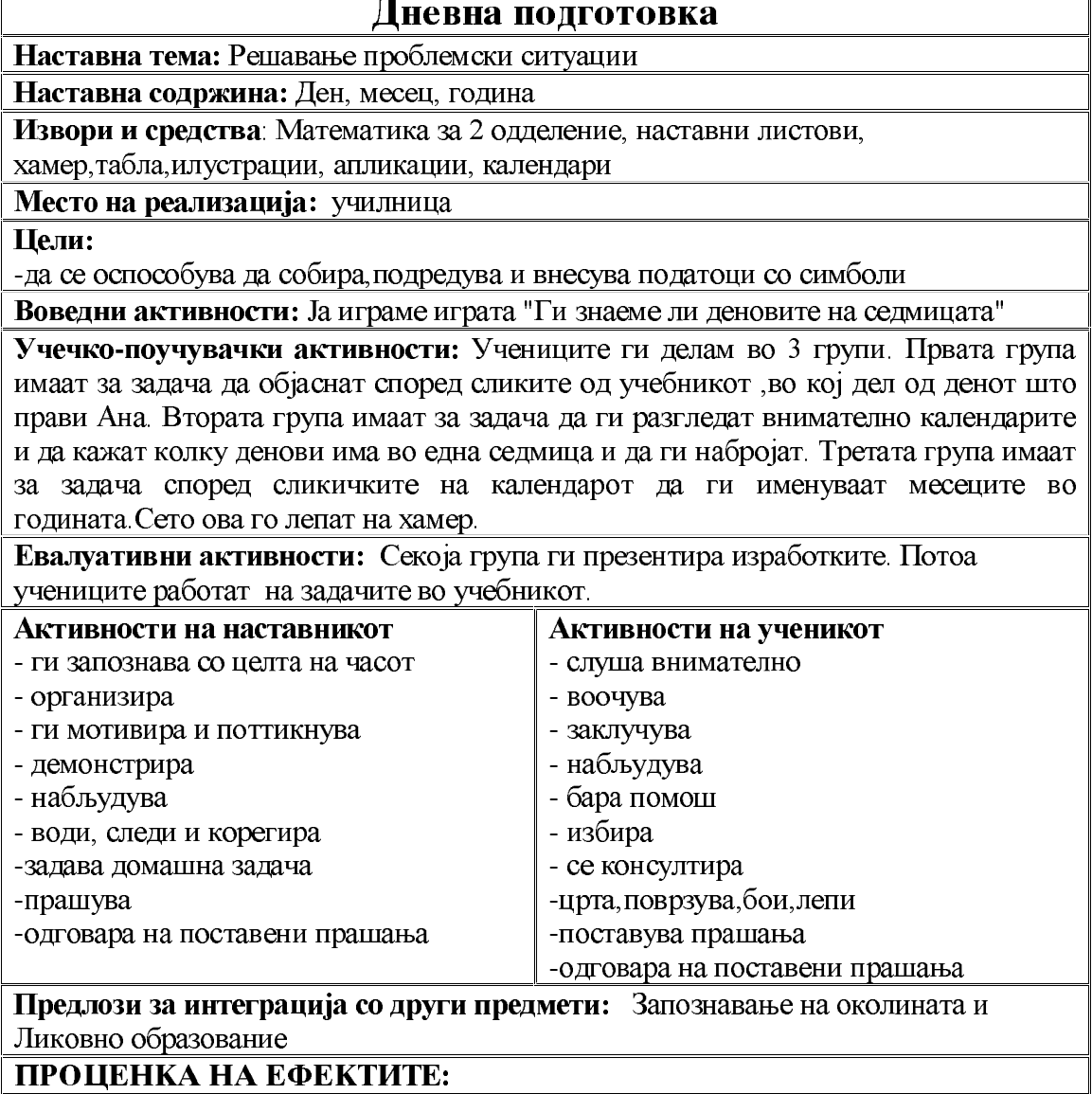

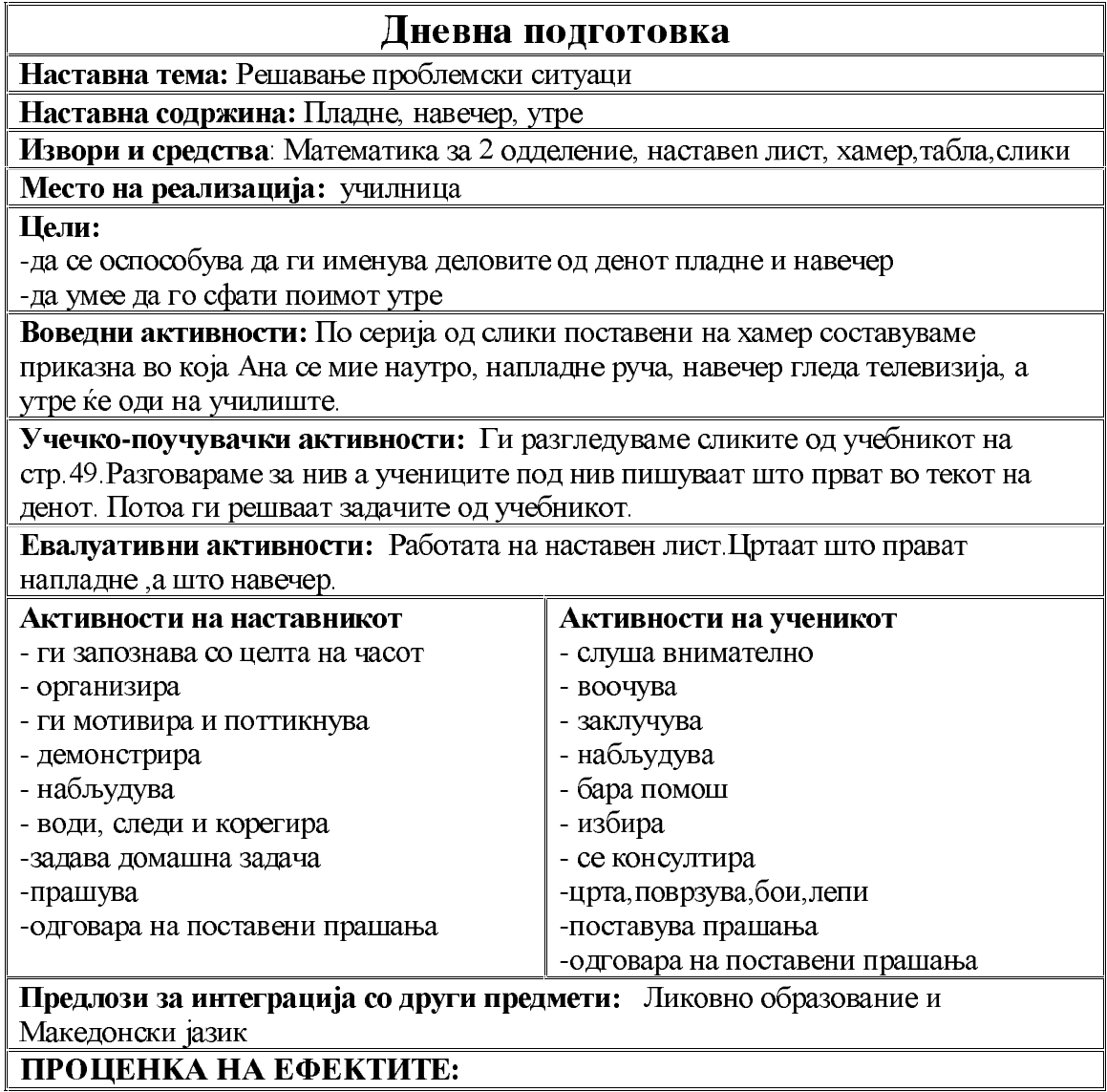

#### Дневна подготовка

Наставна тема: Решавање проблемски ситуации

Наставна содржина: Гледање во простор

Извори и средства: Математика за 2 одделение, наставни листови,

хамер, табла, голем шарен квадрат

Место на реализација: училница

Цели:

-да се оспособува да ги набљудува, осознава и искажува сличностите и разликите гледано од напред, назад и од страна

Воведни активности: Ја играме играта "Лево-десно, горе-долу".

Учечко-поучувачки активности: Ги разгледуваме сликите од учебникот, зборуваме за нив, а потоа учениците во тетратките цртаат тоа што го гледаат пред нив. Потоа учениците ги работат задачите во учебникот.

Евалуативни активности: Учениците практично ги набљудуваат предметите. Погледнуваат од прозорецот долу во дворот и го цртаат и бојат делот од квадратот што го гледаат. Потоа го цртаат и го бојат делот од квадратот што го гледаат во училницата. И на крајот погледнуваат нагоре и го цртаат и бојат делот од квадратот што го гледаат закачен на таванот од училницата. Во сите три случаја се употребува ист квадрат.

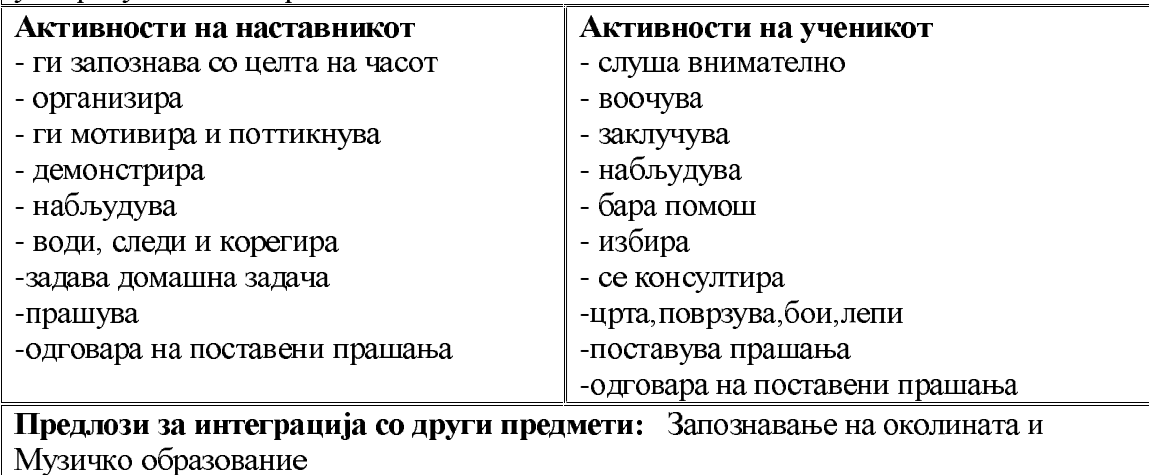

ПРОЦЕНКА НА ЕФЕКТИТЕ:

### Дневна подготовка

Наставна тема: Решавање проблемски ситуации

Наставна содржина: Танграм

Извори и средства: Математика за 2 одделение, хартија во боја, танграми, логички плочки

Место на реализација: училница

Цели:

-да се оспособувада прави фигури по дадена шема

Воведни активности: Учениците прават едноставни фигури по дадена шема од елемените на танграм од хартијата во боја.

Учечко-поучувачки активности: Ги разгледуваме танграмите во учебникот, ги објаснуваме, а потоа учениците ги извршуваат поставените задачи во учебникот.

Евалуативни активности: Учениците од едната редица прават куќа од логички плочки, од другата редица прават птица од логички плочки и од третата редица прават брод од логички плочки.

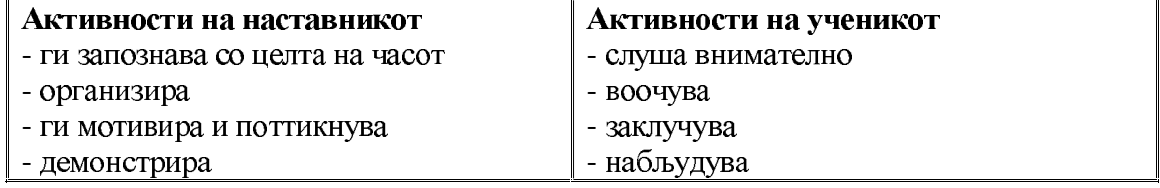

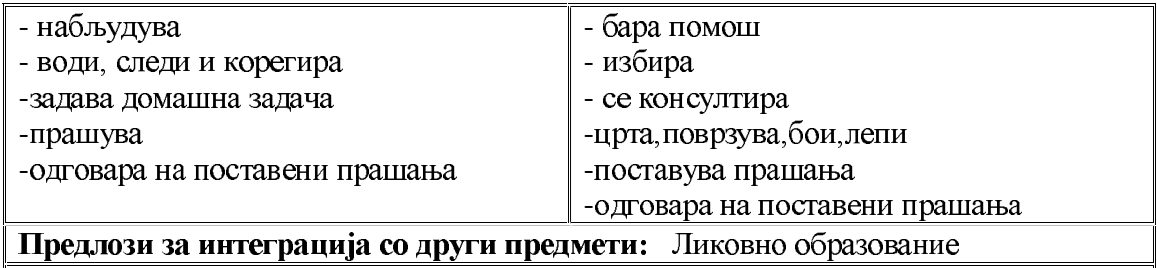

#### ПРОЦЕНКА НА ЕФЕКТИТЕ:

## ЈАДРАНКА КЛИСАРОВА

## Дневна подготовка

ТЕМА: Броеви до 20

## ПРОГРАМСКО ПОДРАЧЈЕ:

Собирање и одземање до 20

#### НАСТАВНА СОДРЖИНА:

Броење до 20 / учебник стр.56

ЦЕЛ: Ученикот/ученичката:

- Да се оспособува ученикот да брои од 1 до 20 и назад од 20 до 1.
- Да се оспособува да да одредува кој број доаѓа после опеделен број, да именува кој број се наоѓа пред него.
- Да ги усвојува броевите како множество од определен број елементи.

### НАСТАВНИ СРЕДСТВА, МАТЕРЈАЛИ (помагала):

Учебник, стапчиња, конец, топчиња или макарончиња

МЕСТО НА РЕАЛИЗАЦИЈА: училница

## **ТЕК НА АКТИВНОСТА**

Активности на наставникот-Н; Активности на ученикот-У;

### ВОВЕДНИ АКТИВНОСТИ:

Н-У-броење на прстињата на рацете на секое дете до 10, ако продолжиме да ги броиме и претите на наставничката почнуваат глласно 11, 12, 13... 20

Н- истакнување на сликата во мат. стр/56

У-именуваат што прави секое дете на сликата, именување на броевите од 1 до 20.

## УЧЕЧКО-ПОУЧУВАЧКИ АКТИВНОСТИ:

Н-У-заедничко именување на броевите кои следат после 10, пронаоѓање на сликата и и истите ги поврзуваат на соодветното место на скалилото.

1. У-броење на вкупен број на возила, подредување на броевите по редослед од најмал кон најголем број и обратно.

У- во тетратка ги цртаат дадените елементи групирајки ги од ист вид, ги именуваат со соодветен број;

У-поединечно броење на елементите по од 1 до 20.

2. Н-У-разгледување на дадената слика.

Н- истакнува како детето да скока на секое второ:1,3,5,7,9,11,13,15,17,19; трето, петто камче:

У-повторуват по наставникот.

#### ЕВАЛУТИВНИ АКТИВНОСТИ:

У-боење на секое второ камче со жолта бока, секое трето камче со црвена боја, а секое петто камче со сина боја.

У- во тетратката цртаат ѓердан со 20 бисерчиња, истите ги бојат по своја желба.

Заедничка проверка на добиените решенија.

Н-У-повторување на броење од 1 до 20.

#### ПРОЦЕНКА НА ЕФЕКТИТЕ:

### Дневна подготовка

ТЕМА: Броеви до 20

ПРОГРАМСКО ПОДРАЧЈЕ:

#### Собирање и одземање до 20

НАСТАВНА СОДРЖИНА:

Редни броеви / учебник стр.57

- ЦЕЛ: Ученикот/ученичката:
	- Да се оспособуваат да ги искажуваат редните броеви по редослед.
	- Да се оспособуваат правилно даги употребуваат поимите: прв, втор, трет, четврти, петти, ...
	- Именуваат редни броеви и споредуваат које првили втор...

#### НАСТАВНИ СРЕДСТВА, МАТЕРЈАЛИ (помагала):

Учебник, стапчиња, сликички

МЕСТО НА РЕАЛИЗАЦИЈА:

училница

### ТЕК НА АКТИВНОСТА

Активности на наставникот-Н: Активности на ученикот-У:

### ВОВЕДНИ АКТИВНОСТИ:

Н-У-потсетување на приказната, Дедото и репката,.. Кој бил прв до репката? Кој бил втор? Кој бил трет?

Н-У-прикажување на сликички од домашни животни. Н-истакнување: Кој набрзо трча? (зајакот) Н- продолжува да ги покажува сликичките и да именува: Кој Втор? Кој трет?..

У- одговараат на поставените прашања.

### УЧЕЧКО-ПОУЧУВАЧКИ АКТИВНОСТИ:

Н- истакнување на сликата во мат. стр/57,

У-именуваат што гледаат на сликата. Колку дечиња има? Кој ќе добие прв слаполе п?

Н-го истакнува редоследот на дечиња кој, по ред Ќе добие сладолед;

Прв ќе добие момчето со портокалова капа, на која е истакнат бројот 1. Втор ќе добие момчето со зелена капа на која пишува број 2. Така продолжуваат заедничко да ги именуваат: прв. втор. трет. четврти. петти. шести.... дваесети. Н- истакнува дека ове се редни броеви, затоа што се поставени по ред.

1. Н- ги упатува учениците на зад.1 од стр.57 и им го открива барањето да ги именуваат предметите, кои се дадени на сликата со нивниот реден број.

У- го именуваат името на предметот, бројот и неговиот реден број;

2. Н- истакнување на барање да го заокружат предметот споед даениот реден број на почетокот од табелата, пред секој ред.

#### ЕВАЛУТИВНИ АКТИВНОСТИ:

У-именуваат името на предметот и редниот број на заокружхенито број.

У- споредување, ако ги подредиме во цолона: Кој ќе биде прв? У- балонотпрв; ранецот-втор; торбата-трета...

Н-У-заедничка проверка на како правилно ги именуваат редните броеви.

### ПРОЦЕНКА НА ЕФЕКТИТЕ:

## Дневна полготовка

ТЕМА: Броеви до 20

#### ПРОГРАМСКО ПОДРАЧЈЕ:

Собирање и одземање до 20

НАСТАВНА СОДРЖИНА:

Број 1 (еден) / учебник стр. 58

ЦЕЛ: Ученикот/ученичката:

- Да се оспособуваат да го усвојат бројот 1, да формира претстава за бројот 1 како множесто од 1 елемент.
- Да се оспособува за правилно читање и пишување на цифрта 1.

НАСТАВНИ СРЕДСТВА, МАТЕРЈАЛИ (помагала):

Учебник, стапчиња, топчиња, дидактички материјал

# МЕСТО НА РЕАЛИЗАЦИЈА: училница

## ТЕК НА АКТИВНОСТА

Активности на наставникот-Н; Активности на ученикот-У;

#### ВОВЕДНИ АКТИВНОСТИ:

Н- барање од учениците да покажат: Колку раце имаат? Колку нозе? Колку усти? Колку носиња?

У- да истакнат што има уште едно во просторијата.

Н- Н- истакнување на сликата во мат. стр/58,

У- именуваат што гледаат на сликата. Колку Сонца има? Колку Месечини навечер на небото има?

### УЧЕЧКО-ПОУЧУВАЧКИ АКТИВНОСТИ:

Н- истакнува на табла како правилно се чита и пишува бројот еден-1. Упокажуваат само едено прсте.

1.Н- истакнување на барањето од задачата даобојат по еден предмет и да обојат поле во кој е запишан бројот 1.

2.У-пишување на бројот 1 во математиките, на определеното место.

3.У во празните полиња допишуваат број 1.

4.У- доцртуваат по еден елемент според барањето на задачата.

Н- врши контрола на интензитетот на работата, ги истакнува барањата на задачата и воедно бара повратна информација.

5. У- именување на сликата, воочување на редоследот на слики и продолжување на низата.

#### ЕВАЛУТИВНИ АКТИВНОСТИ:

У-именуваат предмети од околината кои ги воочиле, а ги има само еден 1.

Н-У-Заедничка проверка на евалутивните активности за број 1.

## ПРОЦЕНКА НА ЕФЕКТИТЕ:

## Дневна подготовка

ТЕМА: Броеви до 20

#### ПРОГРАМСКО ПОДРАЧЈЕ: Собирање и одземање до 20

НАСТАВНА СОДРЖИНА:

Број 2 (два) / уче бник стр. 59

ЦЕЛ: Ученикот/ученичката:

- да формираат претстава за бројот 2, како  $\bullet$   $\Box$ a ce оспособуваат множесто од 2 елементи.
- Да се оспособува за правилно читање и пишување на цифрта 2.

#### НАСТАВНИ СРЕДСТВА, МАТЕРЈАЛИ (помагала):

Учебник, стапчиња, конец, топчиња или макарончиња

МЕСТО НА РЕАЛИЗАЦИЈА: училница

#### **ТЕК НА АКТИВНОСТА**

Активности на наставникот-Н: Активности на ученикот-У;

#### ВОВЕДНИ АКТИВНОСТИ:

Н- барање од учениците да покажат: Колку раце имаат? Колку нозе? Што имаат уште по две?

У- истакнуваат дека имаат: две очи и две уши.

Н- Н- истакнување на сликата во мат. стр/59,

У- именуваат што гледаат на сликата. Колку лебеди пловат? Колку маченнаима?

#### УЧЕЧКО-ПОУЧУВАЧКИ АКТИВНОСТИ:

Н- на табла истакнува множестово од две маченца, а до него го поврзува бројот два 2.

Н- демонстрација на правилно читање и пишувањ на бројот два-2.

1. У формираат множества со по две рипчиња.

2. У- именуваат кои животни на сликата имаат по двенозе, поврзуваат и на тој начин на верверичката и го откриваат патот до желадот.

3.У правилно пишување на бројот 2 во математиката.

4.У- именуваат во секое множество што има, ги бројат елементите и го допишуваат соодветниот број-2.

Н- врши контрола на интензитетот на работата, ги истакнува барањата на задачата и воедно бара повратна информација.

5. У - да нацртаат определен број елементи во даденото множеството според дадениот број: 1 или2.

## ЕВАЛУТИВНИ АКТИВНОСТИ:

У-именуваат предмети од училницата кои ги одговараат на бројот два.

Н-У-Заедничка проверка на евалутивните активности за број 2.

#### ПРОЦЕНКА НА ЕФЕКТИТЕ:

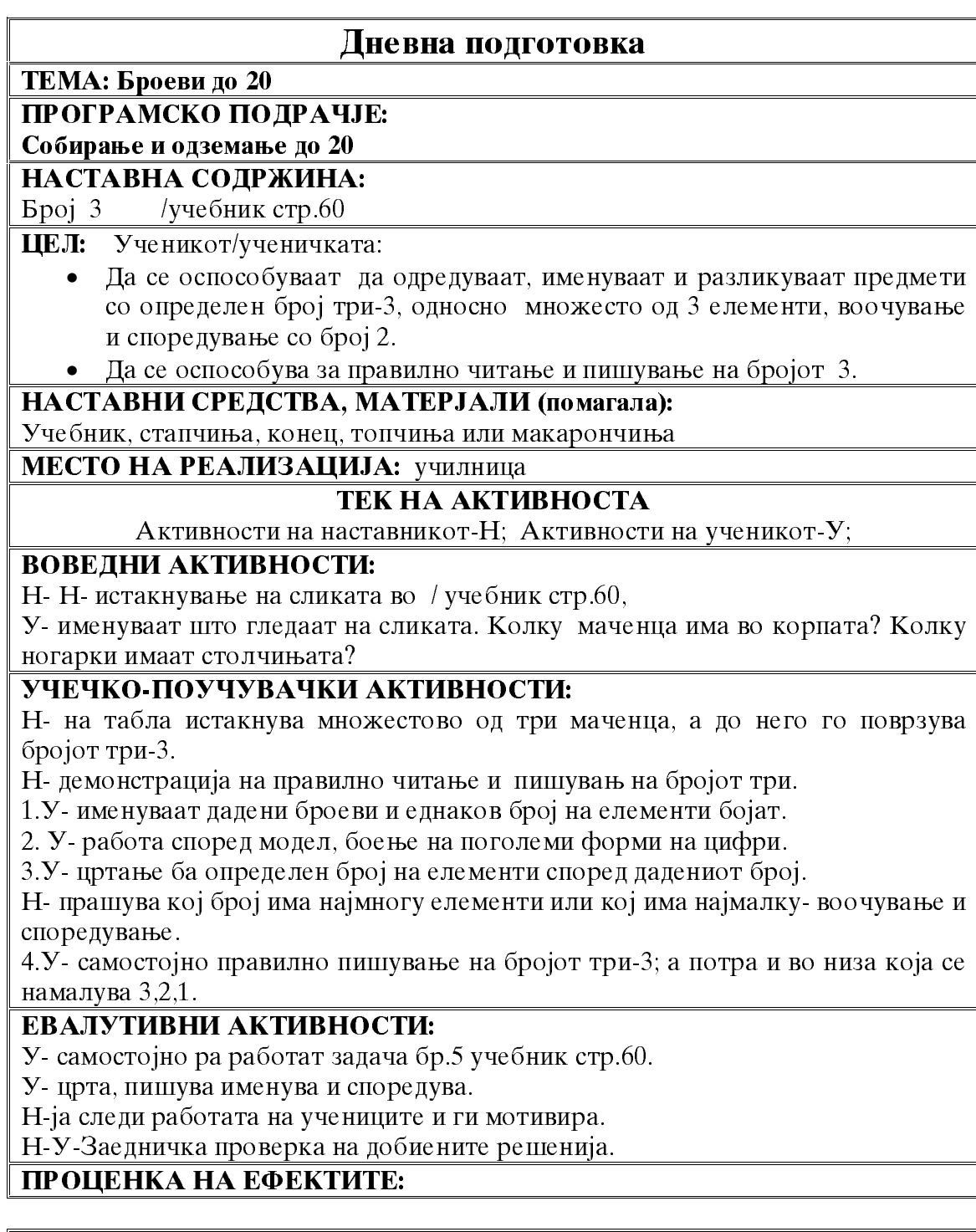

# Дневна подготовка

**ТЕМА: Броеви до 20**<br>ПРОГРАМСКО ПОДРАЧЈЕ:

Собирање и одземање до 20

### НАСТАВНА СОДРЖИНА:

Број 4 - четири / учебник стр.62

#### ЦЕЛ: Ученикот/ученичката:

- Да се оспособуваат да одредуваат, именуваат и разликуваат предмети со определен број, односно да ги прикажуваат како множество со 4 е лементи.
- Да се оспособува за правилно читање и пишување на цифрата.
- Да се оспособат за воочување и споредување со броевите  $3,2u1$ ..

#### НАСТАВНИ СРЕДСТВА, МАТЕРЈАЛИ (помагала):

Учебник, стапчиња, топчиња, дидактички материјал

МЕСТО НА РЕАЛИЗАЦИЈА:

училница

#### ТЕК НА АКТИВНОСТА

Активности на наставникот-Н; Активности на ученикот-У;

#### ВОВЕДНИ АКТИВНОСТИ:

Н-истакнување на сликата во учебник стр./62,

У- именуваат што гледаат на сликата. Колку куќички има? Колку нозе има коњот?

У- именуваат уште животни кои имаат по четири нозе: крава, јагне, маче...

#### УЧЕЧКО-ПОУЧУВАЧКИ АКТИВНОСТИ:

1.У- именуваат кои превозни средства на сликата имаат по четири тркала.

Н- на табла истакнува множестово од четири елементи, а до него го поврзува бројот четири 4.

Н- демонстрација на правилно читање и пишувањ на бројот четири.

2.У- правилно именување и пишување на цифрата 4, на определено место во учебник стр.62

3.У-го запишуваат бројот кој одговара на соодветниот број на дадени поврзани елементи

У-ги именуваат елементипо: боја, борма и број кој е соодветен на бројот на елементи.

4.У-цртаат елементи според даден број и модел.

Н- прашува која куќичка има најмногу елементи или која има најмалкувоочување и споредување.

#### ЕВАЛУТИВНИ АКТИВНОСТИ:

У- самостојно ра работат во тетратка запишуваат неколку множества со две, три и четири елементи.

У-црта, пишува именува и споредува.

Н-ја следи работата на учениците и ги мотивира.

Н-У-заедничка проверка на истакнатите решенија.

## ПРОЦЕНКА НА ЕФЕКТИТЕ:

## Лневна полготовка

ТЕМА: Броеви до 20

## ПРОГРАМСКО ПОЛРАЧЈЕ:

Собирање и одземање до 20

НАСТАВНА СОДРЖИНА:

Број 5-пет / учебник стр.63

ЦЕЛ: Ученикот/ученичката:

- Да се оспособува да искажуваат множества кои имаат пет-5 елементи, именуваат и споредуваат.
- Да се оспособуваат правилно да ја читаат и пишуваат цифрата пет-5.

НАСТАВНИ СРЕДСТВА, МАТЕРЈАЛИ (помагала):

Учебник, стапчиња, конец, топчиња или макарончиња

### МЕСТО НА РЕАЛИЗАЦИЈА:

училница

## ТЕК НА АКТИВНОСТА

Активности на наставникот-Н: Активности на ученикот-У;

### ВОВЕДНИ АКТИВНОСТИ:

Н-У- пеење на песничката "Две рачиња, У- ги покажуваат рачињата. Уистакнуваат пет прстиња. Н- Што има уште пет елементи? Кога најмногу се радуваат учениците?

Н- истакнување на сликата во учебник стр. /63.

У-именуваат што гледаат на сликата: пет риби, пет бродови.

### УЧЕЧКО-ПОУЧУВАЧКИ АКТИВНОСТИ:

1.У- во учебник стр. 63 во корпичките цртаат овошје според дадениот број. Успоредување која корпичка има најмногу овошје?

2. Н- демонстрација на правилно читање и пишување на бројот пет-5.

У-во математиката на определено место ја пишуваат цифрата 5.

3.У- групирање на дадени елементи според боја и форма.

У- броење на исти елементи и соодветениот број го запишуваат во дадената табела.

4. Боење на квадратчиња-мозаик според дадениот број и боја.

5. У воочување на кој број, која боја одговара и боење на дадените модели.

### ЕВАЛУТИВНИ АКТИВНОСТИ:

У- самостојно работат во тетратка запишуваат неколку множества со две, три, четири и пет елементи.

У-црта, пишува именува и споредува.

Н-ја следи работата на учениците и ги мотивира.

Н-У-заедничка проверка на истакнатите решенија.

ПРОЦЕНКА НА ЕФЕКТИТЕ:

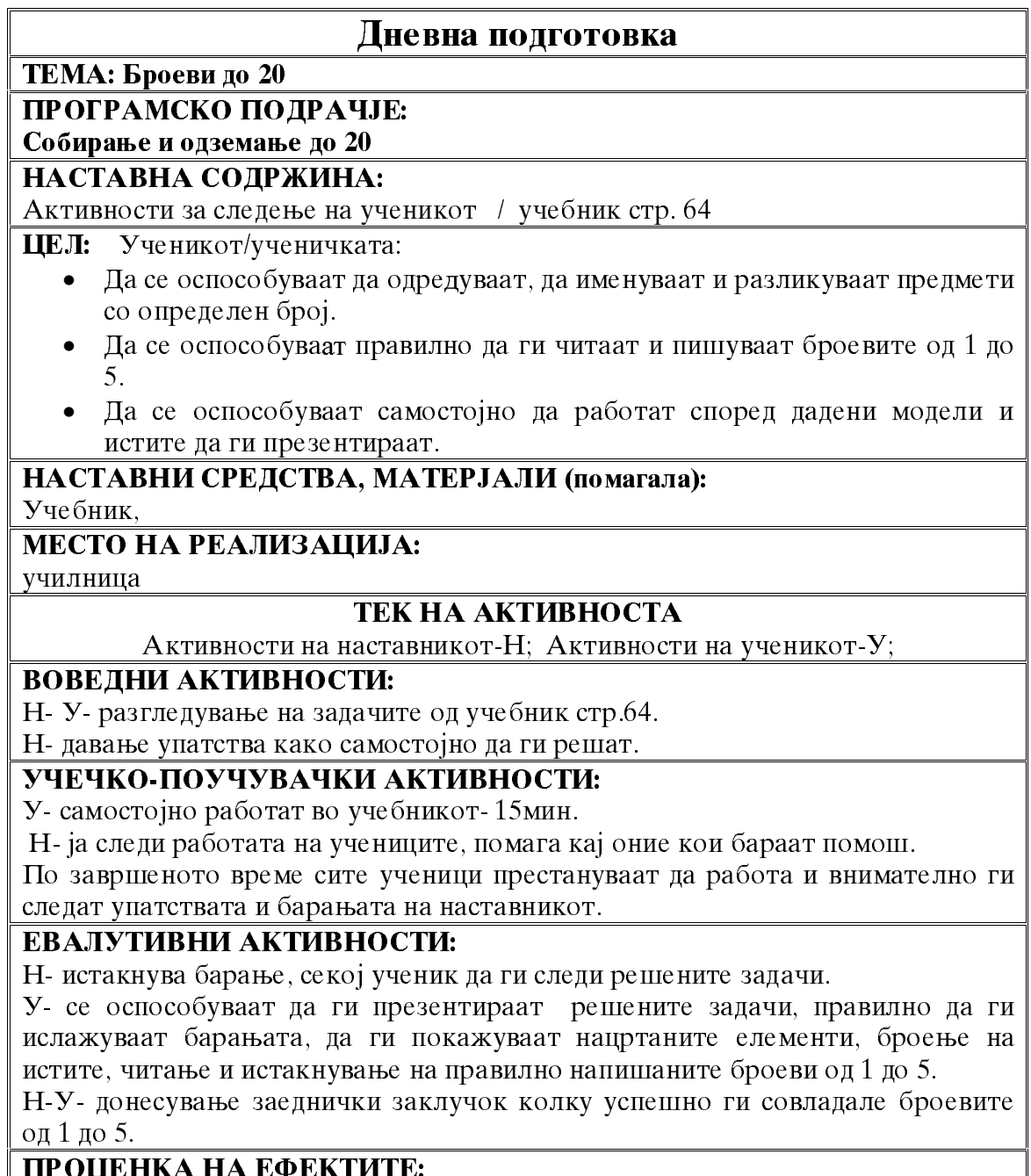

# Дневна подготовка

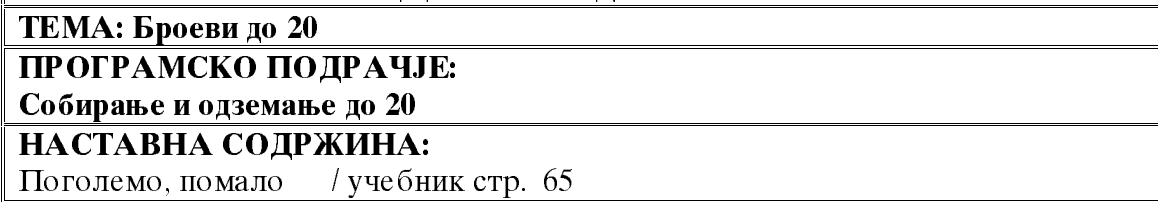

#### ЦЕЛ: Ученикот/ученичката:

- Да се запознае со знаците > (поголемо) и < (помало).
- Да се оспособува да ги чита, пишува и применува.
- Да се оспособува да ги споредува броевите и притоа да ги користи симболите > и <.

#### НАСТАВНИ СРЕДСТВА, МАТЕРЈАЛИ (помагала):

Учебник, бокал, чаша,

#### МЕСТО НА РЕАЛИЗАЦИЈА:

училница

#### ТЕК НА АКТИВНОСТА

Активности на наставникот-Н; Активности на ученикот-У;

#### ВОВЕДНИ АКТИВНОСТИ:

Н- истакнува еден бокал и чаша. У- споредуваат бокалот е поголем од чашата; Н- им ги менуда местата: чаша и бокал. У- споедуваат чашата е помала од бокалот.

Н- ја истакнува сликата од учебник стр. 65. : човек и дете ; човекот е поголем од детето  $(>)$ ;

Мува и слон; мувата е помала од слонот (<).

#### УЧЕЧКО-ПОУЧУВАЧКИ АКТИВНОСТИ:

Н- Истакнува правилно значење, читање и пишување на симболот поголемо >

1.У- разгледување на сликата, именуваат, споредуваат броеви: 5>4>3>2>1.

2.У- вежби во читање и пишување на симболот поголемо,,>г;

Н- Истакнува правилно значење, читање и пишување на симболот помало, <

3. У- разгледување на сликата, именуваат, споредуваат броеви: 1<2<3<4<5;

4. У-вежби во читање и пишување на симболот, <г;

5. Самостојна работа на учениците практична примен ана симболите> и < во споредување на множества и доцртување на елементи и запишување броеви кои ќе бидат соодветни на дадениот запис.

#### ЕВАЛУТИВНИ АКТИВНОСТИ:

Н-У-заедничка проверка на добиените решенија. У- ги читаат, записит и истите ги запишуваат на табла, да се согледа дали е постигнта целта на часот:  $2<5$ ;  $3>1$ ;  $5>4$ ;

Н- ја следи и проверува завршната активност.

#### ПРОПЕНКА НА ЕФЕКТИТЕ:

## Дневна подготовка

#### ТЕМА: Броеви до 20

#### ПРОГРАМСКО ПОДРАЧЈЕ:

Собирање и одземање до 20

#### НАСТАВНА СОДРЖИНА:

Еднакво  $/$  учебник стр. 66

#### ЦЕЛ: Ученикот/ученичката:

Да се оспособува да одредува и именуваа множества со еднаков број на елементи.

• Да се оспособува за читање и пишување на симболот за еднакво =.

• Да се оспособува да го користи симболот = во задачи.

#### НАСТАВНИ СРЕДСТВА, МАТЕРЈАЛИ (помагала):

Учебник, стапчиња, дидактички материјал, магнетна табла, логички плочки.

## МЕСТО НА РЕАЛИЗАЦИЈА:

училница

#### ТЕК НА АКТИВНОСТА

Активности на наставникот-Н; Активности на ученикот-У;

#### ВОВЕДНИ АКТИВНОСТИ:

Н- истакнува во десната рака има две моливчиња, ја покажува левата рака "Колку моливчиња има? У-именуваат две моливчиња.

Н- парашува: Во која рака има повеќе моливчиња? У-именуваат дека во двете раце има подеднаков број на моливчиња-по две.

#### УЧЕЧКО-ПОУЧУВАЧКИ АКТИВНОСТИ:

Н- ја истакнува сликата од учебник стр. 66 Н-У- анализа на истата, споредување: Колку дрва има?

У-заклучуваат дека има еднаков број на банани Колку мајмунчиеа има? Колку банани има на девото? Н-дрво: 1=1; мајмунчиња: 3=3; банани: 4=4;

Н. Истакнува правилно значење, читање и пишување на симболот елнакво =.

1. У-пишување на симболот еднакво = во мат.стр. 66 на определено место;

2. У-броење, именување на елементи во множество и споредување со примена на симболот еднакво =;

3.У- дополнување на елементи во множество, да биде точен записот =;

4.У- споредување на броеви со дополнување на симболите: > =<;

5. у-дополнување на елементи во две множества кои ќе имаат еднаков број на елементи.

### ЕВАЛУТИВНИ АКТИВНОСТИ:

Н-У-заедничка проверка на добиените решенија. У- ги читаат, записит и истите ги запишуваат на табла, да се согледа дали е постигнта целта на часот. Н- ја следи и проверува завршната активност.

### ПРОЦЕНКА НА ЕФЕКТИТЕ:

 $\Rightarrow = <$ 

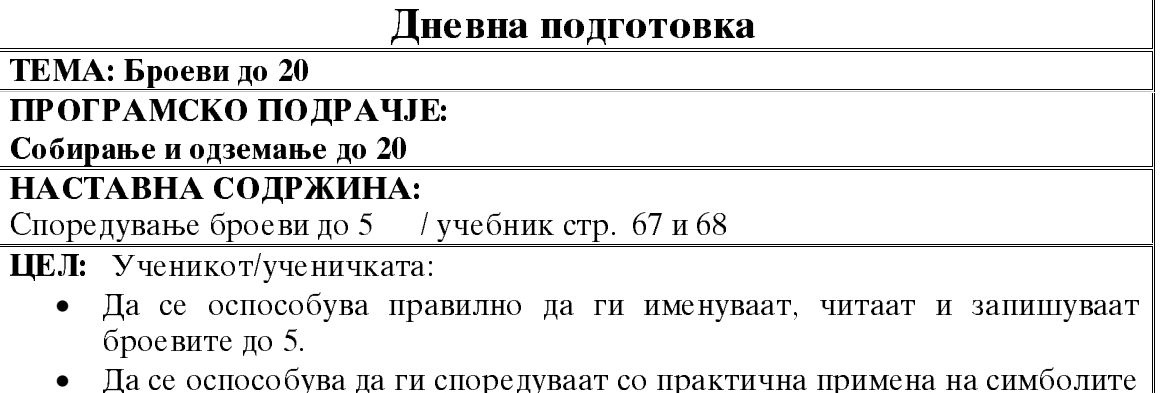

#### НАСТАВНИ СРЕДСТВА, МАТЕРЈАЛИ (помагала):

Учебник, работни листови, стапчиња, дидактички материјал, магнетна табла МЕСТО НА РЕАЛИЗАЦИЈА:

училница

#### ТЕК НА АКТИВНОСТА

Активности на наставникот-Н; Активности на ученикот-У;

#### ВОВЕДНИ АКТИВНОСТИ:

Н- ја истакнува сликата од учебник стр. 67 и 68. Н-У- анализа на истата, именување кое животно до кој симбол ќе пристигне. У-правилно читање на симболите:>=<.

Н- истакнува целта на часот ќе ги спордуваат броевите до 5 и примен ана симболите., да се следат внимателно барањата дадени за соодветната задача.

#### УЧЕЧКО ПОУЧУВАЧКИ АКТИВНОСТИ:

У - Самостојно решавање на задачите од учебник стр. 67. Н-ја следи работата на учениците, координира, именува и упатува.

Н- активности за следење на ученикот, применува лолатен лист ол "Математичка работилницаг стр. 45, додатен лист 8, Колку научив 1

Н- дава упатства за работа и ги објаснува барањата.

У самостојно решавање на поставените задачи.

#### ЕВАЛУТИВНИ АКТИВНОСТИ:

Н-У-Заедничка проверка на добиените решенија.

Н- собирање на додатниот лист за следење на постигнатите резултати.

## ПРОЦЕНКА НА ЕФЕКТИТЕ: Чек листа за слелење на активностите

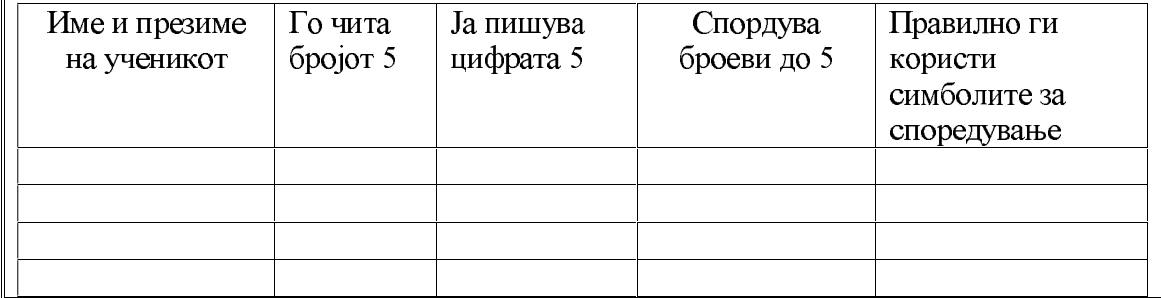

### Дневна подготовка

ТЕМА: Броеви до 20

ПРОГРАМСКО ПОЛРАЧЈЕ:

Собирање и одземање до 20

## НАСТАВНА СОДРЖИНА:

Работа со податоци /учебник стр.69

ЦЕЛ: Ученикот/ученичката:

Да се оспособува да прибира, класифицира и споредува едноставни податоци.

#### • Да се оспособува да чита, презентира и интерпретира податоци

### НАСТАВНИ СРЕДСТВА, МАТЕРЈАЛИ (помагала):

Учебник, дидактички материјал,

#### МЕСТО НА РЕАЛИЗАЦИЈА: училница

## ТЕК НА АКТИВНОСТА

Активности на наставникот-Н; Активности на ученикот-У;

#### ВОВЕДНИ АКТИВНОСТИ:

Н- истакнување на сликата во учебник стр.69. У- именуваат кои играчки ги глелаат, броење на истите и соолветниот број го запишуваат во лалената табела.

Н- истакнува дека освен со број, елементите може да се прикажат и во табела со боење на квадратчиња;,,Колку кукли има? У-Има една кукла. Н-истакнува се бои само едно квадратче.

Топки има 4, ќе се обојат 4 квадратчиња. Н- истакнува дека вака обоената табела се вика дијаграм.

## УЧЕЧКО-ПОУЧУВАЧКИ АКТИВНОСТИ:

Н-У-анлиза на добиената табела: Најмногу има топки, а најмалку има кукли. Н- истакнува дека оваа се вика "Работа со податоци,..

2. Н- давање упатства за правилно читање на податоците, а потоа истите може ла ги запишат и во табела со број.

У- ги читаат барањата, ги бројат обоените полиња и ја пополнуваат табелата според дијаграмот.

Н-У-заеднички читање и дополнување на дадениот текст.

У презентираат што децата купиле најмалку или најмногу.

#### ЕВАЛУТИВНИ АКТИВНОСТИ:

Н. У Заедничка проверка на добиените решенија.

Н-истакнува дека тие понатаму самостојно ќе прибираат податоци, ќе ги прикажуваат во табела и во дијаграм и ќе донесуваат заклучоци според работата.

## ПРОЦЕНКА НА ЕФЕКТИТЕ:

## Дневна подготовка

ТЕМА: Броеви до 20

## ПРОГРАМСКО ПОЛРАЧЈЕ:

Собирање и одземање до 20

#### НАСТАВНА СОДРЖИНА:

Собирање / учебник стр. 70

ЦЕЛ: Ученикот/ученичката:

- Да се оспособува да го идентификува и именува знакот за собирање: ПЛУС  $+$ ;
- Да се оспособува да ги именува и применува термините собирок и збир. • Да се оспособува да собира броеви до 5.

НАСТАВНИ СРЕДСТВА, МАТЕРЈАЛИ (помагала):

Учебник, стапчиња, топчиња, дидактички материјал, магнетна табла

### МЕСТО НА РЕАЛИЗАЦИЈА:

училница

## ТЕК НА АКТИВНОСТА

Активности на наставникот-Н; Активности на ученикот-У;

## ВОВЕДНИ АКТИВНОСТИ:

Н- истакнување на сликата во учебник стр. 70 У- именуваат што гледаат.

Н- укажува на множеството од две пчелки, па долетала уште една, сега станале вкупно три.

Н- истакнува дека тоа може да се запише математички:  $2+1=3$ 

## УЧЕЧКО-ПОУЧУВАЧКИ АКТИВНОСТИ:

У- го пртаат лаленото множество во тетратките.

Н-истакнува дека 2 и 1 се собироци, а заедничкиот број од 2+1 е добиен збир- $3.$ 

1.Н- именување на знакот "+г плус. У- пишување на знакот во математиката на определено место во учебник стр.70.

2.У- именување на елементите на дадените множества, читање на нивниот број и опрделување на вкупниот број на елементи-збир.  $3+1=4$ ;  $2+2=4$ ;

3.У- со цртање ги дополнуваат множествата, бројот на елементи да одговара на дадениот број, и оспособување да собира елементи од две множества.

### ЕВАЛУТИВНИ АКТИВНОСТИ:

У-читање на собироците, знакот + и добиените збирови.

Н-У заедничка проверка на добиените решенија.

## ПРОЦЕНКА НА ЕФЕКТИТЕ:

## Дневна подготовка

ТЕМА: Броеви до 20

ПРОГРАМСКО ПОДРАЧЈЕ:

## Собирање и одземање до 20

### НАСТАВНА СОДРЖИНА:

Собирање-вежби / учебник стр.71 / "Математичка работилница, стр.39 додатен лист бр.5

ЦЕЛ: Ученикот/ученичката:

- Да ги утврди и прошири стекнатите знаења за собирање, именува и применува термините собирок и збир;
- Да се оспособува да собира броеви до 5.

НАСТАВНИ СРЕДСТВА, МАТЕРЈАЛИ (помагала):

Учебник, работна тетратка по математика, и дактички материјал

**МЕСТО НА РЕАЛИЗАЦИЈА: училница** 

## ТЕК НА АКТИВНОСТА

Активности на наставникот-Н; Активности на ученикот-У;

## ВОВЕДНИ АКТИВНОСТИ:

Н-У-разгледување на поставените задачи во учебник стр. 71.

1. У-именуваат множества од кои елементи и колку се на број. У-доцртуваат за да биде точно:

Н- бара секо од учениците да именува кои броеви се собироци и колку изнесува збирот.

#### УЧЕЧКО-ПОУЧУВАЧКИ АКТИВНОСТИ:

2.У-доцртуваат, допишуваат и определуваат збир;

3. У-пресметуваат и споредуваат со примена на симболите> = <;

4.У- дополнуваат непознат собирок;

5. Н- воведување на учениците во решавање на текстуални задачи. Уименуваат, собираат. определуваат збие и даваат одговор на поставеното барање.

Н- истакнува, Кој прв ќе пресмета? за 15мин, да ги изработата задачите од додатните листови во "Математичка работилница стр. 39, додатен лист број 5.

Н- ја следи работата на учениците и истата ја координира, кај некои ученици пружа помош.

### ЕВАЛУТИВНИ АКТИВНОСТИ:

Н-У-заедничка проверка на добиените решенија и донесување заклучоци кај кој вид задачи да внимаваат.

#### ПРОЦЕНКА НА ЕФЕКТИТЕ:

## Дневна подготовка

ТЕМА: Броеви до 20

ПРОГРАМСКО ПОДРАЧЈЕ:

## Собирање и одземање до 20

НАСТАВНА СОЛРЖИНА:

Одземање / учебник стр. 72и73

#### ЦЕЛ: Ученикот/ученичката:

- Да се оспособува да го идентификува и именува знакот за одземање: минус -;
- Да се оспособува да ги именува и применува термините: намаленик, намалител и разлика;
- Да се оспособува да одзема броеви до 5.

#### НАСТАВНИ СРЕДСТВА, МАТЕРЈАЛИ (помагала):

Учебник, стапчиња, топчиња, дидактички материјал, магнетна табла

## МЕСТО НА РЕАЛИЗАЦИЈА:

училница

### ТЕК НА АКТИВНОСТА

Активности на наставникот-Н; Активности на ученикот-У;

#### ВОВЕДНИ АКТИВНОСТИ:

Н- истакнување на сликата во учебник стр.72; У-именуваат што гледаат.

Н- укажува на дете што игра со коцки, една коцка му паднала. Колку коцки останале на масата?

У- истакнуваат: Останале 3 коцки.

#### УЧЕЧКО-ПОУЧУВАЧКИ АКТИВНОСТИ:

Н- истакнува дека тоа може да се запише математички: 4 - 1 = 3 ; а се чита: MHHVC -

Н- истакнува како се именува секој број во одземањето и секогаш да се применуваат термините: намаленик, намалител и разлика.

У-пишување на знакот минус - во учебник стр.72 на определено место.

2. У решавање на задачата со одземање, со практични примери, кога одземаат да ги прецртуваат, односно намалуваат елементите на намаленикот. 3. Н- давање упатства за работа, од вкупниот број елементи се одземаат оние што се прецртани и се формира задача со одземање;  $4-3=1$ ;  $5-3=2$ ;  $5-1=4$ ;  $5 4=1$ :  $5-2=3$ :

У- самостојно ја определуват разликата и поврзуваат со понудените разлики. ЕВАЛУТИВНИ АКТИВНОСТИ:

Н- давање упатства за решавање на задачи од учебник стр.73, зад.1,2,3 и4;

У- самостојно ја решаваат задачата и определуваат разлика.

Н-У- заедничка проверка на добиените решенија и донесување заклучоци, дека намаленикот има најголема вредност, од него се одзема намалителот и с едобива разлика.

## ПРОЦЕНКА НА ЕФЕКТИТЕ:

#### Дневна подготовка ТЕМА: Броеви до 20 ПРОГРАМСКО ПОЛРАЧЈЕ: Собирање и одземање до 20 НАСТАВНА СОДРЖИНА: Одземање до 5-Активности за следење на ученикот / "Математичка работилницаг додатни истови стр.40 ЦЕЛ: Ученикот/ученичката: • Да се оспособува да определува разлика на два броја • Да се оспособува да именува и применува математички термини: намаленик, намалител и разлика НАСТАВНИ СРЕДСТВА, МАТЕРЈАЛИ (помагала): Работни листови, дидактички материјал **МЕСТО НА РЕАЛИЗАЦИЈА: училница** ТЕК НА АКТИВНОСТА Активности на наставникот-Н; Активности на ученикот-У; ВОВЕДНИ АКТИВНОСТИ: Н- на табла истакнува: 5-3=2, бара од учениците да го именуваат секој  $6\text{po}$ j. У- именуваат: бројот 5 е намаленик, бројот 3 е намалител и бројот 2 е разлика. УЧЕЧКО-ПОУЧУВАЧКИ АКТИВНОСТИ: Н- истакнување на целта на часот, утврдување на одземање до 5. Н-У- разгледување на задачите во "Математичка работилница, додатни листови стр. 40и 41. У- самостојно ги решаваат задачите. Н- ја следи активноста на учениците, ја координира работата, кај послабите ученици индивидуално им приоѓа и им помага. Н- истите задачи ги запишува на табла.

#### ЕВАЛУТИВНИ АКТИВНОСТИ:

У- читаат како го изаршиле одземањето на два броја и ја истакнуваат разликата.

Н-У-заедничка проверка на добиените решенија-самоконтрола.

#### ПРОЦЕНКА НА ЕФЕКТИТЕ:

#### Дневна подготовка

ТЕМА: Броеви до 20

#### ПРОГРАМСКО ПОДРАЧЈЕ:

Собирање и одземање до 20

#### НАСТАВНА СОДРЖИНА:

Бројот 0 -нула / учебник стр. 76

#### **ЦЕЛ:** Ученикот/ученичката:

- Да го разбора бројот 0, како празно множество или како резултат добиен со одземање на број самиот од себе;
- Да се оспособува правилно да го чита и пишува бројот нула.

НАСТАВНИ СРЕДСТВА, МАТЕРЈАЛИ (помагала):

#### Учебник, стапчиња, дидактички материјал

## МЕСТО НА РЕАЛИЗАЦИЈА:

училница

#### ТЕК НА АКТИВНОСТА

Активности на наставникот-Н: Активности на ученикот-У;

#### ВОВЕДНИ АКТИВНОСТИ:

Н- истакнување на сликата во учебник стр.76. У-именување секое дете што има в рака. Само детето во зелена блуза нема нисто, тоа е еднакво на бројот нула $-0$ .

У- истакнуваат дека тоа е еднакво на празно множество.

## УЧЕЧКО-ПОУЧУВАЧКИ АКТИВНОСТИ:

1. У-цртаат елементи во множества според дадениот број.

Н-истакнување на множеството со број 0.

2.У- броење, именување и поврзување на секое множество со бројот што одговара.

3. Н- истакнување на правилно читање и пишување на бројот 0.

У- самостојно пишување на бројот 0, во учебник стр. 76.

Н- истакнување на сликата во мат.стр.77, именување гразна чинија и чинија со 2 јаболки. Колку вкупно јабоки има на масата? 0+2=2 Секој број обран со 0 е истиот тој број.  $3+0=3$ 

Н-истакнува 5-5=0 број одземен сам од себе, разликата е 0.

У-продолжуваат да ги решават задачи во учебник стр. 77.

#### ЕВАЛУТИВНИ АКТИВНОСТИ:

У- читаат како го изаршиле одземањето на два броја и ја истакнуваат разликата.

Н-У-заедничка проверка на добиените решенија.

## ПРОЦЕНКА НА ЕФЕКТИТЕ:

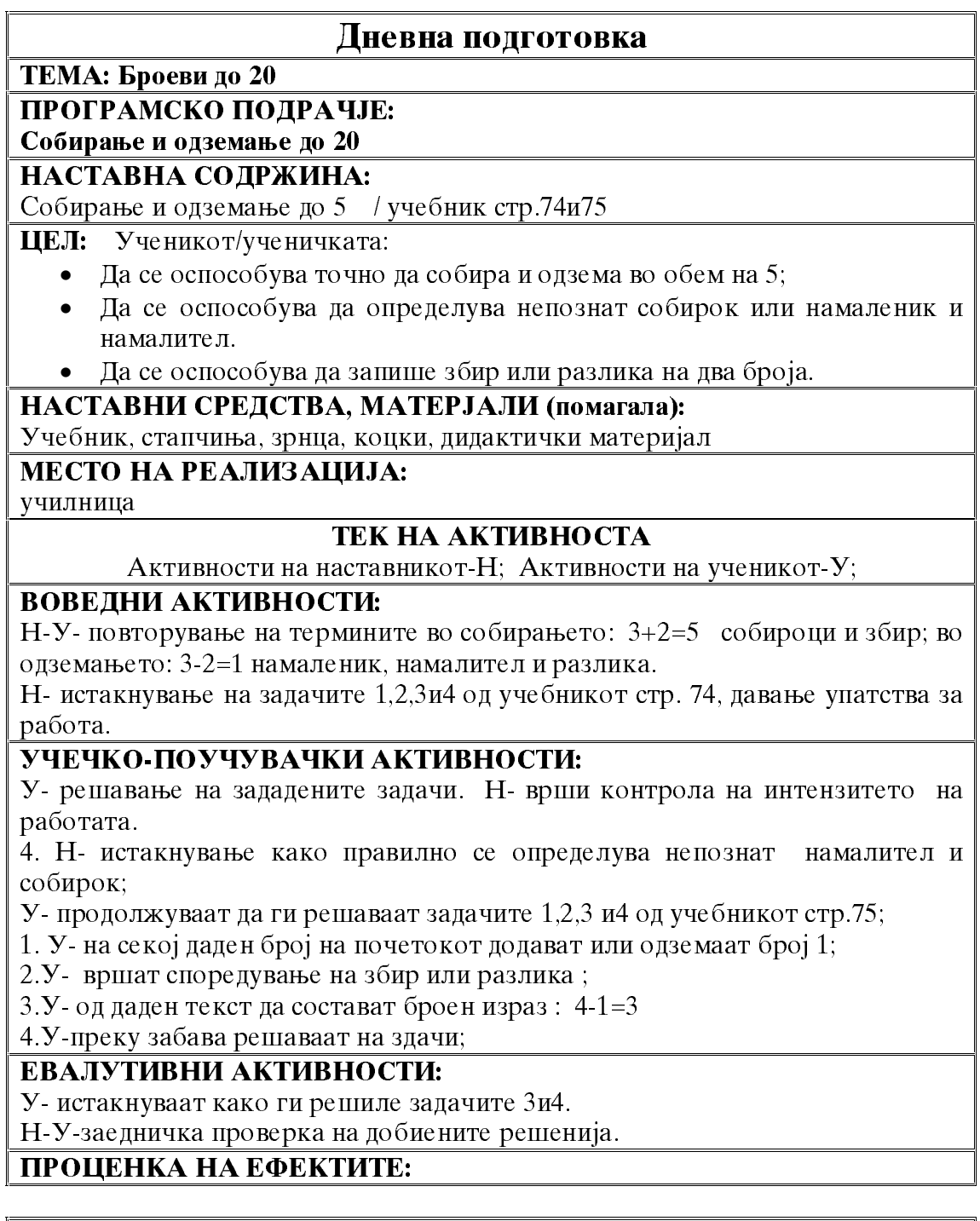

## Дневна подготовка

# **ТЕМА: Броеви до 20**<br>**ПРОГРАМСКО ПОДРАЧЈЕ:**

Собирање и одземање до 20

# НАСТАВНА СОДРЖИНА:

Собирање и одземање до 5 -вежби / учебник стр.78и79

ЦЕЛ: Ученикот/ученичката:

- Да се оспособува точно да собира и одзема во обем на 5;
- Да се оспособува да определува непознат собирок или намаленик и намалител.
- Да се оспособува да запише броен израз од даден текст.

#### НАСТАВНИ СРЕДСТВА, МАТЕРЈАЛИ (помагала):

Учебник, стапчиња, зрнца, коцки, дидактички материјал

#### МЕСТО НА РЕАЛИЗАЦИЈА:

училница

#### ТЕК НА АКТИВНОСТА

Активности на наставникот-Н; Активности на ученикот-У;

#### **ВОВЕДНИ АКТИВНОСТИ:**

Н- истакнување на задачите 1,2,3и4 од учебникот стр. 78, давање упатства за работа.

1.У- определуват непознат собирок или разлика и ги поврзуваат со соодветниот број.

#### УЧЕЧКО-ПОУЧУВАЧКИ АКТИВНОСТИ:

У- решавање на зададените задачи. Н- врши контрола на интензитето на работата.

4. Н- истакнување како од даден текст да состават броен израз;

У- продолжуваат самостојно да ги решаваат задачите 1,2,3 и4 од учебникот стр.79:

1. У-запишување на бројна низа, определување кој број недостасува;

2.У- дополнување знак: + и - или собирок или намаленик;

3.У- определуват збир и разлика и споредување на истите;

4.У-споредување на броевите од 1 до 5;

У- истакнуваат како ја решиле задачата.

### ЕВАЛУТИВНИ АКТИВНОСТИ:

У-натпревар кој прв ќе постави броен израз на даден текст задача бр.5;

Н-У-заедничка проверка на добиените решенија.

### ПРОЦЕНКА НА ЕФЕКТИТЕ:

### Дневна подготовка

ТЕМА: Броеви до 20

ПРОГРАМСКО ПОДРАЧЈЕ:

Собирање и одземање до 20

#### НАСТАВНА СОДРЖИНА:

Активности за следење на ученикот "Матемастичка работилницаг додатен лист бр.9/стр.. 47,48

ЦЕЛ: Ученикот/ученичката:

- Да умее точно и самостојно да собира и одзема броеви до5.
- Да умее самостојно да споредува броеви до 5.
- Да умее да определува непознат собирок, намаленик и намалител.

## НАСТАВНИ СРЕДСТВА, МАТЕРЈАЛИ (помагала):

Учебник, раб.листови,

## **МЕСТО НА РЕАЛИЗАЦИЈА: училница**

## ТЕК НА АКТИВНОСТА

Активности на наставникот-Н; Активности на ученикот-У;

## ВОВЕДНИ АКТИВНОСТИ:

Н-У- воведни активности кои се насочени кон повторување за собирање и одземање броеви до 5.

Н-У-разгледување на здачите од р.л.стр. 47 и 48;

Н- давање упатства за работа;

#### УЧЕЧКО-ПОУЧУВАЧКИ АКТИВНОСТИ:

У- самостојно решавање на задачите од работните листови 15 мин.

Н- врши контрола на интензитетот на работата на учениците, ги мотивира, а кај оние на кои име потребна помош им помага;

У- секој ученик чита решение на една задача, сега в рака имаат црвена боичка.

Н- секое точно решение на задача се пишува на табла.

У секоја точно решена задача ја означуваат, а грешно решената ја поправат со црвена боичка.

Н-е координатор на севкупната работа.

## ЕВАЛУТИВНИ АКТИВНОСТИ:

Н-У-донесување на заеднички заклучок за степенот на усвоеност на постапката за собирање и одземање до број 5.

### ПРОНЕНКА НА ЕФЕКТИТЕ: Чек писта за спелење на активности

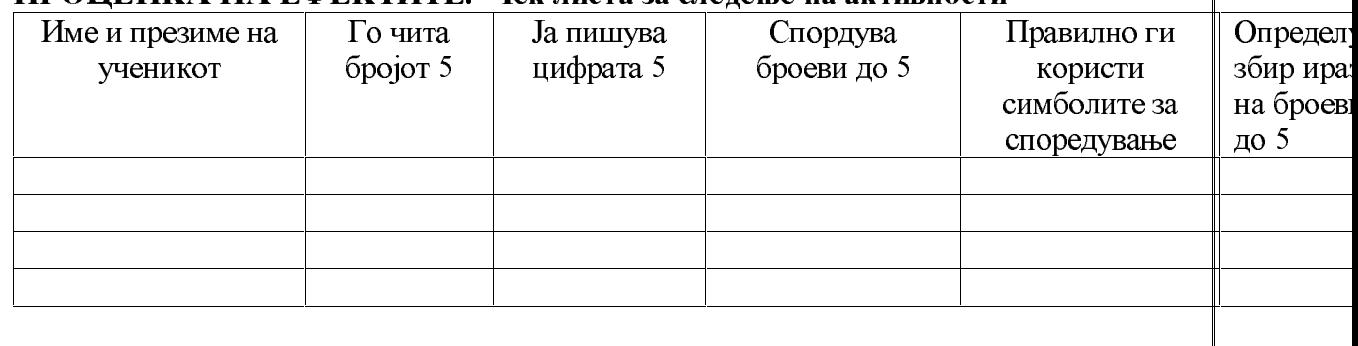

#### Дневна подготовка

#### ТЕМА: Броеви до 20 ПРОГРАМСКО ПОДРАЧЈЕ:

#### Собирање и одземање до 20

#### НАСТАВНА СОЛРЖИНА:

Бројот 6 и 7 / учебник стр. 80

## ЦЕЛ: Ученикот/ученичката:

• Да се оспособува да одредува, именува и разликува предмети со опрделен број.

Да се оспособува за читање и пишување на цифрите би7.

Да се умее да ги споредува броевите од 0 до 7.

### НАСТАВНИ СРЕДСТВА, МАТЕРЈАЛИ (помагала):

Учебник, стапчиња, топчиња, дидактички материјал, магнетна табла

## МЕСТО НА РЕАЛИЗАЦИЈА:

училница

#### ТЕК НА АКТИВНОСТА

Активности на наставникот-Н; Активности на ученикот-У;

### ВОВЕДНИ АКТИВНОСТИ:

Н- на магнетна табла поставува 5 логички плочки, додава уште 1. Запишуваме:  $5+1=6$ 

У-пред себе редат 6 стапчиња, дават уште 1 стапче, бројат-7.  $6+1=7$ 

Н- истакнува после бројот 5 со додавање 1, се добива нов број 6, а н анего с едодава уште 1 се добива бројот 7, ако додадеме уште 1...

### УЧЕЧКО-ПОУЧУВАЧКИ АКТИВНОСТИ:

Н-У- разгледување на сликата во учебникот стр. 80, Кој наредил повеќе лименки?

Н- демонстрирање на правилно читање и пишување на цифрите 6 и 7.

У-пишување на цифрите 6 и7 на определено место во учебникот стр.80.

2. У- дополнуваат број кој е потребен да има збир 6 или 7.

Н- истакнување како да ги совладаат компонентите на дадените броеви 6 и 7.

3. У- дополнување на елементи во множествата да одговараат на дадениот број и воедно споредување на броевите 6 и 7.

## ЕВАЛУТИВНИ АКТИВНОСТИ:

Н. У- усно искажување на компонентите на броевите 6 и 7.

Н-истакнување на табла задачи кај што недостасува еден собирок а збирот е б или 7.

У-определување на непознат собирок.

## ПРОШЕНКА НА ЕФЕКТИТЕ:

## Дневна подготовка

ТЕМА: Броеви до 20

#### ПРОГРАМСКО ПОДРАЧЈЕ:

Собирање и одземање до 20

## НАСТАВНА СОДРЖИНА:

Собирање и одземање до 7 / учебник стр. 81

Ученикот/ученичката: ЦЕЛ:

- Да се оспособува точно да собира и одзема во обем на 7;
- Да се оспособува да определува непознат собирок или намаленик и намалител:
- Да се оспособува да запише збир или разлика на два броја.

## НАСТАВНИ СРЕДСТВА, МАТЕРЈАЛИ (помагала):

Учебник, стапчиња, коцки, дидактички материјал

## МЕСТО НА РЕАЛИЗАЦИЈА:

училница

## ТЕК НА АКТИВНОСТА

Активности на наставникот-Н; Активности на ученикот-У;

#### ВОВЕДНИ АКТИВНОСТИ:

Н-У-вовелни активности кон утврлување на претхолно усвоените знаења на учениците од:

- определување од коизбирови се составени броевите 6 и 7.

Н-истакнување на математичката бројалката како се определува збир, со додавање, и непознат собирок.

#### УЧЕЧКО-ПОУЧУВАЧКИ АКТИВНОСТИ:

1.У-определување и именување на непознат збир или непознат собирок;

Н- истакнување како се определува разлика или непознат намаленик и намалител:

2. У-преку решавање на задачи определуваат и именуваат разлика, намленик и намалител;

3. У-пресметуват точно збир или разлика и бојат со соодветна боја;

4 и 5. У- од дален текст составуват броен Схираз, воедно го дополнуваат и одговорот.

У- решават задача со искршена линија, каде наизменично додават или одземаат даден број.

#### ЕВАЛУТИВНИ АКТИВНОСТИ:

6. У самостојно определување збир или разлика, воедно истите ги споредуваат со примена на симболите: > = <;

Н-У-заедничка проверка на добиените решенија.

## ПРОЦЕНКА НА ЕФЕКТИТЕ:

### Дневна подготовка

ТЕМА: Броеви до 20

## ПРОГРАМСКО ПОДРАЧЈЕ:

## Собирање и одземање до 20

## НАСТАВНА СОЛРЖИНА:

Активности за следење на учениците/"Математичка работилницаг додатен лист стр.49

#### ШЕЛ: Ученикот/ученичката:

- Да умее точно да собира и одзема во обем на 7;
- Да умее да определува непознат собирок или намаленик и намалител;
- Да умее да споредува два бројни изрази.

#### НАСТАВНИ СРЕДСТВА, МАТЕРЈАЛИ (помагала):

Работни листови, дидактички материјал

## МЕСТО НА РЕАЛИЗАЦИЈА:

училница

#### ТЕК НА АКТИВНОСТА

Активности на наставникот-Н: Активности на ученикот-У;

#### ВОВЕДНИ АКТИВНОСТИ:

У-пред секое дете на клупата има математички семафор;

Н- усно задава задача со собирање или одземање;

У- бргу ги поставуваат бараните цифри и знаци: + и-, воедно определуваат и именуваат збир или разлика;

## УЧЕЧКО-ПОУЧУВАЧКИ АКТИВНОСТИ:

Н- истакнува дека денес самостојно ќе работат во работните листови стр.49;

У- самостојно ги решаваат задачите 1,2,3,4 и 5 од р.л.стр.49 = 15мин.

Н- ја следи работата на учениците кај некои ученици помага со давање повторни упатства.

У-секој ученик чита решение на една задача, в рака имаат црвена боичка.

Н- секое точно решение на задача се пишува на табла.

У- секоја точно решена задача ја штиклираат, а грешно решената ја поправат со првена боичка.

Н- е координатор на севкупната работа

#### ЕВАЛУТИВНИ АКТИВНОСТИ:

Н-У-донесување на заеднички заклучок за степенот на усвоеност на постапката за собирање и одземање до број 7.

### ПРОЦЕНКА НА ЕФЕКТИТЕ:

## Дневна подготовка

ТЕМА: Броеви до 20

ПРОГРАМСКО ПОЛРАЧЈЕ:

Собирање и одземање до 20

НАСТАВНА СОЛРЖИНА:

Броевите 8 и 9 / учебник стр. 83

ЦЕЛ: : Ученикот/ученичката:

- Да се оспособува да ги чита и запишува броевите 8 и 9.
- Да се оспособува да споредува броеви и притоа да ги користи симболите  $>=<.$

## НАСТАВНИ СРЕДСТВА, МАТЕРЈАЛИ (помагала):

Учебник, стапчиња, коцки, дидактички материја,

## **МЕСТО НА РЕАЛИЗАЦИЈА:**

училница

### ТЕК НА АКТИВНОСТА

Активности на наставникот-Н; Активности на ученикот-У;

### ВОВЕДНИ АКТИВНОСТИ:

Н-У-броење од 1 до 7, и обратно од 7 до 1.

У- редење на 7 стапчиња, додаваат уште 1; Н-У- гласно бројат осум-8;

Н истакнување на секој број кога додаваме 1, се добива нов број: 7+1 е бројот

У-наредени 8 стапчиња додават плус 1; Н-У-истакнуваат девет-9;

Н-У- разгледување на сликата во учевникот стр.83. У- броење на овците 8 и јагнињата 9:

#### УЧЕЧКО-ПОУЧУВАЧКИ АКТИВНОСТИ:

1.У- запошување компонентите на бројот 8 и 9, со помош на цвет и точки:  $1+7=8;2+6=8;3+5=8;$ 

 $1+8=9$ ;  $2+7=9$ ;  $3+6=9...$ 

2.Н- демонстрација на правилно пишување на цифрата 8 и 9.

У-читање и пишување на цифрите 8 и 9 во учебникот на определено место на стр.83.

3. У- цртање на елементи по свој избор во дадено множество со определен број на елементи.

У-споредување на броевите од 4 до 9 со примена на симболите > = <.

4. У-определува збир или разлика и поред дадените модели ги бои деловите на палебната слика.

#### ЕВАЛУТИВНИ АКТИВНОСТИ:

У-истакнување кои нови броеви ги совлалале, за колку бројот 8 е поголем од 7, за колку е помал од 9. У истакнување на определелениот збир и разлика во задача број 4 на стр.83.

Н-У-заедничка проверка на добиените решенија.

#### ПРОШЕНКА НА ЕФЕКТИТЕ:

## Дневна подготовка

ТЕМА: Броеви до 20

ПРОГРАМСКО ПОЛРАЧЈЕ:

Собирање и одземање до 20

НАСТАВНА СОДРЖИНА:

Собирање и одземање до 9 / учебник стр. 84

ЦЕЛ: : Ученикот/ученичката:

- Да се оспособува да ссобира и одзема до 9, именување на збир и разлика;
- Да се оспособува да составува броен израз од даден текст.
- Да се оспособува да ја воочува врската помеѓу собирањето и одземањето.

## НАСТАВНИ СРЕДСТВА, МАТЕРЈАЛИ (помагала):

Учебник, стапчиња, дидактички материјал

МЕСТО НА РЕАЛИЗАЦИЈА:

училница

#### ТЕК НА АКТИВНОСТА

Активности на наставникот-Н: Активности на ученикот-У:

#### ВОВЕДНИ АКТИВНОСТИ:

Н-У- активност со дидактички материјал, определување збир и разлика на познати броеви-"Брза математика;

У- активности со стапчиња определуваат збир или разлика на дадени барања од наставникот:

 $3+4=$ ;  $7-5=$ ;  $5+3=$ ;  $7-1=$ ;  $8-1=$ ;  $9-1=$ ;

### УЧЕЧКО-ПОУЧУВАЧКИ АКТИВНОСТИ:

1.Н- истакнување на задачата од учебникот стр.84, на една крива линија се

подредени во низа броевите од 0 до 9, некои броеви недостасуваат;

У- ги допишуваат броевите, а потоа запишува броен израз според дадениот молел:

2. У-пресметува, добиената разлика или збир ги бои според даден модел

3. У- од даден текст да состават броен израз, давање и одговор на поставена залача.

4. У- од дадени можни броеви да состават бројни изрази, истите да ги запишат во табела и да пресметаат збир.

Н- го следи интензитетот на работата на учениците и ја координира работата.

#### ЕВАЛУТИВНИ АКТИВНОСТИ:

У-читање на добиените резултати од решените задачи 3 и 4 од учебник стр. 84. Н-У-заедничка проверка на добиените решенија.

### ПРОЦЕНКА НА ЕФЕКТИТЕ:

## Дневна подготовка

ТЕМА: Броеви до 20

ПРОГРАМСКО ПОЛРАЧЈЕ:

#### Собирање и одземање до 20

#### НАСТАВНА СОЛРЖИНА:

Активности за следње на ученикот /,, Математичка работилницаг додатни листови стр.50 и 51

#### ЦЕЛ: : Ученикот/ученичката:

- Да умее точно да собира и одзема во обем на 9;
- Да умее да споредува броеви и бројни изрази до 9;
- Да умее да определува непознат собирок или намаленик и намалител;
- Да умее да составува бројни изрази.

#### НАСТАВНИ СРЕДСТВА, МАТЕРЈАЛИ (помагала):

Работни листови.

#### МЕСТО НА РЕАЛИЗАЦИЈА:

училница

### ТЕК НА АКТИВНОСТА

Активности на наставникот-Н: Активности на ученикот-У;

**ВОВЕЛНИ АКТИВНОСТИ:** 

Н-У- разгледување на дадените задачи во работните листови стр. 50 и 51; Н- дава упатства за работа и објаснување кај некои задачи;

#### УЧЕЧКО-ПОУЧУВАЧКИ АКТИВНОСТИ:

У- самостојно решавање на зададените задачи од работните листови стр.50 и 51.

Н- го следи интензитетот на работата на учениците, кај некои ученици кои барат помош им приоѓа и им помага со објаснување;

У-самостоіно работат 25 мин:

Н- сите злачи ги запишува на табла, без решенија:

#### ЕВАЛУТИВНИ АКТИВНОСТИ:

У-читање на решените задачи; Н-ги допишува одговорите;

У- со црвена боичка самоконтрола на решените задачи.

## ПРОЦЕНКА НА ЕФЕКТИТЕ:

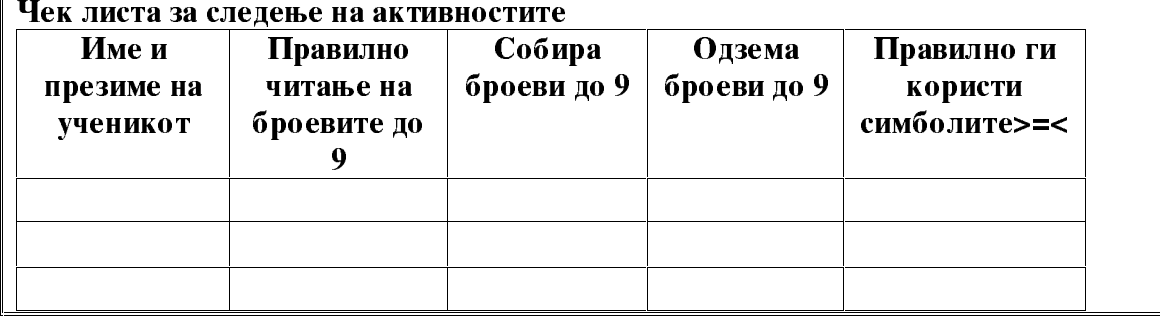

## Дневна подготовка

# ТЕМА: Броеви до 20

ПРОГРАМСКО ПОДРАЧЈЕ:

#### Собирање и одземање до 20 НАСТАВНА СОЛРЖИНА:

Бројот 10 - десет / учебник стр. 85

ЦЕЛ: : Ученикот/ученичката:

- Да се оспособува да го чита и запишува бројот 10.
- Да се оспособува да споредува броеви и притоа да ги користи симболите  $>=<.$
- Да формира претстава за поимот една десетка.

#### НАСТАВНИ СРЕДСТВА, МАТЕРЈАЛИ (помагала):

Учебник, стапчиња, дидактички материјал, магнетна табла

#### МЕСТО НА РЕАЛИЗАЦИЈА:

училница

## ТЕК НА АКТИВНОСТА

Активности на наставникот-Н; Активности на ученикот-У;

#### ВОВЕДНИ АКТИВНОСТИ:

Н-У-активности со прстињата на рачињата 5+5=10;

У- на клупата пред нив формираат множество од 9елементи, додаваат уште 1, гласно именуваат десет-10.

У-броење на стапчињата до 10, заврзување сите заедно.

Н- истакнување дека овие 10 стапчиња претставуваат 1 десетка: 10=1Д

У-именување и броење на падобранците на сликата од учебникот стр.84, има 9 падобрани од авионот излегува уште  $1:9+1=10$ 

#### УЧЕЧКО-ПОУЧУВАЧКИ АКТИВНОСТИ:

Н- истакнување на читање и пишување на бројот 10, тој се пишува со две нифри 1 и 0.

1. У-вежби во пишување на бројот 10 во учебникот на определеното место. У-формирање на множества со по 10 елементи.

Н-У-заедничка активност во читање на бројната низа која расте за 1.

2. У формирање на множества според даден опрделен број на елементи и споредување на броевите од 7 до 10.

3.У- продолжување на низата на природни броеви, некаде расте за 1, некаде опаѓа за 1или се зголемува и намалува за 2;

4. У-определување непознат собирок кој дополнува до 10.

## ЕВАЛУТИВНИ АКТИВНОСТИ:

Н-У-заедничко именување како низите растат или опаѓаат за 1или2;

У- истакнување на решенијата на зад.4 и читање на добиениот запис.

## ПРОШЕНКА НА ЕФЕКТИТЕ:

## Дневна подготовка

ТЕМА: Броеви до 20

ПРОГРАМСКО ПОЛРАЧЈЕ:

Собирање и одземање до 20

#### НАСТАВНА СОДРЖИНА:

/ учебник стр. 86,87 Собирање и одземање до 10

ЦЕЛ: : Ученикот/ученичката:

- Да се оспособобува точно да определува збир и разлика до 10, стекнатите знаења практично да ги применува.
- Да се оспособува да споредува разлика и збир со примена на симболите>=<..
- Да умее од даден текст да формира броен израз.

#### НАСТАВНИ СРЕДСТВА, МАТЕРЈАЛИ (помагала):

Учебник, стапчиња, коцки, дидактички материјали, домино, карт

## МЕСТО НА РЕАЛИЗАЦИЈА:

училница

### ТЕК НА АКТИВНОСТА

Активности на наставникот-Н; Активности на ученикот-У;

#### ВОВЕДНИ АКТИВНОСТИ:

Н-У-започнуваат активности со редење на неколку домина на клупите.

У-определуваат усно збир на дадените симболи на доминото: 6+4=10;  $3+4$  $=7:5+5=10$ :

У-воедно од дадениот збир го одземаат поголемиот собирок: 10 Б 6=4; 7- $4=3$  : 10  $5=5$ :

Н-У- разговор како го поминуваат слободното време, дали понекогаш со семејството играат карти- игра за забава, воедно со неа учат брзо да собираат и одземаат.

Н- истакнува по две карти; У- да определат збир на дадените броеви или разлика:

#### УЧЕЧКО-ПОУЧУВАЧКИ АКТИВНОСТИ:

Н- истакнување како правилно и точно да ги изведуваат операциите собирање и одземање.

У- активности во математиката на стр. 86, ги решаваат задачите 1,2,4,5 и 6.

Н- ја следи активноста на учениците;

3. Н-истакнува да внимаваат при определување на збир и разлика да ги следат стрелките во задачата за да стигнат во куќичката.

6. У- споредуваат разлики и збирови, најпрво истите ги определуваат, а потоа го додаваат потребниот знак:>=<;

Н- истакнува да се решат задачите 1 и 2 од учебникот на стр. 87, посебно се дава упатство за зголемување на секој број од табелата за 3 или намалување на секој број за 4.

У- ја решаваат задачата, а потоа има повратна информација, преку читање на истата.

#### ЕВАЛУТИВНИ АКТИВНОСТИ:

Н-истакнување кој прв и точно ќе ги реши задачите 3 и 4 од учебникот стр.87.

У-самостојно решаваат.

Н-У-заедничка проверка на добиените решенија.

ПРОЦЕНКА НА ЕФЕКТИТЕ:

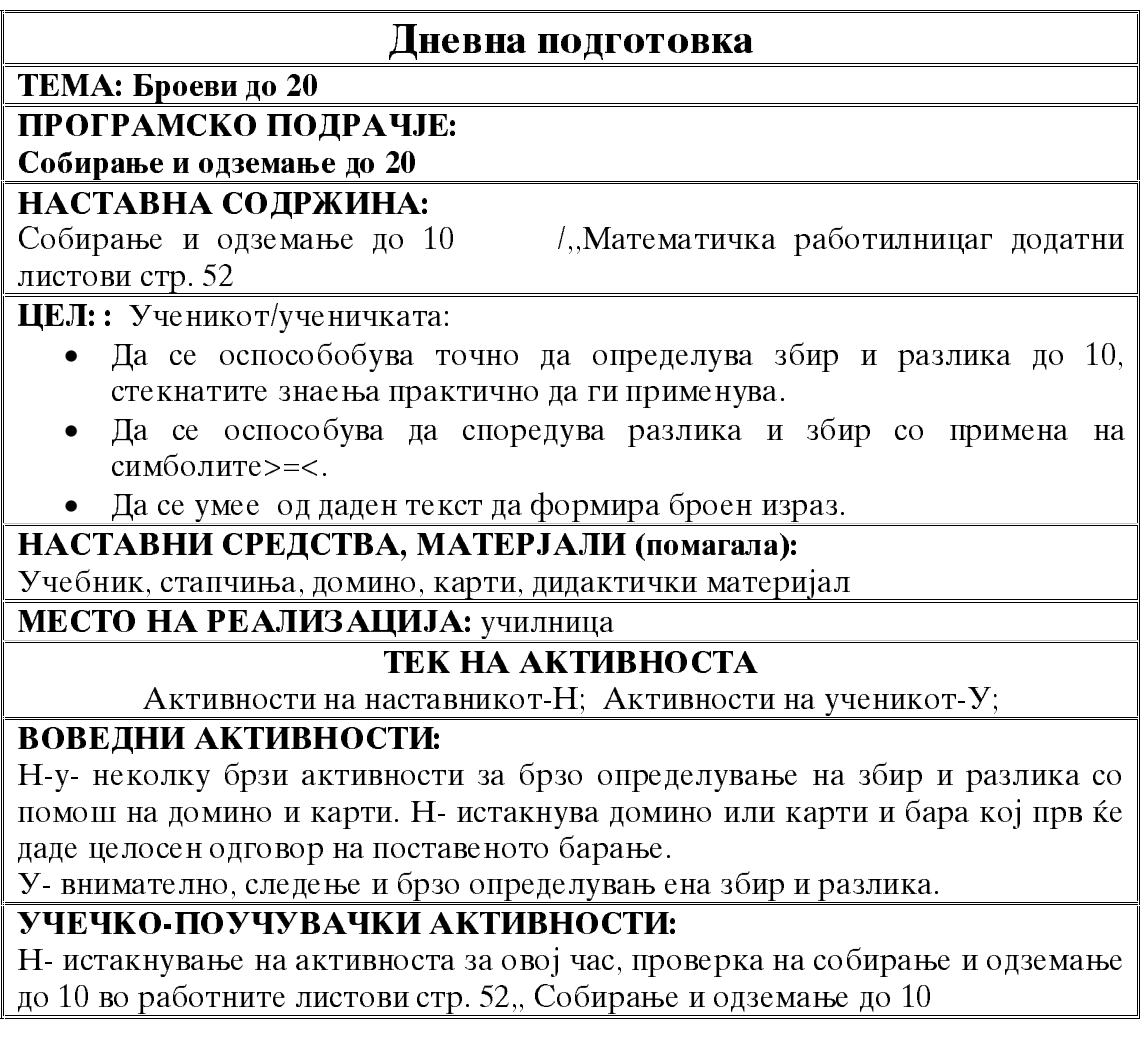

У- разгледување на здачите, поставување парашања, ако има нешто нејасно. У самостојно решавање на задачите. 20мин.

Н- ја следи активноста на учениците, им помага на оние кои бараат помош.

# Н- некои задачи ги запишува на табла.

## ЕВАЛУТИВНИ АКТИВНОСТИ:

У- читаат добиени резултати од задачите, точните ги штиклират, а не точните ги поправаат со црвена боичка.

Н-У-Заедничка проверка на добиените решенија и донесување на заклучоци од кој вид задачи најмногу прават грешки..

ПРОЦЕНКА НА ЕФЕКТИТЕ: Н-пожелно е да користи:

Чек листа за слелење на активностите

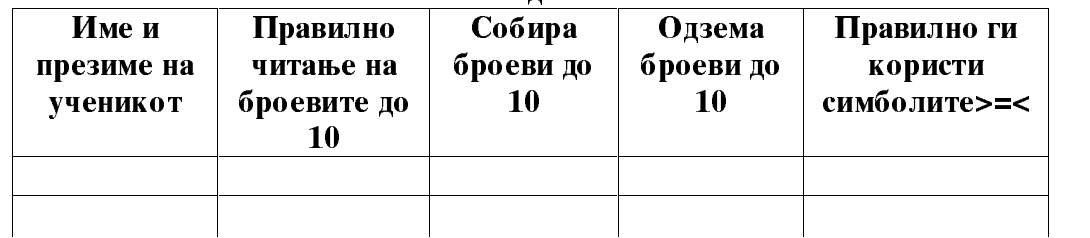

## Дневна подготовка

# ТЕМА: Броеви до 20

ПРОГРАМСКО ПОДРАЧЈЕ: Собирање и одземање до 20

# НАСТАВНА СОЛРЖИНА:

Промена на местата на собироците  $3+5=5+3$  / учебник стр. 89

ЦЕЛ: : Ученикот/ученичката:

- Да се оспособува да воочува дека при промена на местата на собироците збирот не се менува.
- Да се оспособува практично да ги применува стекнатите знаења од промена на местата на собироците. да.

НАСТАВНИ СРЕДСТВА, МАТЕРЈАЛИ (помагала):

Учебник, стапчиња, коцки, сликички, дидактички материјали

## МЕСТО НА РЕАЛИЗАЦИЈА:

училница

### ТЕК НА АКТИВНОСТА

Активности на наставникот-Н; Активности на ученикот-У;

### ВОВЕДНИ АКТИВНОСТИ:

Н- истакнува : половина ученици да определат збир со со 4 црвени елементи и 5 сини елементи:  $4+5=9$ ; Другата половина да определи збир со 5 жолти елементи и 4 сини:  $5+4=9$ :

У- секоја група искажува колку е збирот.

Н-запишува на табла:  $4+5=9$  5+4=9  $4+5=5+4$ 

У-треба да донесат заклучок дека собироците си ги промениле местата.

#### УЧЕЧКО-ПОУЧУВАЧКИ АКТИВНОСТИ:

Н-У- активности во учебникот стр.89, момчето пресметало:  $3+5=8$ : девојчето пресметало: 5+3=8

Н-У- донесуваат заклучок: Ако собироците си ги промената местата збирот не се менува: $3+5=5+3$ 

У-продолжуваат да ги решаваат задачите 1.2.3 и 4 од учебникот стр.89;

Н- истакнува дека ќе продолжат да ги решаваат задачите од работните листови стр.56

У-ги решаваат задачите од работните листови 10мин...

Н- ја следи работата и врши проверка на интензитетот.

#### ЕВАЛУТИВНИ АКТИВНОСТИ:

Н-У-заедничка проверка на добиените решенија и посебно истакнување на заклучокот што се случува кога собироците си ги променат местата.

#### ПРОЦЕНКА НА ЕФЕКТИТЕ:

## Дневна подготовка

ТЕМА: Броеви до 20

#### ПРОГРАМСКО ПОДРАЧЈЕ: Собирање и одземање до 20

НАСТАВНА СОДРЖИНА:

Работа со податоци / учебник стр. 90

ЦЕЛ: : Ученикот/ученичката:

- Да се оспособува да прибира, класифицира и споредува едноставни податоци.
- Па се оспособува ла чита и презентира полатоци.
- Да се оспособува графички да ги претставува податоците.

## НАСТАВНИ СРЕДСТВА, МАТЕРЈАЛИ (помагала): Учебник

**МЕСТО НА РЕАЛИЗАЦИЈА: УЧИЛНИЦА** 

#### ТЕК НА АКТИВНОСТА

Активности на наставникот-Н; Активности на ученикот-У;

#### ВОВЕДНИ АКТИВНОСТИ:

Н-У-заеднички ги разгле уваат зададените податоци во учебникот на стр. 90. Н- истакнува која е улогата на учениците, прибраните податоци од Кире и Драгица да ги запишат во табела, да ги прочитаат, да определат што има повеќе или помалку и прибраните податоци да ги претстават во графикон со боење на определени полиња.

## УЧЕЧКО-ПОУЧУВАЧКИ АКТИВНОСТИ:

У- самостојно работат во учебникот на стр.90 Ђ 15 мин;

Н- ја следи работата и кај поедини ученици помага во здачата;

#### ЕВАЛУТИВНИ АКТИВНОСТИ:

Н-У-заедничка проверка на добиените решенија кои ги запишале во табелата.

У- искажување како го претставиле дијаграмот, односно колку полиња оболиле со определена боја;

Н- индивидуално ја проверува изработената работа со податоци.

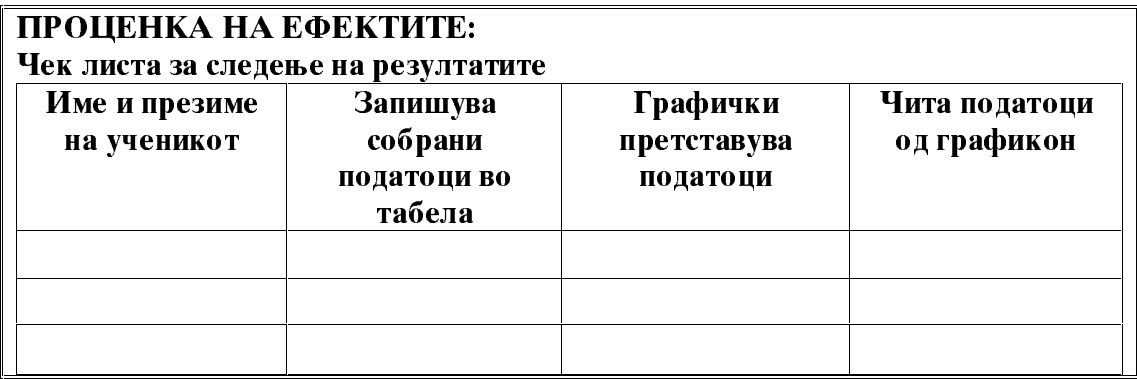

### Дневна подготовка

ТЕМА: Броеви до 20

ПРОГРАМСКО ПОДРАЧЈЕ:

Собирање и одземање до 20

#### НАСТАВНА СОЛРЖИНА:

Претходник и следбеник / учебник стр. 91

ЦЕЛ: : Ученикот/ученичката:

- Да се запознава со термините следбеник и претходник и да го разбира нивното значење.
- Да се оспособува да определува претходник и следбеник на даден  $6\text{po}$ j...

#### НАСТАВНИ СРЕДСТВА, МАТЕРЈАЛИ (помагала):

Учебник, дидактичи материјал, картончиња со запишани броеви.

#### МЕСТО НА РЕАЛИЗАЦИЈА:

училница

#### ТЕК НА АКТИВНОСТА

Активности на наставникот-Н; Активности на ученикот-У;

#### ВОВЕДНИ АКТИВНОСТИ:

Н-У- активност преку повторување на деновите во неделата. Застануваат 7 ученика во колона, секој претставува по еден ден во неделата. Секој ученик се запознава со името на неговиот ден. Н- усно парашува: Кој ден се наоѓа пред среда? Кој ден се наоѓа по сабота? У-дават одговор (посебно да се истакне пред и после). Играта трае околу 5мин.

Н- истакнува картонче со број 8 и ги парашува учениците Кој број се наоѓа пред бројот 8? Кој број се наоѓа после бројот 8? У-дават усни одговори. Играта се изведува со неколку броја.

## УЧЕЧКО-ПОУЧУВАЧКИ АКТИВНОСТИ:

Н-истакнува: Бројот после бројот 8 е бројот 9, тој се вика слебеник;

Пред бројот 8 се наоѓа бројот 7, тој е негов претходник. У-повторуваат и именуваат.

Н- ја истакнува бројната низа во учебникот стр. 91. Бројот 5 е со црвена боја, неков претходник е бројот 4, а негов следбеник е бројот 6;

У- ја следат бројната низа и именуваат претходник и следбеник на неколку броеви:

1. У-самостојно определуваат претходник и следбеник на дадени броеви;

2.У- го запоШуваат претходникот или следбеникот на даден број;

3. и 4. У-го бојата претходникот или следбеникот според барањето.

## ЕВАЛУТИВНИ АКТИВНОСТИ:

Н-барање од учениците да ги искажат точните решенија на 3 и 4 задача од учебникот стр.91 со целосно именување на термините претходник и следбеник.

#### ПРОШЕНКА НА ЕФЕКТИТЕ:

## Дневна подготовка

ТЕМА: Броеви до 20

ПРОГРАМСКО ПОДРАЧЈЕ:

#### Собирање и одземање до 20

НАСТАВНА СОЛРЖИНА:

Претходник-следбеник и меѓу / учебник стр. 92

ЦЕЛ: : Ученикот/ученичката:

- Да умее да ги применува термините претходник и следбеник и да го разбира неговото значење.
- Да умее да определува број кој се наоѓа меѓу дадени два броја, да го применува терминот меѓу.

### НАСТАВНИ СРЕДСТВА, МАТЕРЈАЛИ (помагала):

Учебник, дидактички материјал, картончиња со броеви,

## **МЕСТО НА РЕАЛИЗАЦИЈА: училница**

### ТЕК НА АКТИВНОСТА

Активности на наставникот-Н; Активности на ученикот-У;

#### ВОВЕДНИ АКТИВНОСТИ:

Н- истакнува да станат 3 ученика пред нивпр. Кире, Јана и Соња. Н- Каде се наоѓа Јана?

У- можеби некои ќе одговорат во средина, но затоа тука наставникот ќе ги насочи: Јана се наоѓа помеѓу Кире и Соња.

Н-на магнетна табла се поставуваат неколку броеви, а пред нив и поле нив се поставуваат некои форми од лог. плочки;

У- истакнуваат дадениот број помеѓу кои бои и форми се наоѓаа;

### УЧЕЧКО-ПОУЧУВАЧКИ АКТИВНОСТИ:

Н- истакнување на задачите од учебникот стр.92

1. У- да определат помеѓу кои броеви се наоѓаат броевите: 5,8,3 и 9;

2. и 3. У-поврзуваат претходник и следбеник на определен број;

4. У-примена на термините претходник и следбеник на определени броеви, воедно утврдуваат и го применуваат поимот помеѓу;

5.У- Низ забава и боење на еден килим ако правилно ги определат бараните броеви што се наоѓаат меѓу дадени броеви.

#### ЕВАЛУТИВНИ АКТИВНОСТИ:

5. У- истакнуваат со црвена боја ќе го обојат бројот 7, затоа што се наоѓа меѓу броевите 6 и 8;

Н-У-продолжуваат со целосно именување кои бои ќе гу употребат за боење на определени броеви.

Н-У-заедничка проверка на добиените решенија.

## ПРОШЕНКА НА ЕФЕКТИТЕ:

## Дневна подготовка

ТЕМА: Броеви до 20

ПРОГРАМСКО ПОДРАЧЈЕ:

Собирање и одземање до 20

#### НАСТАВНА СОДРЖИНА:

Еднакво, нееднакво =  $\neq$  учебник стр. 93

ЦЕЛ: : Ученикот/ученичката:

- Па се оспособува да ги споредува броевите и притоа да ги користи симболите: >  $\lt$  = и  $\neq$ .
- Да умее да ги применува симболите и правилно да ги чита.

#### НАСТАВНИ СРЕДСТВА, МАТЕРЈАЛИ (помагала):

Учебник, дидактички материјал, картончиња со броеви,

## **МЕСТО НА РЕАЛИЗАЦИЈА: училница**

#### ТЕК НА АКТИВНОСТА

Активности на наставникот-Н; Активности на ученикот-У;

#### ВОВЕДНИ АКТИВНОСТИ:

Н-истакнување на сликата во уже бникот стр.93.

У- именуваат на првата слика по колку балини имаат девојчето и момчето  $\pi$  0.3.

Н-У-заклучуваме дека 3=3.

У- ја анализират другата слика, девојчето има 3 балони, момчето има 2 балони.

Н-У-заклучуваме дека  $3 \neq 2$ .

#### УЧЕЧКО-ПОУЧУВАЧКИ АКТИВНОСТИ:

Н- истакнува картончиња со бројки и бара мислење од учениците кој симбол да го стави :  $3=3$ ;  $3 \neq 2$ ;

У- запи=уваат во тетратките како правилно се пишува и чита симболите еднакво,  $=$ " и нееднакво,  $\neq$ ".

Н- дава упатства за решавање на задачите од учебникот на стр.93.

1. У- именуваат број на елементи во дадени множества и кој симбол е соодветен, или допишуваат елементи за да одговараат симболите: = и  $\neq$ .

2.У- решавање текстуална задача и поставување на броен израз.

3. У- самостојно решавање на задачата, споредување на броеви со примена на симболите = и  $\neq$ ; 5мин.

#### ЕВАЛУТИВНИ АКТИВНОСТИ:

Н-У-читање и заедничка проверка на добиените решенија.
У- неточно поставените симболи ги поправат со боичка во боја. ПРОШЕНКА НА ЕФЕКТИТЕ:

# Дневна подготовка

ТЕМА: Броеви до 20

ПРОГРАМСКО ПОЛРАЧЈЕ:

Собирање и одземање до 20

НАСТАВНА СОДРЖИНА:

Собирање и одземање до 10- вежби / учебник стр. 94,95

ЦЕЛ: : Ученикот/ученичката:

- Да умее точно да определува збир и разлика до 10, стекнатите знаења практично да ги применува.
- Па умее па споредува разлика и збир со примена на симболите: >, <, =,  $\neq$
- Да се умее од даден текст да формира броен израз.

НАСТАВНИ СРЕДСТВА, МАТЕРЈАЛИ (помагала):

Учебник, дидактички материјал, картончиња со броеви,

#### МЕСТО НА РЕАЛИЗАЦИЈА: училница

#### **ТЕК НА АКТИВНОСТА**

Активности на наставникот-Н; Активности на ученикот-У;

#### ВОВЕДНИ АКТИВНОСТИ:

Н-истакнува картончиња со броеви, игра за загревање "Брза математика кој прв ќе определи збир или разлика на два броја.

У- даваат целосни одговори.

## УЧЕЧКО-ПОУЧУВАЧКИ АКТИВНОСТИ:

Н- ја истакнува целта на часот, ќе работат на задачи од собирање и одземање до 10 во учебникот стр. 94 и 95.

Н- кратко дава ојаснување за секоја задача. У- ги следат упатствата.

У- самостојно ги решават задачите од учебникот -20 мин.

Н- врши контрола на интензитетот на работата и некои задачи ги запишува на табла, кои ќе најдат практична примена во проверката на истите.

#### ЕВАЛУТИВНИ АКТИВНОСТИ:

Н-У-заелничка проверка на лобиените решенија.

У- по ред ги читаат сите добиените резултати на задачите. Некои од истите се решават и на табла за проверка на сопствените знаења, од стр. 94 задачата 2, а од стр.95 задачите: 3, 4, 5 и 6.

#### ПРОЦЕНКА НА ЕФЕКТИТЕ:

# Дневна подготовка

ТЕМА: Броеви до 20

ПРОГРАМСКО ПОДРАЧЈЕ:

Собирање и одземање до 20

#### НАСТАВНА СОДРЖИНА:

Работа со податоци / учебник стр. 96,97

## ЦЕЛ: : Ученикот/ученичката:

- Да се оспособува прибраните податоци кои се запишани во табелада умее да ги прочита и истите да ги претстави графички со дијаграм.
- Да се оспособува да чита и презентира податоци.

## НАСТАВНИ СРЕДСТВА, МАТЕРЈАЛИ (помагала):

Учебник, дидактички материјал,

#### МЕСТО НА РЕАЛИЗАЦИЈА: училница

#### ТЕК НА АКТИВНОСТА

Активности на наставникот-Н; Активности на ученикот-У;

#### ВОВЕДНИ АКТИВНОСТИ:

Н-У- воведни активности со заедничко прибирање податоци : Кое овошје најмногу го сакаат?

У - го пртаат своето омилено овошје:

Н-ги брои видовите овошје и ги запишува на табла во табела; У-читаат од табелата:

Н- истакнува како може истите податоци од табелата со бројки да ги претставт графички со дијаграм; У- го претставуват дијаграмот во тетратките.

#### УЧЕЧКО-ПОУЧУВАЧКИ АКТИВНОСТИ:

Н-анализа на задачата 1 од учебникот на стр.96.

У- читање на запишаните податоци во табела а потоа истите ги претставуваат графички со дијаграм;

У читаат и дават одговори на поставените барања, на крај ги споредуваат бројот на овошја со симболите : > = <.

Н-У- разговарат за видовите инсекти во учебникот на стр.97, наставникот им објаснува што е инсектариум.

случаен, на станитететететететето.<br>Н-им ја објаснува задачата која самостојно треба да ја изработат: да приберат податоци, да ги запишат во табела, да ги споредат, да ги претстават со дијаграм и да одговорат на некои парашања.

У- работат самостојно -10мин. Н- ја следи работата и кај некои ученици индивидуално посочува или помага.

#### ЕВАЛУТИВНИ АКТИВНОСТИ:

Н-У-заедничка проверка на добиените решенија.

У- презентираат запишаните резултати и го истакнуваат дијаграмот како го изработиле, а потоа дават одговор на поставените парашања.

## ПРОЦЕНКА НА ЕФЕКТИТЕ:

## Дневна подготовка

ТЕМА: Броеви до 20

# ПРОГРАМСКО ПОЛРАЧЈЕ:

Собирање и одземање до 20

## НАСТАВНА СОДРЖИНА:

Активности за следење на ученикот/раб. лист./57 и 58, Колку научив "

#### ЦЕЛ: : Ученикот/ученичката:

- Да умее да собира и одзема до 10, да определува непознат собирок, намаленик или намалител.
- Да умее да ги применува термините претходник и следбеник и да го разбира неговото значење.
- Да умее да состави броен израз од даден текст.

#### НАСТАВНИ СРЕДСТВА, МАТЕРЈАЛИ (помагала):

Работни листови, дидактички материјал,

МЕСТО НА РЕАЛИЗАЦИЈА: училница

#### **ТЕК НА АКТИВНОСТА**

Активности на наставникот-Н; Активности на ученикот-У;

#### ВОВЕЛНИ АКТИВНОСТИ:

Н- истакнува дека денес секој ќе покаже "Колку научив, "самостојно ќе ги решава задачите од работните листови на стр. 57 и 58.

#### УЧЕЧКО-ПОУЧУВАЧКИ АКТИВНОСТИ:

У-ги разгледуват задачите една по една, барат објаснување ако не им е јасно или не се сигурни.

Н- истакнува да не брзаат во решавањето, внимателно да пресметаат, мозе да користат дидактички материјал на клупата и внимателно да ги читаат барањата и текстот на истите.

У- самостојно ги решаваат задачите од работните листови -25мин.

Н- го следи интензитетот на работата на учениците и ги потикнува за внимателна работа.

#### ЕВАЛУТИВНИ АКТИВНОСТИ:

Н- ги собира изработените додатни листови за контрола на постигнатите знаења.

Н-за брзите ученици има дополнителен додатен лист од раб.лис. стр.59 и 60.

# ПРОЦЕНКА НА ЕФЕКТИТЕ:Чек листа за следење на активностите

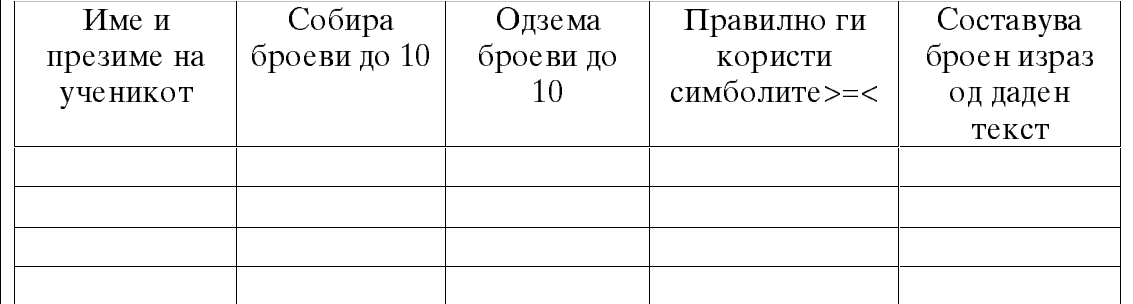

## Дневна подготовка

# ТЕМА: Броеви до 20

# ПРОГРАМСКО ПОЛРАЧЈЕ:

Собирање и одземање до 20

### НАСТАВНА СОДРЖИНА:

Броеви до 20 / учебник стр.98

ЦЕЛ: : Ученикот/ученичката:

- Да се оспособува да брои, именува и чита броеви до 20.
- Да се оспособува да ги прикажуваат броевите како множество од  $\bullet$ определен број елементи.
- Да се формираат претстава за поимот 1 десетка.

#### НАСТАВНИ СРЕДСТВА, МАТЕРЈАЛИ (помагала):

Учебник, стапчиња, топчиња, коцки, бројалка, дидактички материјал

# МЕСТО НА РЕАЛИЗАЦИЈА: училница

#### ТЕК НА АКТИВНОСТА

Активности на наставникот-Н; Активности на ученикот-У;

#### ВОВЕДНИ АКТИВНОСТИ:

Н- со лилактички материјал прикажува 10 елементи:

У- истакнуваат што има по 10; (прсти на раце, на нозе, шнолки, бонбони, копки):

У-бројат 10 стапчиња ги завржуваат заедно во едно снопче;

Н- истакнува дека 10 стапчиња заедно претставуваат 1 десетка:  $10E = 1\pi$ .

## УЧЕЧКО-ПОУЧУВАЧКИ АКТИВНОСТИ:

Н-У-анализа на сликата во учебникот на стр.98.

Н- истакнување ако на бројалката од 1Д додадеме уште едно топче се добива ново множество од 11елементи, на 11елемнти додаваме уште едено топче добиваме нов број 12, на истиот број додаваме уште едно топче се добива нов број 13 и се така се продолжува до 20.

У- гласно бројат од 1 до 20, како природната низа на броеви се зголемува за 1, а потоа броење назад од 20 до 1, каде низата се намалува за 1.

У-читање и запишување на броевите од 11 до 20.

#### ЕВАЛУТИВНИ АКТИВНОСТИ:

У- формирање на множества од определен број кој им го поставува наставникот.

Н-У-заедничко броење на бројалката дадена во учебникот на стр.98..

#### ПРОЦЕНКА НА ЕФЕКТИТЕ:

# Дневна подготовка

ТЕМА: Броеви до 20

ПРОГРАМСКО ПОЛРАЧЈЕ:

#### Собирање и одземање до 20

## НАСТАВНА СОДРЖИНА:

Броеви од 11 до 20 / уче бник стр. 99 и 100

ШЕЛ: : Ученикот/ученичката:

- Да умее да брои, именува и ги чита броевите до 20.
- Да се оспособува да ги прикажуваат броевите од 11 до 20 како броеви од 1Д и 1,2,3 или повеќе Е.

#### НАСТАВНИ СРЕДСТВА, МАТЕРЈАЛИ (помагала):

Учебник, стапчиња, бројалка, дидактички материјал

# **МЕСТО НА РЕАЛИЗАЦИЈА: училница**

# ТЕК НА АКТИВНОСТА

Активности на наставникот-Н; Активности на ученикот-У;

### **ВОВЕЛНИ АКТИВНОСТИ:**

У-броење од 1 до 20, низа шторасте за 1 и низа што опаѓа за 1 од 20 до 1. Н-У-заелничка активност разглелување на залачите во учебникот стр. 99 и  $100.$ 

У-ги именуваат дадените броеви од 11 до 20.

#### УЧЕЧКО ПОУЧУВАЧКИ АКТИВНОСТИ:

Н- истакнува дека броевите се формираат така што на 10 се додава 1:  $10+1=11$   $11=1\text{H}$  1E

У-кај секој даден број истакнуваат 1Д и плус неколку Е, истите ги бојат на лентата од кругчиња, во празните полиња запишуваат како се чита секој од броевите од 11 до 20.

Н- истакнува за секој број од 11 до 20 колку десетки содржи и колку единици.

У-именуваат запишан број, бојат определен број на крукчиња, запишуваат како се чита секој број и на крај определуваат секој број колку Д и Е содржи.

### ЕВАЛУТИВНИ АКТИВНОСТИ:

Н- поставува барање секој од учениците целосно да ислаже за еден број колку ПиЕсопржи.

Н-У-заедничка проверка на записите во учебникот на стр.99 и 100.

## **ПРОЦЕНКА НА ЕФЕКТИТЕ:**

# Дневна подготовка

ТЕМА: Броеви до 20

ПРОГРАМСКО ПОЛРАЧЈЕ:

Собирање и одземање до 20

# НАСТАВНА СОДРЖИНА:

Единици десетки / учебник стр. 101

ЦЕЛ: : Ученикот/ученичката:

- Да умее правилно да ги чита, именува и запишува броевите од 11 д 20.
- Да се оспособува да определуваат за секој број колку десетки и единици содржи.

#### НАСТАВНИ СРЕДСТВА, МАТЕРЈАЛИ (помагала):

Учебник, работни листови, стапчиња, топчиња, коцки, дидактички материјал

### **МЕСТО НА РЕАЛИЗАЦИЈА: VЧИЛНИЦА**

## ТЕК НА АКТИВНОСТА

Активности на наставникот-Н; Активности на ученикот-У;

#### ВОВЕДНИ АКТИВНОСТИ:

Н-У- активности со стапчиња, на клупата има поставено определен број пример 16, наставникот поставува барање да ги избројат и да одвојат 10 стапчиња, таа е 1Д и останале уште 6 стапчиња:  $16 = 1<sub>H</sub>+6E$ .

Н-У- броење на сините кругчиња и моливчиња; У - формирање десетки:  $10+10=1\Pi+1\Pi$ 

## УЧЕЧКО-ПОУЧУВАЧКИ АКТИВНОСТИ:

Н- истакнува секој ученик во учебникот на стр.101, од зададените елементи да формира множества од цели десетки и колку единици остануваат, да го запишуваат и именуваат лобиениот број.

2. У определување на броеви од 11 до 20, определување на бројот на Ди бројот на Е:

3. У- дополнување на броевите од првата десетка: од 1 до 10; и броеви на втората десетка од 11 до 20;

4.У-запишување на број со цифри или обратно;

Н- истакнува дека сега ќе преминат на решавање на задачи од работните листови стр. 56 зад1,2,3и4.

У- смостојно ги решаваат задачите- 5мин.

Н- ја следи работата на учениците.

#### ЕВАЛУТИВНИ АКТИВНОСТИ:

У-читање на секоја решена задача од работните листови;

У- точно решените залачи ги штиклираат, а грешните ги поправаат со првена боичка.

Н-У-донесување заклучок како правилно да ги читаат броевите од 11 до 20 и да определуваат ДиЕ.

#### ПРОЦЕНКА НА ЕФЕКТИТЕ:

## Дневна подготовка

ТЕМА: Броеви до 20

ПРОГРАМСКО ПОДРАЧЈЕ:

# Собирање и одземање до 20

# НАСТАВНА СОДРЖИНА:

Единици и десетки-вежби / учебник стр. 102

#### ЦЕЛ: : Ученикот/ученичката:

Да се умее да определуваат секој број колку десетки и единици содржи.

# НАСТАВНИ СРЕДСТВА, МАТЕРЈАЛИ (помагала):

Учебник, работни листови, стапчиња,

# **МЕСТО НА РЕАЛИЗАЦИЈА: VЧИЛНИЦА**

## ТЕК НА АКТИВНОСТА

Активности на наставникот-Н; Активности на ученикот-У;

## ВОВЕДНИ АКТИВНОСТИ:

Н-истакнува да ги забуллежат дадените броеви во учебникот на стр.102 задача 5.

У- ги читаат дадените броеви по редослед, со линија ги поврзуваат броевите почнувајки од најмалиот до најголемиот.

# УЧЕЧКО-ПОУЧУВАЧКИ АКТИВНОСТИ:

1. Н- истакнување на барање да определат колку Д и Е содржат броевите 13, 18 и 20, потоа тоа да го прикажат и со множество каде ќе бидат определени ДиЕ:

2.У- работат според зададениот модел во ученикот

3. У- секој зададен број го разложуваат на ДиЕ пример : 18 = 1Д+8Е;  $14=$  $1 \text{II} + 4$ :

4. У- од дадени Д и Е да запишат број и да го прочитаат правилно, пример:  $1\text{II} + 5\text{E} = 15$ ;  $1\text{II} + 7\text{E} = 17$ 

Н- истакнува дека сега ќе преминат на решавање на задачи од работните листови стр.56 задачи 5и6.

У- смостојно ги решаваат задачите- 5мин.

Н- ја следи работата на учениците

#### ЕВАЛУТИВНИ АКТИВНОСТИ:

Н-У-заедничка проверка на добиените решенија.

У- читање на секоја решена задача од работните листови, секоја точно решена задача ја штиклираат, а грешните ги поправаат со црвена боичка.

## ПРОЦЕНКА НА ЕФЕКТИТЕ:

## Дневна подготовка

ТЕМА: Броеви до 20

#### ПРОГРАМСКО ПОДРАЧЈЕ: Собирање и одземање до 20

#### НАСТАВНА СОЛРЖИНА:

Едноцифрени и двоцифрени броеви / учебник стр.103

ПЕЛ: : Ученикот/ученичката:

- Да се оспособува да разликува едноцифрени од двоцифрени броеви.
- Да умее да ги именува, чита и запишува.

#### НАСТАВНИ СРЕДСТВА, МАТЕРЈАЛИ (помагала):

Учебник, работни листови, картончиња со запишани цифри

МЕСТО НА РЕАЛИЗАЦИЈА: училница

## ТЕК НА АКТИВНОСТА

Активности на наставникот-Н; Активности на ученикот-У;

#### ВОВЕДНИ АКТИВНОСТИ:

Н- посочува на активност со покажување в рака на некој картон; Уистакнуваат кој број е тоа и со која цифра е запишан, најпрво се истакнуваат само едноцифени броеви: 0,1,2,3.. 9;

Н-истакнува со двете раце две картончиња здружени, пример бројот 15. од кои цифри е запишан;

У-истакнуват од цифрите 1 и5, односно е запишан со две цифри.

Н-истакнува броевите од 11 до 20 се запишуваат со две цифри и се викаат двоцифрени.

### УЧЕЧКО-ПОУЧУВАЧКИ АКТИВНОСТИ:

Н- истакнува на сликата во учебникот стр. 103, црвените балони со колку цифри се запишани, а со колку цифри жолтите балони;

У- во учебникот на определено место ги запишуваат и именуваат едноцифрени и двоцифрени броеви;

1.У-боење на цветовите со црвена боја едноцифрените броеви, а со жолта двоцифрените броеви; 2.У- именување на едноцифрени и двоцифрени броеви;

Н- истакнува дека сега ќе преминат на решавање на задачи од додатните "Математичка работилницаг стр.62 задачи 1,2,3и4. листови ол

У- смостојно ги решаваат задачите- 5мин.

Н- ја следи работата на учениците

#### ЕВАЛУТИВНИ АКТИВНОСТИ:

Н-У-заедничка проверка на добиените решенија.

#### ПРОЦЕНКА НА ЕФЕКТИТЕ:

## Дневна подготовка

#### ТЕМА: Броеви до 20

#### ПРОГРАМСКО ПОДРАЧЈЕ: Собирање и одземање до 20

#### НАСТАВНА СОДРЖИНА:

Парни и непарни броеви / учебник стр.105

ЦЕЛ: : Ученикот/ученичката:

- Да се оспособува да формира претстава за парен и непарен број.
- Да се оспособува да да ги именува и парни и непарни броеви.

#### НАСТАВНИ СРЕДСТВА, МАТЕРЈАЛИ (помагала):

Учебник, работни листови,

#### МЕСТО НА РЕАЛИЗАЦИЈА: училница

#### ТЕК НА АКТИВНОСТА

Активности на наставникот-Н; Активности на ученикот-У;

#### ВОВЕДНИ АКТИВНОСТИ:

Н-У- активности на табла излегуваат 6 ученика, секој треба да се фати со другарче за рака Ђво пар, се формираат 3 пара;

Н-истакнува да излезат 5 ученика, исто да се фата за рака во парce формираа 2 пара и 1 ученик остана сам-непар;

Н-истакнување на сликата од учебникот стр.105

у- именуваат кои предмети од сликите секогаш се во пар, на пример: пар чорапи, пар ракавици, пар чевли ни сл.

### УЧЕЧКО ПОУЧУВАЧКИ АКТИВНОСТИ:

Н-У-анализа на табеларниот приказ даден во учебникот на стр.105, за секој бро од 1 до 20, дали е парен или непарен:

У-гласно ги именуваат парните броеви, обоени со портокалова боја;

У-гласно ги именуваат непарните броеви со зелена боја;

У-именување на парни и непарни броеви;

Н- истакнува дека сега ќе преминат на решавање на задачи од додатните

листови од "Математичка работилницагстр.63 задачи 1и 2;

У- смостојно ги решаваат задачите- 5мин.

Н- ја следи работата на учениците, помага кај некои ученици кај кои има потреба.

## ЕВАЛУТИВНИ АКТИВНОСТИ:

У- именување на броевите кои ги обоиле со жолта боја-парни, а со зелена боја - непарните броеви:

Н-У-заедничка проверка на добиените решенија на останатите задачи.

# ПРОЦЕНКА НА ЕФЕКТИТЕ:

# Лневна полготовка

ТЕМА: Броеви до 20

#### ПРОГРАМСКО ПОДРАЧЈЕ: Собирање и одземање до 20

## НАСТАВНА СОЛРЖИНА:

Парни и непарни броеви -вежби / учебник стр.104

ШЕЛ: : Ученикот/ученичката:

- Да умее да формира претстава за парен и непарен број.
- Да умее да да ги именува и парни и непарни броеви и да ја открива низата на Парну или непарни броеви.

### НАСТАВНИ СРЕДСТВА, МАТЕРЈАЛИ (помагала):

Учебник, работни листови

## МЕСТО НА РЕАЛИЗАЦИЈА: училница

#### ТЕК НА АКТИВНОСТА

Активности на наставникот-Н; Активности на ученикот-У;

#### ВОВЕДНИ АКТИВНОСТИ:

Н- активност игра во парови, ги брои учениците по ред 1,2,3,4,5...27...

Н- истакнува да станат сите парни броеви; У- сами го именуваат својот парен  $6\text{po}$ i:

Н- истакнува да станат сите непарни броеви; У- сами го именуваат својот непарен број;

## УЧЕЧКО-ПОУЧУВАЧКИ АКТИВНОСТИ:

Н- истакнување на задачите од учебникот стр.106, да се следат барањата и истите да се исполнат;

1.У-продолжување на низата, дадени во квадратчиња, именување на истата; 2.У-дополнување на дадените реченици, читање на истите:

3.У-игра рибарска мрежа, едниот рибар лови само парни броеви, а другиот само непарни броеви, именување на уловените риби;

4.У- самостојно формирање множество од парни и непарни броеви, ислажување на истите:

Н- истакнува дека сега ќе преминат на решавање на задачи од додатните листови од "Математичка работилницаг стр.63 задачи Зи4.

У- смостојно ги решаваат задачите- 5мин.

Н- ја следи работата на учениците, помага кај некои ученици кај кои има потреба.

#### ЕВАЛУТИВНИ АКТИВНОСТИ:

Н-У-заедничка проверка на добиените решенија преку читање и анализа на задачите од додатните листови стр.63.

#### ПРОЦЕНКА НА ЕФЕКТИТЕ:

# Дневна подготовка

ТЕМА: Броеви до 20

## ПРОГРАМСКО ПОДРАЧЈЕ: Собирање и одземање до 20

НАСТАВНА СОДРЖИНА:

Собирање од типот  $10+5$  / учебник стр.107 и 108

ЦЕЛ: : Ученикот/ученичката:

- Да се оспособува да собира цели десетки и единици.
- Да умее да именува собирок и збир.
- Да умее да определува непознат собирок.
- Да умее да претставува броен израз по даден текст.

#### НАСТАВНИ СРЕДСТВА, МАТЕРЈАЛИ (помагала):

Учебник, стапчиња, картончиња со броеви, дидактички материјал

## МЕСТО НА РЕАЛИЗАЦИЈА: училница

#### **ТЕК НА АКТИВНОСТА**

Активности на наставникот-Н; Активности на ученикот-У;

#### ВОВЕДНИ АКТИВНОСТИ:

Н-У-активности за утврдување на едноцифрени и двоцифрени броеви;

Н-истакнува едноцифрен број плус 1Д; У определуваат кој е тој број; Н- истакнување а сликата во учебникот стр. 107;

У-определуваат збир на  $3+2=5$  $2 + 3 = 5$ 

 $5+10=15$  У-определуваат собирок и збир; Н-истакнува:  $10+5=15$ 

### УЧЕЧКО-ПОУЧУВАЧКИ АКТИВНОСТИ:

Н- истакнува ако знакот еднакво, =г е напишан лево или десно од собироците тоа во математиката е исто;

У-продолжуваат со читање и анализа на решените задачи:

1.У определуваат збир на 1Д+ Е, и истото го прикажуваат со боење на квадратчиња;

Н- ги истакнува задачите од учебникот на стр.108.

1. У-поврзуваат определени собироци со збир или обратно:

2.У- определуваат непознат собирок;

3. и 4. задача У- определување броен израз на даден текст.

## ЕВАЛУТИВНИ АКТИВНОСТИ:

У-читање и анализа на добиените решенија на задачите 2,3и4.

Н-У-аедничка проверка на добиените решенија.

# Лневна полготовка

ТЕМА: Броеви до 20

## ПРОГРАМСКО ПОДРАЧЈЕ: Собирање и одземање до 20

## НАСТАВНА СОДРЖИНА:

Собирање од типот 10+5 - вежби /, Математичка работилница додатни листови стр.65

ЦЕЛ: : Ученикот/ученичката:

- Да умее да собира цели десетки и единици.
- Да умее да именува собирок и збир.
- Да умее да определува непознат собирок.

## НАСТАВНИ СРЕДСТВА, МАТЕРЈАЛИ (помагала):

Работни листови, картончиња со броеви,

**МЕСТО НА РЕАЛИЗАЦИЈА: училница** 

# ТЕК НА АКТИВНОСТА

Активности на наставникот-Н; Активности на ученикот-У;

## ВОВЕДНИ АКТИВНОСТИ:

Н-У- активности за брзо определување на збир, или непознат собирок; Н-ги истакнува картончињата со 1Д+Е; У-определуваат збир;

#### УЧЕЧКО-ПОУЧУВАЧКИ АКТИВНОСТИ:

Н- истакнува дека ќе работат во додатни листови на стр.65

У- ги разгледуваат задачите, ако има барање наобјаснува;

У- самостојно ги решават зададените задачи од додатните листови стр.65.

Н-врши контрола на интензитетот на работата; -15 мин;

## ЕВАЛУТИВНИ АКТИВНОСТИ:

У- ги читаат добиените решенија, кај точните задачи определуваат со штиклирање, а неточните здачи ги поправаат со црвена боичка;

Н-У-заедничка проверка на добиените решенија.

## ПРОЦЕНКА НА ЕФЕКТИТЕ:

# Дневна подготовка

ТЕМА: Броеви до 20

## ПРОГРАМСКО ПОДРАЧЈЕ: Собирање и одземање до 20

# НАСТАВНА СОЛРЖИНА:

Одземање од типот 15-5 / учебник стр.110

ЦЕЛ: : Ученикот/ученичката:

- Да се оспособува да одзема броеви до 20.  $\bullet$
- Да умее да именува намаленик, намалител и разлика.  $\bullet$
- Да умее од даден текст да состави броен Схираз.

## НАСТАВНИ СРЕДСТВА, МАТЕРЈАЛИ (помагала):

Учебник, работни листови, стапчиња, картончиња со броеви, дидактички материјал

## МЕСТО НА РЕАЛИЗАЦИЈА: училница

# ТЕК НА АКТИВНОСТА

Активности на наставникот-Н; Активности на ученикот-У;

## ВОВЕДНИ АКТИВНОСТИ:

Н-У- активности со картончињата со броеви, најпрво се определува збир на 1Д+Е, а потоа обратна операција, наставникот истакнува двоцифрен број. од него да се одземат единиците:

 $14 - 4 = 10$ :

Н-У-анализа на сликата во учебникот стр.110, жонглерот имал 15 топчиња, му паднале 5, а му останале 10.

## УЧЕЧКО ПОУЧУВАЧКИ АКТИВНОСТИ:

Н- запишува 15-5=10 затоа што  $10+5=15$ ;

Н-У-именување намаленик, намалител и разлика;

1.У- самостојно определуваат разлика на два броја.

2.У- го читаат дадениот текст, апотоа по истиот составуваат броен Схираз и определуваат разлика;

Н- истакнување на задачите од додатни листови стр. 67, давање упатстава за решавање на задачите;

.<br>У- самостојно ги решаваат задачите во додатни листови.-10мин

Н- ја следи работата на учениците, кај некои ученици им помага;

## ЕВАЛУТИВНИ АКТИВНОСТИ:

У-читање на решенијата на задачите;

Н-У-заедничка проверка на добиените решенија.

# ПРОЦЕНКА НА ЕФЕКТИТЕ:

# Дневна подготовка

ТЕМА: Броеви до 20

## ПРОГРАМСКО ПОДРАЧЈЕ: Собирање и одземање до 20

## НАСТАВНА СОЛРЖИНА:

Собирање  $13+2$  / учебник стр.109

ПЕЛ: : Ученикот/ученичката:

- Да се оспособувада собира двоцифрени броеви со едноцифрени, без преминување на десетката до 20.
- Да умее да составува бројни изрази од даден текст.

НАСТАВНИ СРЕДСТВА, МАТЕРЈАЛИ (помагала):

Учебник, стапчиња, дидактички материјал

**МЕСТО НА РЕАЛИЗАЦИЈА: училница** 

## ТЕК НА АКТИВНОСТА

Активности на наставникот-Н; Активности на ученикот-У;

## ВОВЕДНИ АКТИВНОСТИ:

Н-У-анализа на дадената слика во учебникот стр.109.

У-истакнуваат 3 чадорчиња плус 2 чадорчиња е еднакво 5 чадорчиња;

Н- истакнува наместо 3, да има 13 чадорчиња се додават уште  $2:13+2=15$ ;

Н- истакнува дека се собираат само единиците, а десетката останува целосна.

У- активности со стапчиња и дидактички материјал да определат збир на :  $12+4=$ ;  $13+3=$ ;  $16-2=$ ;

## УЧЕЧКО-ПОУЧУВАЧКИ АКТИВНОСТИ:

Н- ја истакнува задачата во учебникот бр.1 да се определи збир со помош на топчиња, топчињата од десетката, се издвоени со линија;

У-бои крукчиња со две бои според бројот на единиците и опрелува вкупен збир на два броја.

У- гласно истакнуваат како го определиле збирот на два броја;

2.У- определување на збир, помогнато со обоени квадратчиња, а учениците може да применуваат и дидактички материјал;

3. У- читање и решавање на текстуалната задача;

#### ЕВАЛУТИВНИ АКТИВНОСТИ:

Н-У- активности во усно собирање на двоцифрен број со едноцифрен без преминување на десетката, се користат картици со броеви, стапчиња или дидактички материјали.

#### ПРОЦЕНКА НА ЕФЕКТИТЕ:

# Дневна подготовка

ТЕМА: Броеви до 20

### ПРОГРАМСКО ПОДРАЧЈЕ: Собирање и одземање до 20

### НАСТАВНА СОЛРЖИНА:

Собирање 13+2 - вежби / "Математичка работилницаг додатни листови стр. 66

ЦЕЛ: : Ученикот/ученичката:

- Да умее да собира двоцифрени броеви со едноцифрени, без преминување на десетката до 20.
- Да умее да определува непознат собирок.
- Да умее да составува бројни изрази од даден текст.

#### НАСТАВНИ СРЕДСТВА, МАТЕРЈАЛИ (помагала):

Додатни листови, стапчиња и дидактички материјали

#### МЕСТО НА РЕАЛИЗАЦИЈА: училница

#### ТЕК НА АКТИВНОСТА

Активности на наставникот-Н: Активности на ученикот-У;

#### ВОВЕДНИ АКТИВНОСТИ:

Н-У- активности "Брза математикаг усно собирање броеви до 10, а постепено се преминува на собирање двоцифрени броеви до 20, без преминување на десетката.

Н-У-избор на група која дала најмногу точни одговори.

### УЧЕЧКО-ПОУЧУВАЧКИ АКТИВНОСТИ:

Н- истакнување на целта за работа, утврдување собирање до 20, определување збир или непознат собирок, давање упатства за работа во додатните листови стр.66;

У- следење на упатствата од задачите и самостојно решавање на истите - 20 МИН.

Н- ја следи работата на учениците, по потреба помага кај некои ученици и ги записува некои задачи со табели или определување непознат собирок на табла

### ЕВАЛУТИВНИ АКТИВНОСТИ:

У- читање на добиените решенија, некои задачи ги решаваат и на табла за целосно да бидат утврдени знаењата, точните одговори ги означи во додатните листови, а неточните ги корегираат со црвена боичка.

Н-У-заеднички заклучок, кој тип на задачи им претставува проблем и како истиот да се надмине.

#### ПРОШЕНКА НА ЕФЕКТИТЕ:

## Дневна подготовка

ТЕМА: Броеви до 20

#### ПРОГРАМСКО ПОДРАЧЈЕ: Собирање и одземање до 20

#### НАСТАВНА СОДРЖИНА:

Одземање 18-5 / учебник стр.111

ЦЕЛ: : Ученикот/ученичката:

- Да се оспособува да одзема едноцифрен број од двоцифрен, без раситнување на десетката.
- Да се оспособува да именува намаленик, намалител и разлика.

#### • Да умее да составува бројни изрази од даден текст.

#### НАСТАВНИ СРЕДСТВА, МАТЕРЈАЛИ (помагала):

Учебник, стапчиња, коцки, дидактички материјал

#### МЕСТО НА РЕАЛИЗАЦИЈА: училница

#### **ТЕК НА АКТИВНОСТА**

Активности на наставникот-Н; Активности на ученикот-У;

#### ВОВЕДНИ АКТИВНОСТИ:

- Н-У-анализа на дадената слика во учебникот стр.111.
- У-како се определува разлика на броевите 8 и 5: 8-5=3;
- У-именуваат: намаленик, намалител и разлика;

Н- истакнува наместо 8, да има намаленикот да биде 18, а намалителот 5, колку ќе изнесува разликата:  $18 - 5 = 13$ ;

Н- истакнува дека се одземаат само единиците, а десетката останува целосна

Н- ја објаснува постапката и на бројната низа на броеви од 0 до 20;

#### УЧЕЧКО-ПОУЧУВАЧКИ АКТИВНОСТИ:

1.У- определување на разлика на два броја:  $15-3 = 18-4 = 20-4 = 1$ 

2. У- да определат разлика на два броја, да ја пронајдат разликата и да ја поврзат истата со боичка;

3. и4. У- лалени се повеќе броеви како намаленик и намалите. тие ла ги определат разликите:

5. од даден текст да состават броен израз, да ја решат задачат и да дадат одговор на истата;

#### ЕВАЛУТИВНИ АКТИВНОСТИ:

У-целосно ги читаат добиените резултати на задачите: 3,4 и 5.

Н-У-заедничка проверка на добиените решенија, некои од задачите се истакнуваат и на табла за да има целосна контрола и самоконтрола.

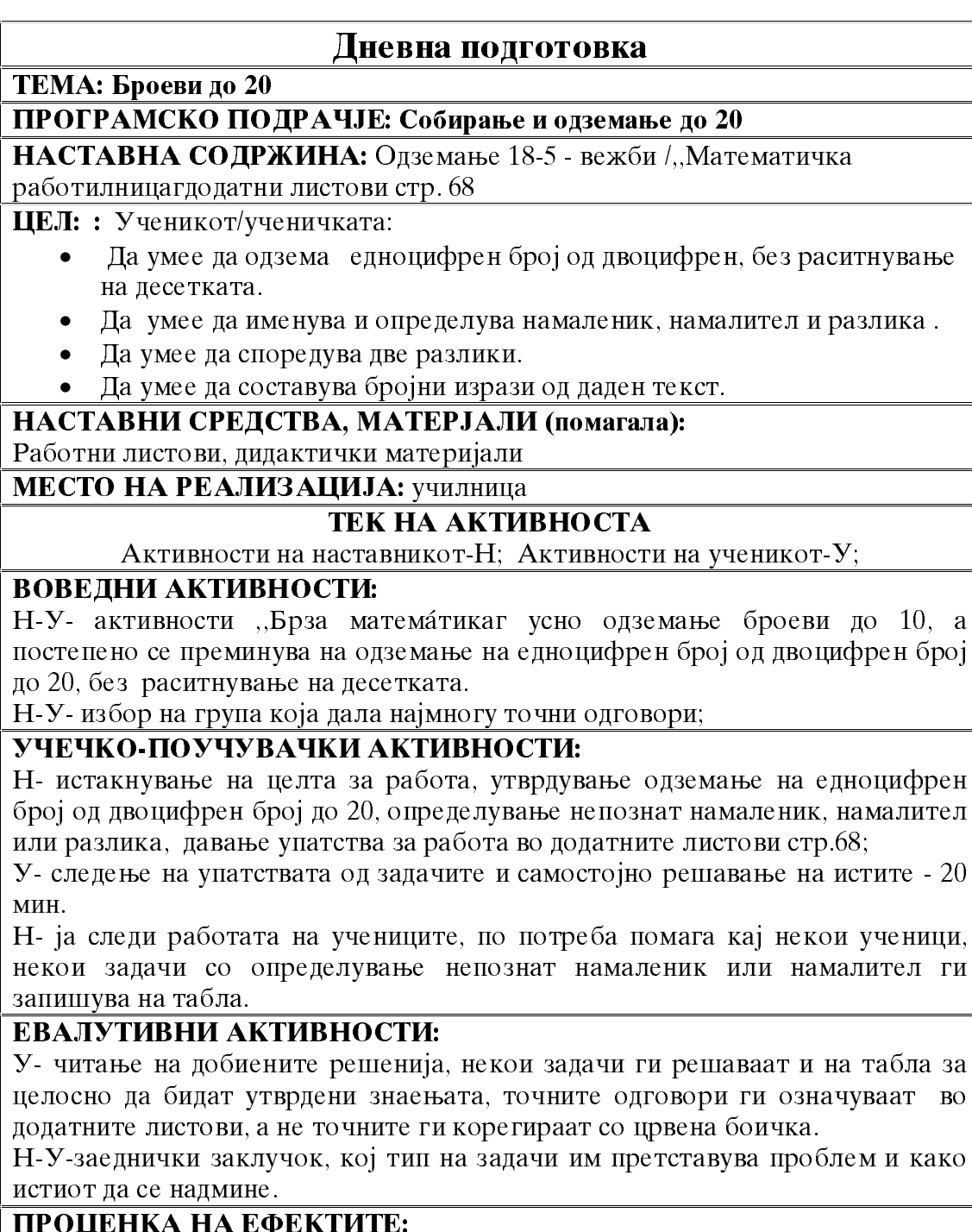

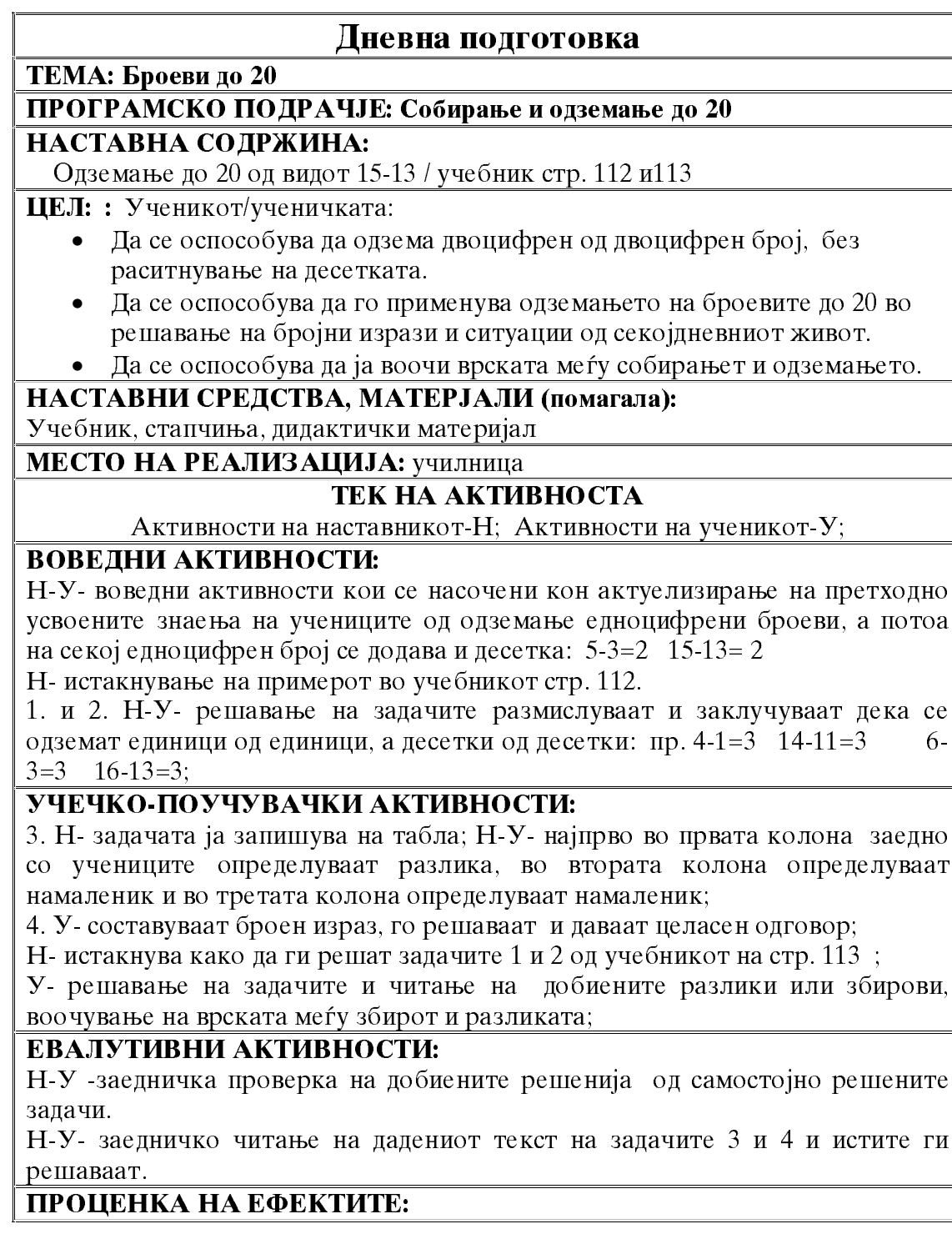

# Дневна подготовка

ТЕМА: Броеви до 20

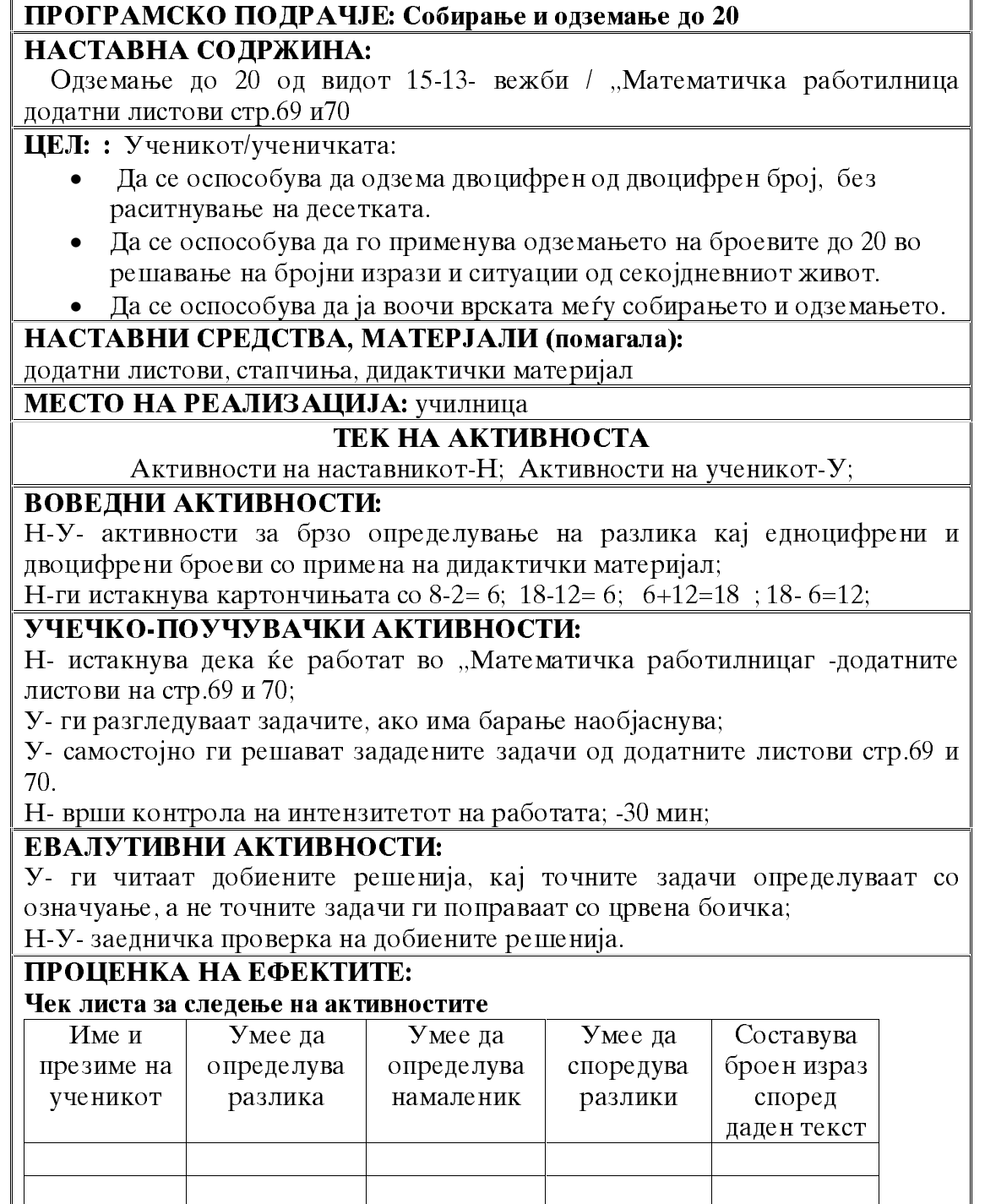

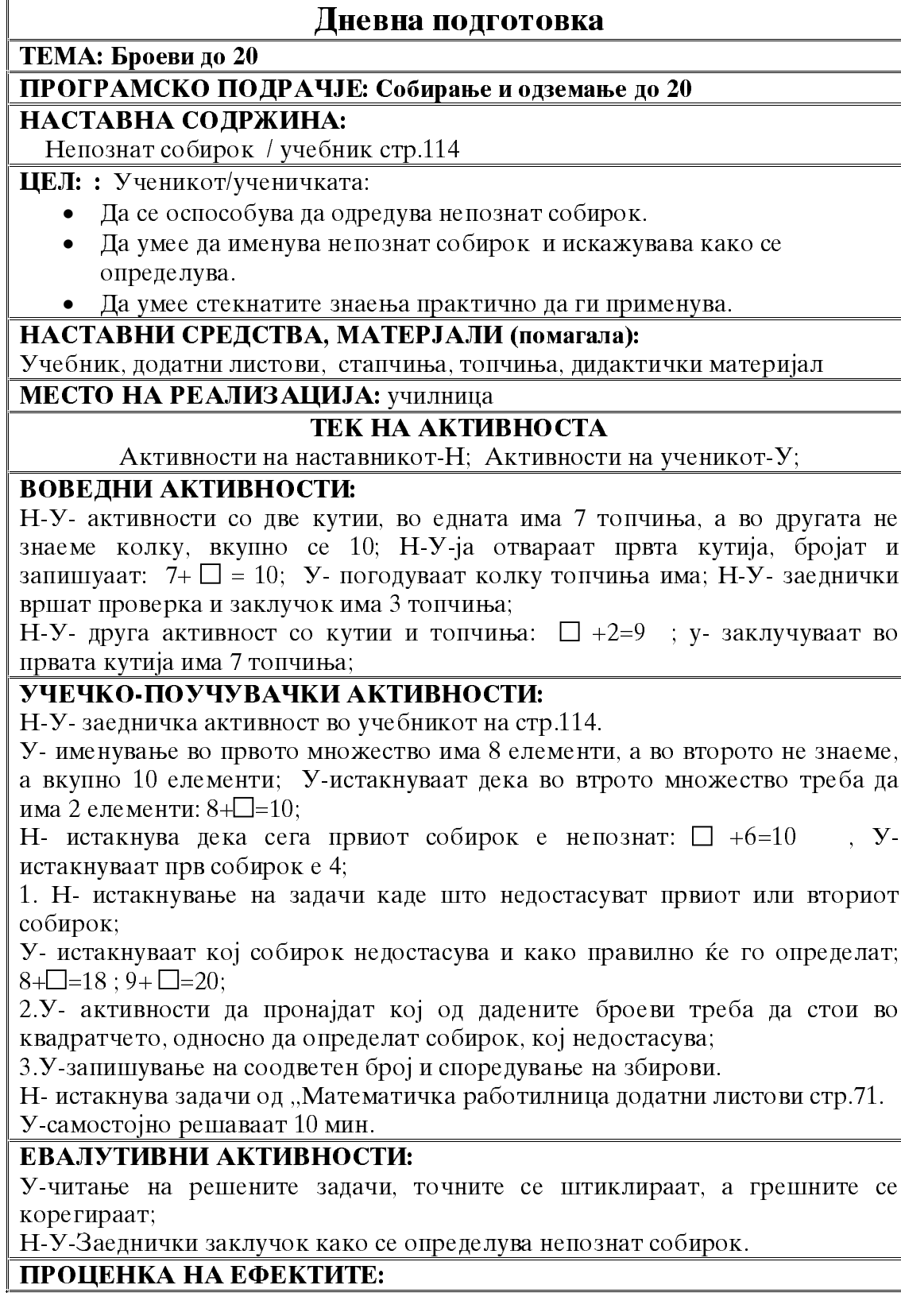

# Лневна полготовка

ТЕМА: Броеви до 20

### ПРОГРАМСКО ПОДРАЧЈЕ: Собирање и одземање до 20

## НАСТАВНА СОДРЖИНА:

Непознат намаленик и намалител / учебник стр.115

#### ЦЕЛ: : Ученикот/ученичката:

- Да се оспособува да одредува непознат намаленик и намалител.
- Да умее да именува непознат намаленик и намалител и искажувава како се определува.
- Да умее стекнатите знаења практично да ги применува.

НАСТАВНИ СРЕДСТВА, МАТЕРЈАЛИ (помагала):

Учебник, додатни листови ,стапчиња, топчиња, дидактички материјал

#### **МЕСТО НА РЕАЛИЗАЦИЈА: училница** ТЕК НА АКТИВНОСТА

Активности на наставникот-Н: Активности на ученикот-У;

## ВОВЕДНИ АКТИВНОСТИ:

Н-У- активност со дидактички материјал; Н- поставува множество со скриен број елементи, а со една рака од него одзимаме 4 елементи, проверка останале во множеството 5 елементи;

Н- запишува:  $\square$ -4=5; Н- истакнува недостасува непознат намаленик, тој има најголема вредност:

У-истакнуваат намаленикот е 9.

Н-У- слична активност со множество од 8 елементи, со ена рака извлекуваме неколку ги сокриваме, останале само 4 елементи; 8- $\square$  =4; У- истакнуваат непознат намалител изнесува 4.

## УЧЕЧКО-ПОУЧУВАЧКИ АКТИВНОСТИ:

Н-У-продолжуваме со активности во учебник стр.115, анализа на множествата, именување непознат намленик и намалител и како се определува:

1. Н-истакнува како правилно се поставува броен израз на текстуална задача, кај што има непознат

намаленик или намалител :  $\square$ -3=10 намаленикот е 13;

2.У- самостојно определување непознат намаленик и намалител;

У-именуваат непознат..., а потоа определуваат и запишуваат;

3. У-составување броен израз од текст: 12-  $\square$ = 8 Одговор; на Ана и дал 4 книги.

Н-исаткнување на задачи од "Математичка работилницаг-додатни листови  $crp.72$ 

У-самостојно решаваат 10мин;

## ЕВАЛУТИВНИ АКТИВНОСТИ:

У-читање на решените задачи, точните се означуваат, а грешните се корегираат;

Н-У-Заеднички заклучок како се определува непознат намаленик или намалител

#### Дневна подготовка

ТЕМА: Броеви до 20

ПРОГРАМСКО ПОДРАЧЈЕ: Собирање и одземање до 20

#### НАСТАВНА СОДРЖИНА:

Групирање на собироци / учебник стр. 116и117

ЦЕЛ: : Ученикот/ученичката:

- Да се оспособува на конкретно ниво да воочува промена на местата на собироците и групирање на собироците.
- Да се оспособува практично да ги применуваат.
- Да умее да составува бројни изрази од даден текст.

НАСТАВНИ СРЕДСТВА, МАТЕРЈАЛИ (помагала):

Учебник, стапчиња, дидактички материјал

МЕСТО НА РЕАЛИЗАЦИЈА: училница

## ТЕК НА АКТИВНОСТА

Активности на наставникот-Н; Активности на ученикот-У;

#### ВОВЕДНИ АКТИВНОСТИ:

Н-У- утврдување сто се случува кога собироците си ги менуваат местата;

Н-У-активности со поставување на три множества на магнетна табла, од 3, 4 и 2 елементи, определувамы збир;  $3+4+2=$  $(3+4) + 2 = 7 + 2 = 9$ 

Н-истакнува сто ќе селучи ако собироците различно ги групираме  $3+(4+2)=3+6=9$ 

#### УЧЕЧКО-ПОУЧУВАЧКИ АКТИВНОСТИ:

Н-У- активнося во учебникот стр. 116, анализа на дадената задача:  $3+1+2=$  $(3+1)+2=4+2=6$ :

 $3+(1+2)=3+3=6$ 

Н-У-заклучуваат: ако собироците ги групираме на разни начини, збирот не се менуда.

Н-го истакнува и ледниот пример, а У-воочуваат и днесуваат заклучок.

1 и 2. задача У-решаваат задачи со определување на збир од три собирока, да пресметаат на два начини, односно со различно групирање на собироците;

3.У- од даден текст да состават броен израз, со групирање на собироците: 2+  $(4+2)=2+6=8$ 

4.У- пресметуваат збир н атри собирока со групирање на собироци;

#### ЕВАЛУТИВНИ АКТИВНОСТИ:

5.Н- го чита текстот на задачата, У- анализираат шо значи секој поим: збир и зголеми, а потоа составуваат самостојно броен израз и пресметуваат;

Н-У-заелничка проверка на поставените бројни изрази и побиените решенија.

# Лневна полготовка

ТЕМА: Броеви до 20

### ПРОГРАМСКО ПОЛРАЧЈЕ: Собирање и одземање до 20

## НАСТАВНА СОДРЖИНА:

Собирање со премин од типот 8+3 / учебник стр. 118 и119

ЦЕЛ: : Ученикот/ученичката:

- Да се оспособува собира броеви до 20 со преминување на десетката.
- Да се оспособува да ја дополнува десетката со определен број.

#### НАСТАВНИ СРЕДСТВА, МАТЕРЈАЛИ (помагала):

Учебник, стапчиња, топчиња, дидактички материјал

## **МЕСТО НА РЕАЛИЗАЦИЈА: училница**

## ТЕК НА АКТИВНОСТА

Активности на наставникот-Н; Активности на ученикот-У;

#### ВОВЕДНИ АКТИВНОСТИ:

Н-У- усни и заеднички активност на именување на компонентите на бројот 10, или број дас едополни до 10.

Н-У-активности со дидактички материјал, мозе стапчиња или бонбонциња; Н-истакнува како најлесно ќе определат збир на броевите 9 и 5.

У-барање на лесен начин како ке опрелелат: Н- ја слели активноста. па потоа им помага со тоа сто им вели да го дополнат првиот собирок до цела десетка, а останатите елементи лесно ќе ги собере:  $9+5=$ ;  $9+$   $(1+4)=$  $(9+1)+4=10+4=14$ ; У- активности уште со неколку збира со дидактички материјал.

## УЧЕЧКО-ПОУЧУВАЧКИ АКТИВНОСТИ:

Н- истакнување на сликата со оревчињата од учебникот стр.118, како се определува збир на 8и3;

У- читање на дадената задача и донесување на заклучоци: 8+3=  $8+(2+1)=(8+2)+1=10+1=11$ ;

1.У- со стапчиња или топчиња определување збир на броевите 8 и 5; на 8 да се додате до полна десетка;

2. и 3. залача учениците ја решаваат според далениот модел, да определат збир на два броја, каде збирот ја преминува десетката, воочување на кој начин е разложен вториот собирок до дополнување на десетката;

Н- ја истакнува задачата 1 во учебникот на стр.119, дава упатства заработа;

У- самостојно ја решаваат истата задача; Н- ја следи работата на учениците, по потреба им помага;

## ЕВАЛУТИВНИ АКТИВНОСТИ:

У- читање и анализа на решените задачи, истакнување како го разложиле вториот собирок и зошто;

Н-У-Заедничка проверка на добиените решенија.

# Лневна полготовка

ТЕМА: Броеви до 20

## ПРОГРАМСКО ПОЛРАЧЈЕ: Собирање и одземање до 20

## НАСТАВНА СОДРЖИНА:

Одземање од типот 13-5 / учебник стр. 120 и 121

ЦЕЛ: : Ученикот/ученичката:

- Па се оспособува да одзема броеви до 20 со раситнување на десетката:
- Да умее да именува намаленик, намалител и разлика.
- Да се оспособува точно да определува разлика.

#### НАСТАВНИ СРЕДСТВА, МАТЕРЈАЛИ (помагала):

Учебник, стапчиња, дидактички материјал

# МЕСТО НА РЕАЛИЗАЦИЈА: училница

#### ТЕК НА АКТИВНОСТА

Активности на наставникот-Н; Активности на ученикот-У;

## ВОВЕЛНИ АКТИВНОСТИ:

Н- да истакнат пред себе дидактички материјал, да формираат множество од 14 елементи, на другарчето да му даде 6 елементи, колку им останува; У-ја изаршуваат активноста со броење на останатите елементи;

Н- повторно дава упатства да формираат множество од 15 елементи да му дадат на другарчето 7. Останатите да ги покријат со рака. Колку му останале? У- ќе размислуваат и ќе дадат одговори.

## УЧЕЧКО-ПОУЧУВАЧКИ АКТИВНОСТИ:

Н- упатување на полесен и побрз начин на определување разлика со раситнување на десетката;

Н-У-анализирање на задачата и сликата истакната во учебникот стр.120.

У-именување разлика на броевите 13 и 5; Н-запишува: 13-5=

У-именуваат намаленик, намалител и па се определи разлика

Н-У- преку анализа на задачата се воочува дека намалителот се разложува на два броја, првиот број треба да изнесува исто колку и единиците кај намаленикот: 13-5= (13-3)-2=10-2=8

Н-У- ја следат и анализираат и следната задача со определување разлика, посебно се истакнува како се разложува намалителот;

1.У- определување на разлика Н- ја следи работата на учениците и истите задачите се решаваат и на табла;

2. У-составуваат броен израз од даден текст и решавање на истиот;

## ЕВАЛУТИВНИ АКТИВНОСТИ:

Н-на запачите 3.4, 5 и 6 од учебникот стр.121, давање упатства за решавање на истите;

У- самостојно решаваат -10мин. Н- ја следи работата, помага кај некои ученици:

Н-У-заедничка проверка на добиените решенија.

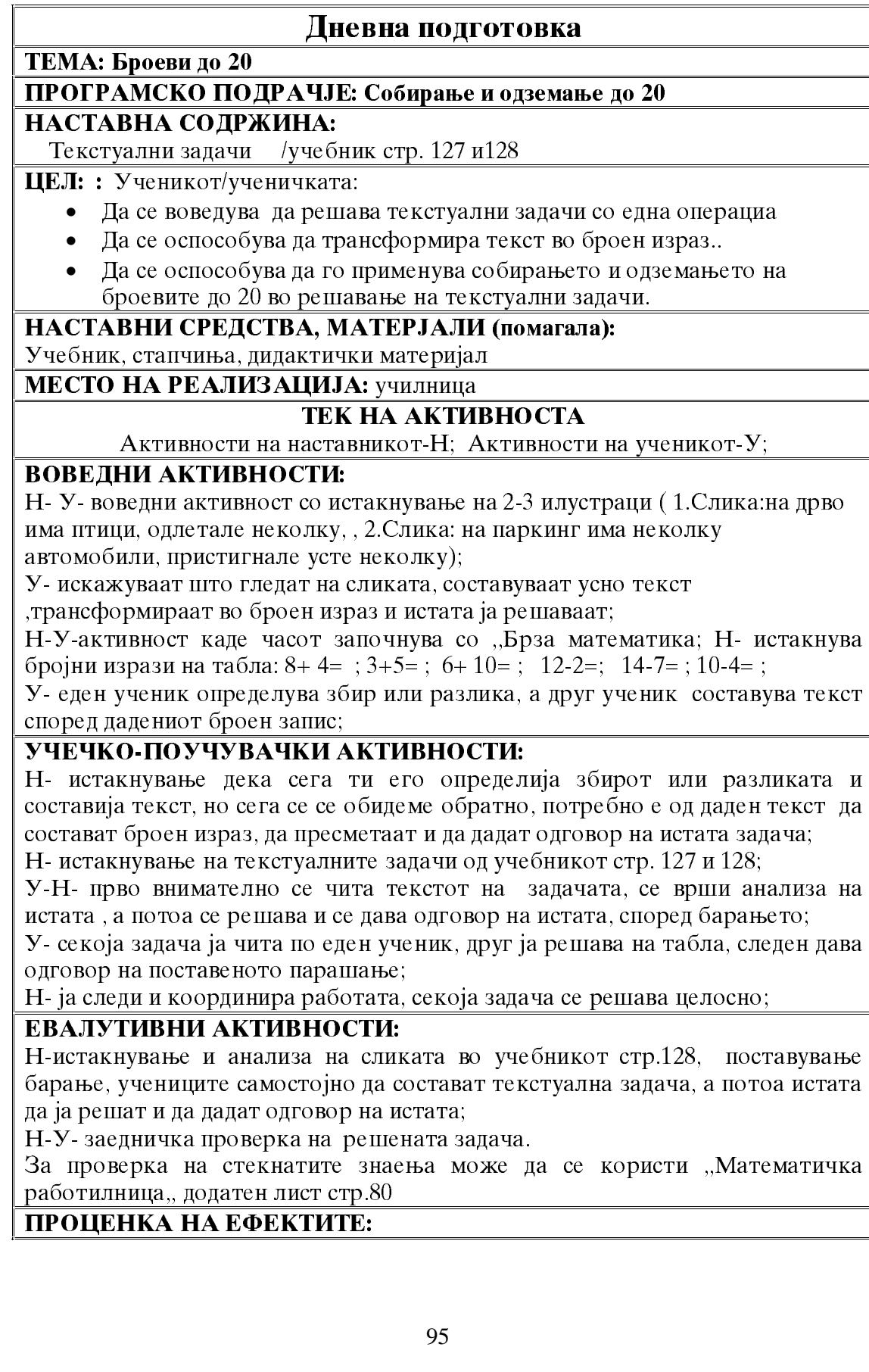

# Дневна подготовка

ТЕМА: Броеви до 20

#### ПРОГРАМСКО ПОДРАЧЈЕ: Собирање и одземање до 20

НАСТАВНА СОДРЖИНА:

Дропки, цело, дел од цело / учебник стр. 129

ЦЕЛ: : Ученикот/ученичката:

- Да се оспособува да препознава и именува цело и дел од целото.
- Да се оспособува да да ги претставува со цртеж.

#### НАСТАВНИ СРЕДСТВА, МАТЕРЈАЛИ (помагала):

Учебник, јаболка, дидактички материјали, модели на прдмети

# МЕСТО НА РЕАЛИЗАЦИЈА: училница

#### ТЕК НА АКТИВНОСТА

Активности на наставникот-Н; Активности на ученикот-У;

# **ВОВЕДНИ АКТИВНОСТИ:**

Н- на секој пар ученици им оставам по еден лист

Н-У- воведни активности, низ разговор наставникот бара на листот да го нацртаат овошјето кое утрово го изеле-цело. У-како, го преиткуваат листот и го лелат на лвајца ученици:

У- го цртаат омиленот овошје.

Н- истакнува, цел беше листот, цело е овошјето, а ти его нацртале на половина лист, односно на дел од целиот лист.

## УЧЕЧКО-ПОУЧУВАЧКИ АКТИВНОСТИ:

Н-истакнување на сликата во учебникот стр. 129;

У-разгледување на истата, именување на цела пита бурек и парче-дел од бурекот:

Н- истакнува дека едно цело може да се подели на неколку делови, тоа е дел од целото:

У- пристапуваат кон активности во учебникот стр. 129, ги исполнуваат барањата;

1. У - со портокалова боја ја заокружуваат сликата со цело, а со жолта боја лел од целото:

У- осно ислажуваат што е цело, а што дел од целото;

2. У-бојат цело со сина боја, а дел од целото со црвена боја;

3.У- именување на дадените слики, а потоа со испрекинати линии го делат целото на делови.

## ЕВАЛУТИВНИ АКТИВНОСТИ:

Н- барање од учениците да нацртаат овошје што сакат цело, а нешто што сакаат помалку и би изеле само дел, затоа сто е богато со витамина;

У- цртаат и именуваат кое овошје го нацртале цело, а кое дел од цело.

# Лневна полготовка

ТЕМА: Броеви до 20

#### ПРОГРАМСКО ПОДРАЧЈЕ: Собирање и одземање до 20

### НАСТАВНА СОДРЖИНА:

Половина, четвртина / учебник стр.130 и131

ЦЕЛ: : Ученикот/ученичката:

 $\bullet$   $\Box$ a ce оспособува

Да се оспособува да.

Да се оспособува

## НАСТАВНИ СРЕДСТВА, МАТЕРЈАЛИ (помагала):

Учебник, дидактички материјали, мосели на геометриски слики од хартија

### МЕСТО НА РЕАЛИЗАЦИЈА: училница

#### **ТЕК НА АКТИВНОСТА**

Активности на наставникот-Н; Активности на ученикот-У;

## ВОВЕДНИ АКТИВНОСТИ:

Н-У-воведни активност со листови хартија, учениците земат лист хартија го превиткуваат на половина, го отвараат листо и ја бојат смо едната половина;

У- сечат модел на голем круг, го превиткуваат едаш, а потоа уште еднаш, го отвараат листот;

Н-У-заклучуваат има 4 делови, тие бојат само еден дел;

У- сечат модел на голем квадрат, го превиткуваат еднаш, а потоа уште еднаш, бројат било поделено на 4 еднакви делови, тие бојат само еден дел;

# УЧЕЧКО-ПОУЧУВАЧКИ АКТИВНОСТИ:

Н- ја истакнува сликата во учебникот стр.130,

Н-У-анализа истата, пицата ја делат на 2 дела-половини; а пчелката ги потсетува да зачуваат дел и за Ели и Мите, затоа пицата ја ќе ја поделат на 4 елнакви лелови-четвртини:

1.и 2.У - читаат и дополнуваат според барањето на задачата;

У- ги истакнуваат моделите од воведниот дел на часот и именуваат дека едно цело може дасе подели на неколку еднакви делови, секој дел има свое име: половина и четвртина:

Н- истакнување на задачите 1,2,3,4 и5 во уче бникот стр.131, давање упатства за работа:

1.У- боење на делот што е запишан под фигурата, именување на обоениот дел; 2.У- ислажување и запишување кој дел е обоен;

## ЕВАЛУТИВНИ АКТИВНОСТИ:

У-работат според барањата на задачи 3,4 и 5 задача;

Н- ја следи активноста на учениците, бара целосни искази и донесување на заклучоци.

За проверка на стекнатите знаења може да се користи "Математичка работилница, додатен лист стр.70.

# ЛИДИЈА КАМЧЕВА - ПАНОВА

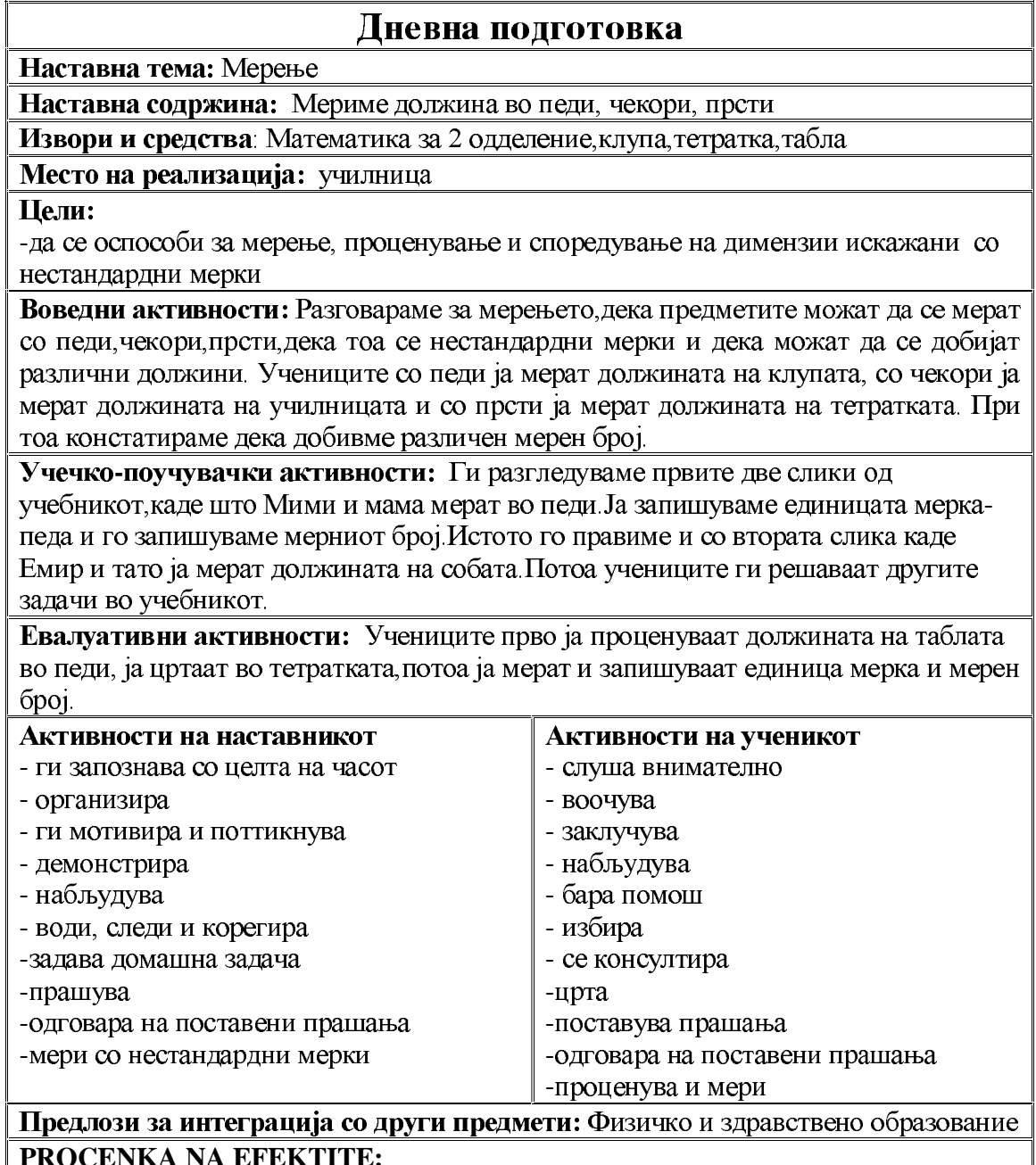

# Дневна подготовка

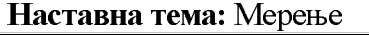

Наставна содржина: Метар<br>Извори и средства: Математика за 2 одделение, работни листови, метар, трака, ѕидарски метар, кројачки и трговски метар

#### Место на реализација: училница

**Пели:** 

-да се оспособи да ја искажува должината во метри

Воведни активности: Учениците ја проценуваат па ја мерат траката во педи Потоа разговараме за метарот како единица за мерење должина. На учениицте им ги покажувам различните видови на метри и барам од нив да кажат за што се користат и што се можеме да измериме со метарот.

Учечко-поучувачки активности: Учениците ги цртаат разните видови метри во тетратката, запишуваат што е метар. Потоа ги решаваме задачите во уечбникот на стр. 135.

Евалуативни активности: Во овој дел од часот учениците со метар ја мерат должината на училницата и ја мериме висината на учениците.

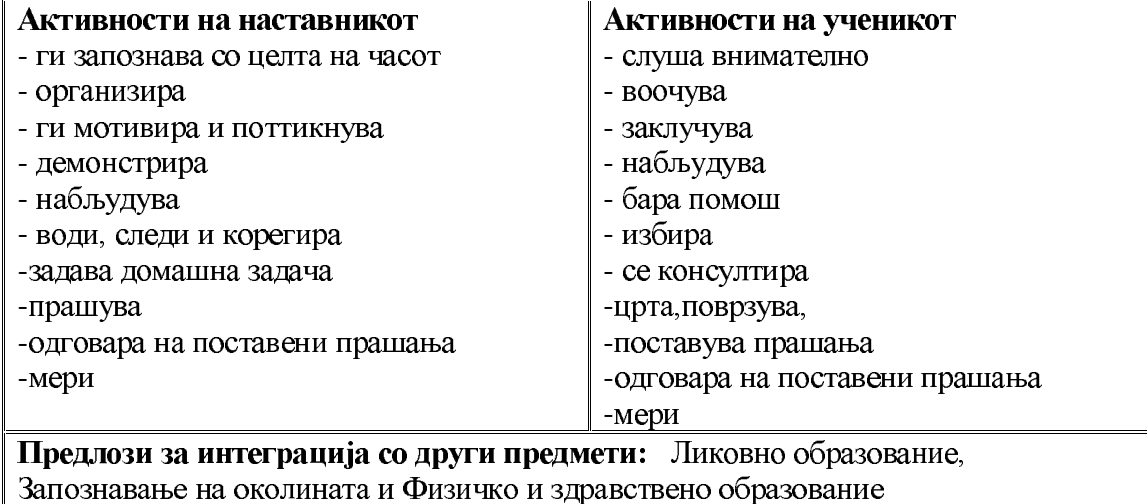

#### ПРОЦЕНКА НА ЕФЕКТИТЕ:

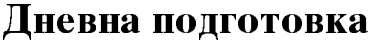

Наставна тема: Мерење

Наставна содржина: Сантиметар

Извори и средства: Математика за 2 одделение, работен лист, разни видови метри, линијар

Место на реализација: училница

Цели:

-да се оспособи да проценува и споредува должини на предмети во сантиметри -да се оспособи да мери должини на прави линии и да црта прави линии со помош на линијар

Воведни активности: Повторуваме за метар. Ги разгледуваме разните видови метри и линијарите. Секој ученик ја мери својата гума со палецот.

Учечко-поучувачки активности: Ја разгледуваме првата слика од учебникот, го цртаме ленијарот, разговараме од што е составен и запишуваме што е сантиметар. Потоа гумата ја мериме со линијарот и нејзината должина ја запишуваме во сантиметри. Учениците ги решаваат задачите од учебникот.

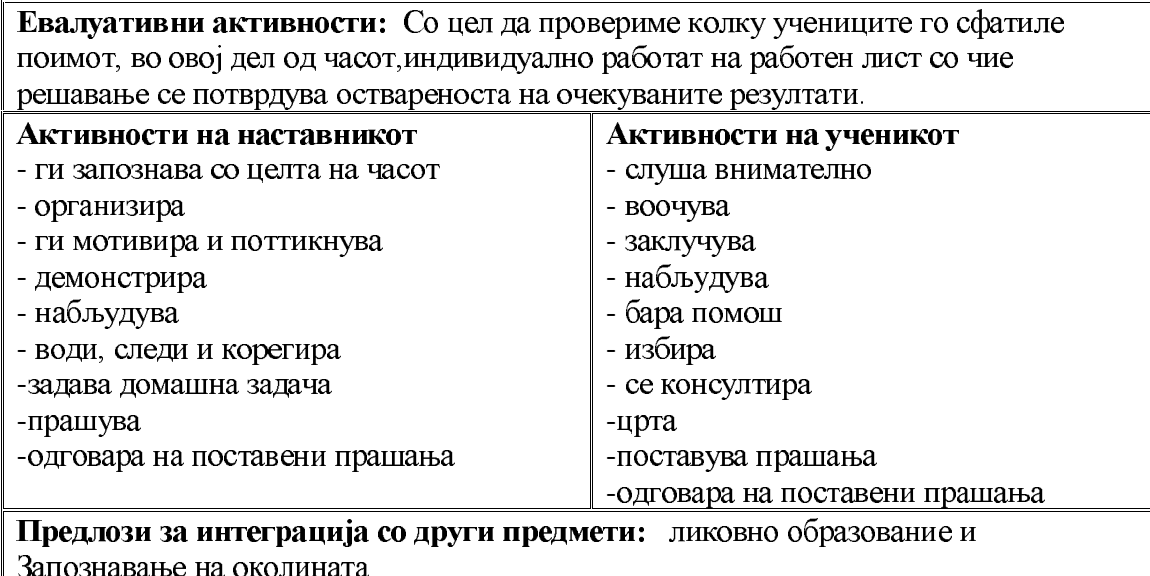

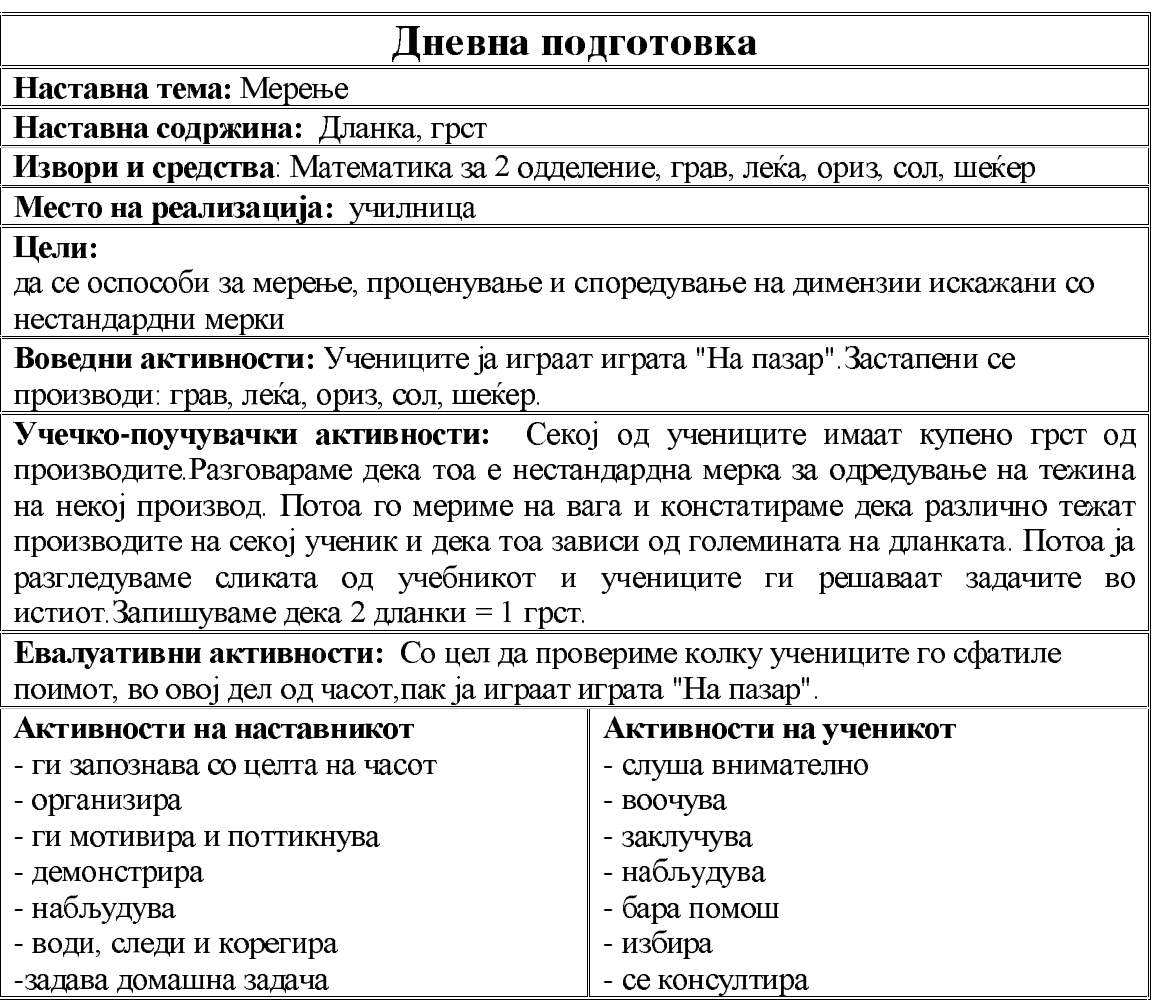

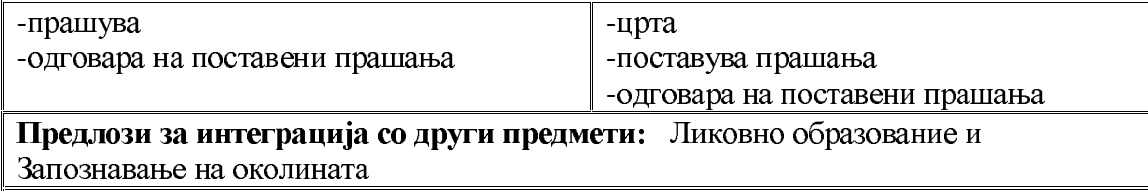

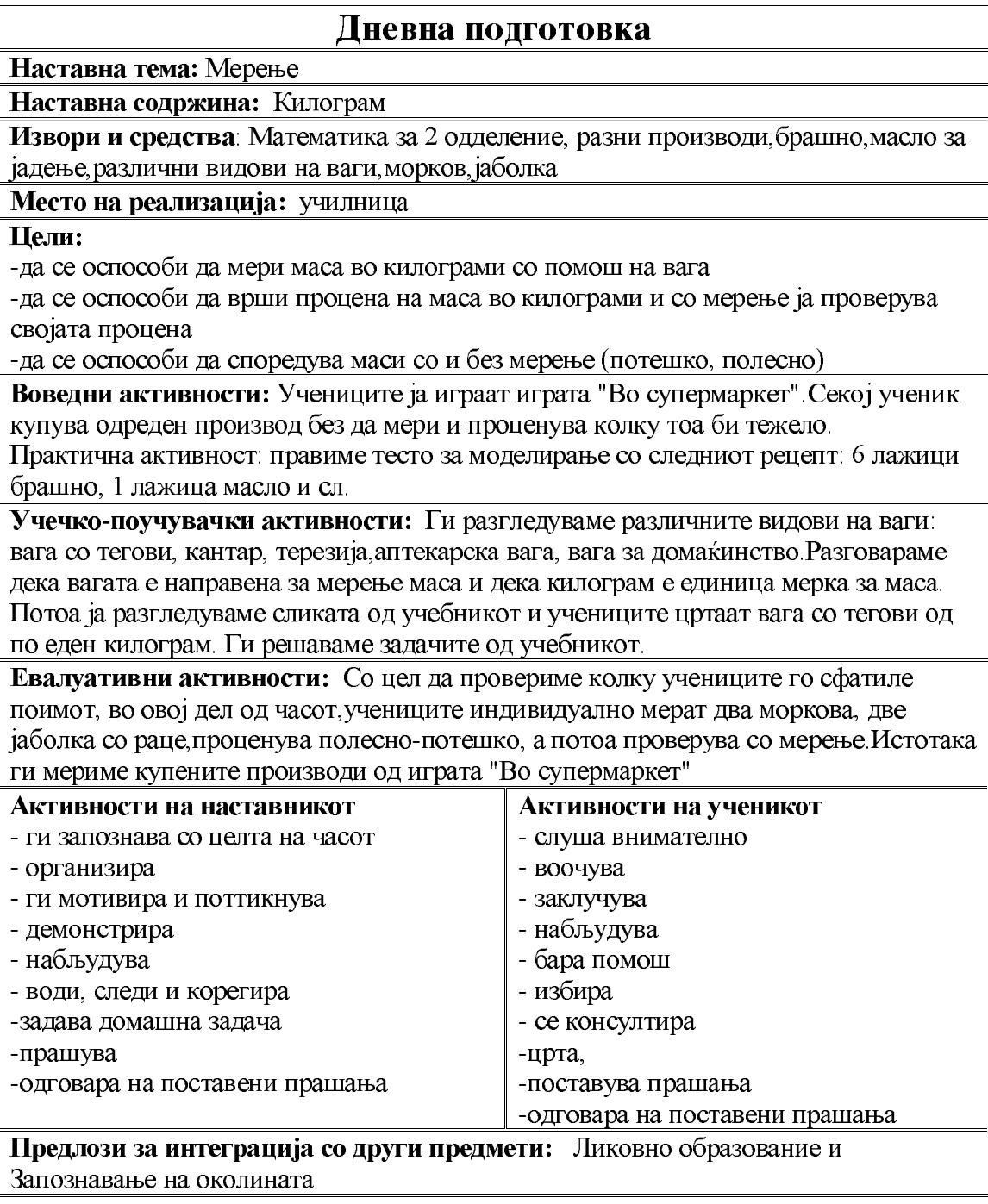

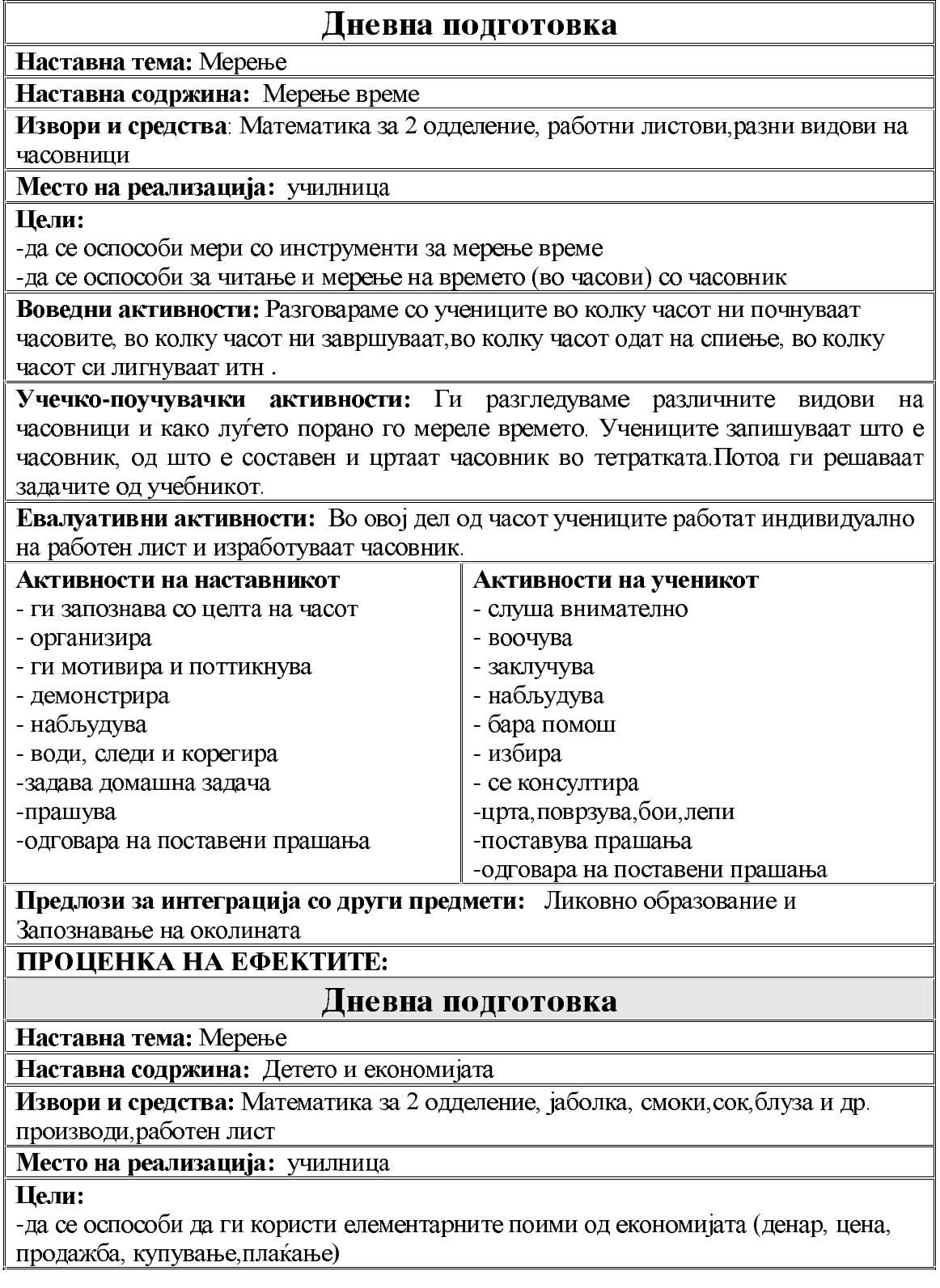

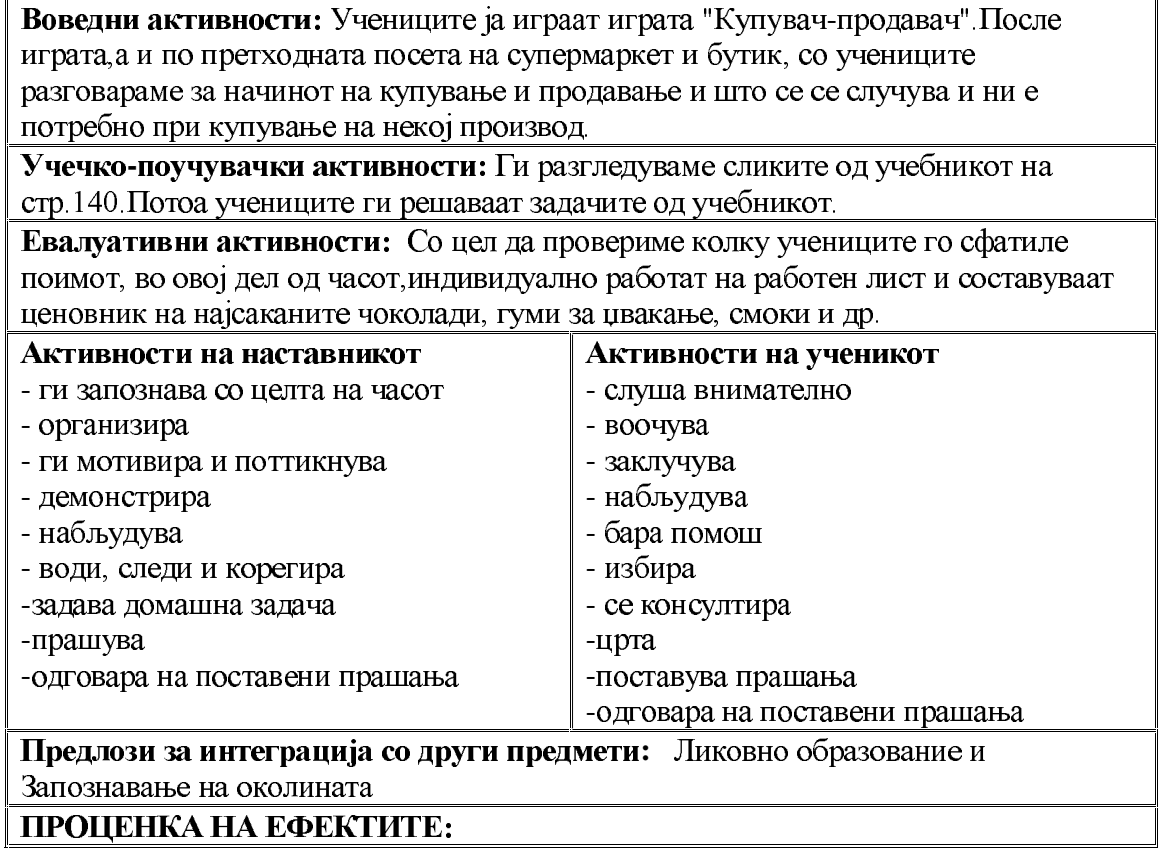

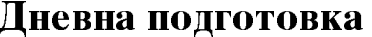

Наставна тема: Мерење

Наставна содржина: Мерење време

Извори и средства: Математика за 2 одделение, работни листови, разни видови на часовници

Место на реализација: училница

Цели:

-да се оспособи мери со инструменти за мерење време

-да се оспособи за читање и мерење на времето (во часови) со часовник

Воведни активности: Разговараме со учениците во колку часот ни почнуваат часовите, во колку часот ни завршуваат, во колку часот одат на спиење, во колку часот си лигнуваат итн

Учечко-поучувачки активности: Ги разгледуваме различните видови на часовници и како луѓето порано го мереле времето. Учениците запишуваат што е часовник, од што е составен и цртаат часовник во тетратката. Потоа ги решаваат задачите од учебникот.

Евалуативни активности: Во овој дел од часот учениците работат индивидуално на работен лист и изработуваат часовник.

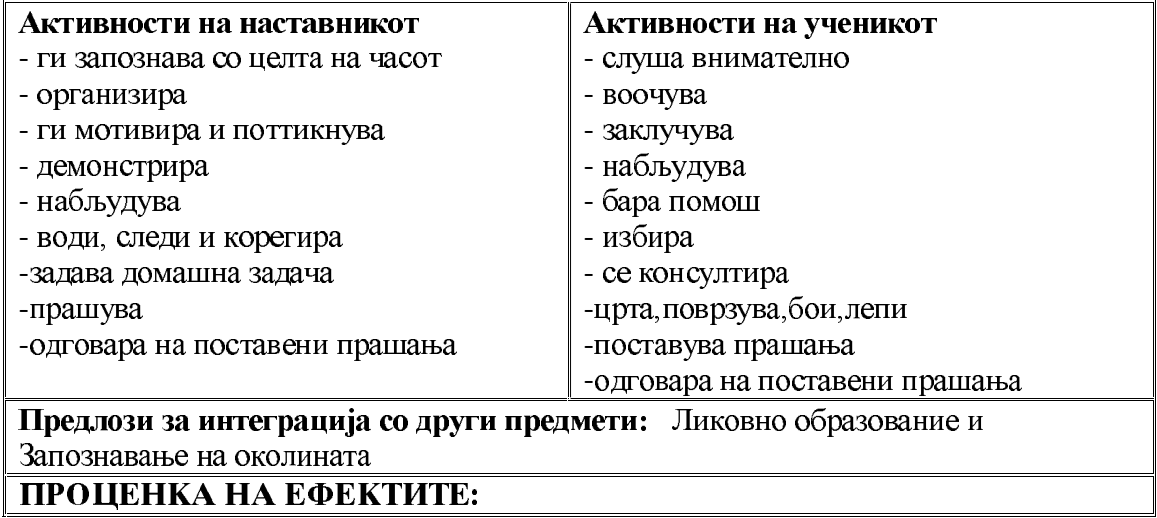